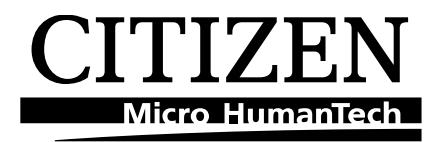

# **MOBILE THERMAL PRINTER**

# **MODEL CMP-30 series**

# **ESC Command Manual**

**Rev. 1.00** 

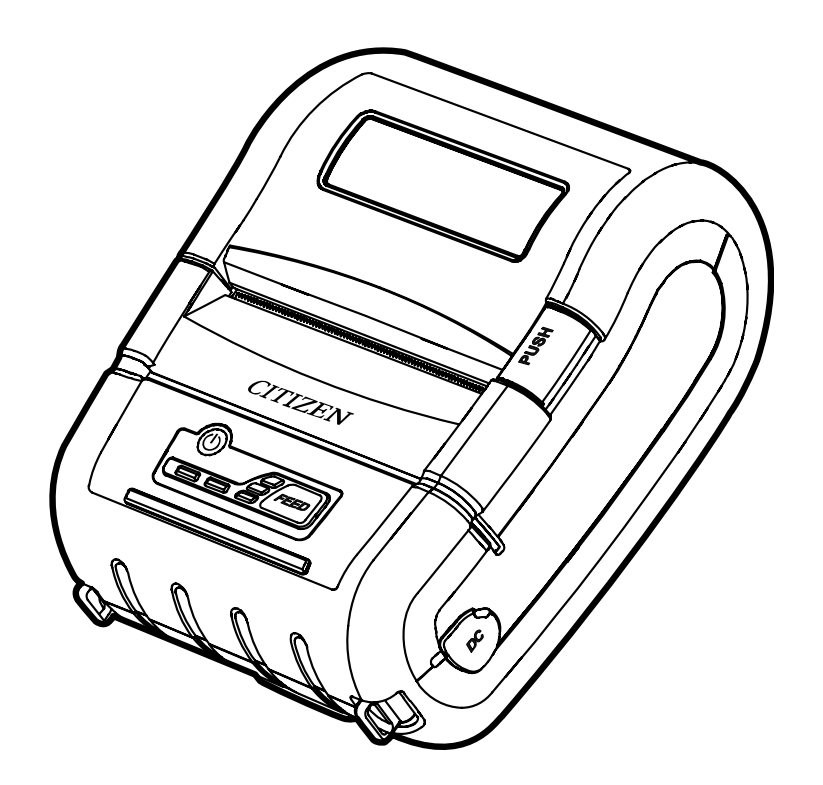

# **CITIZEN SYSTEMS JAPAN CO., LTD.**

# **TABLE OF CONTENTS**

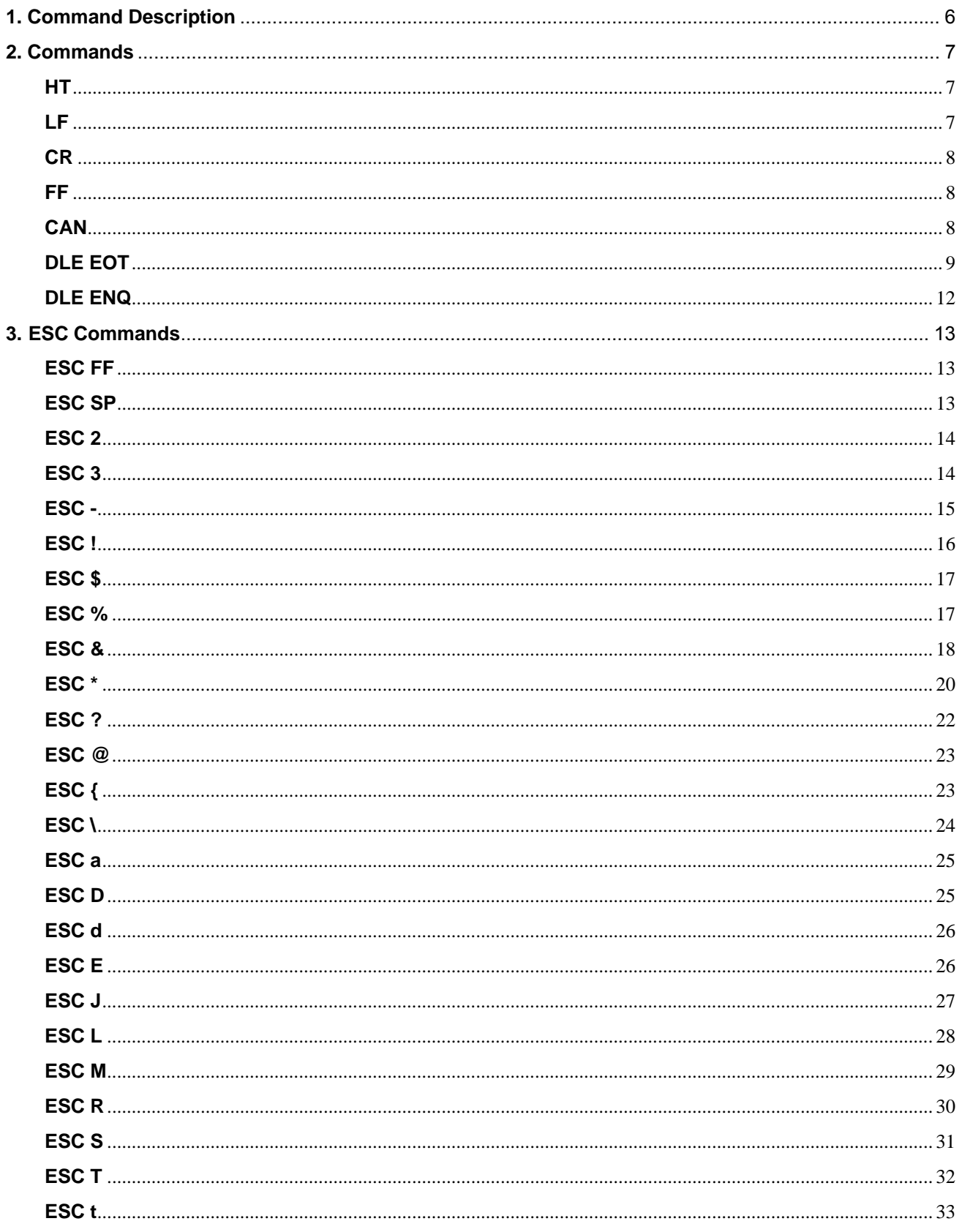

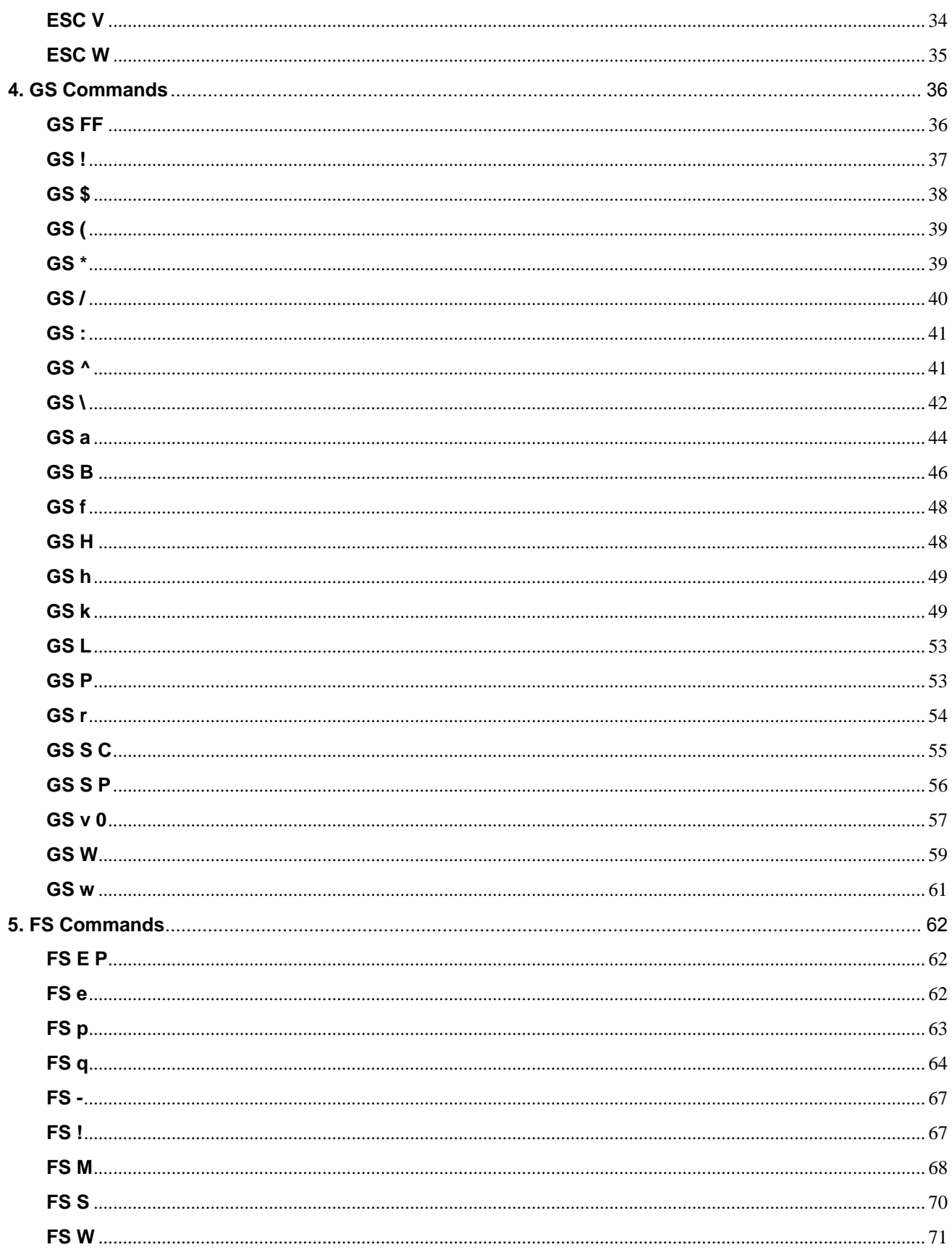

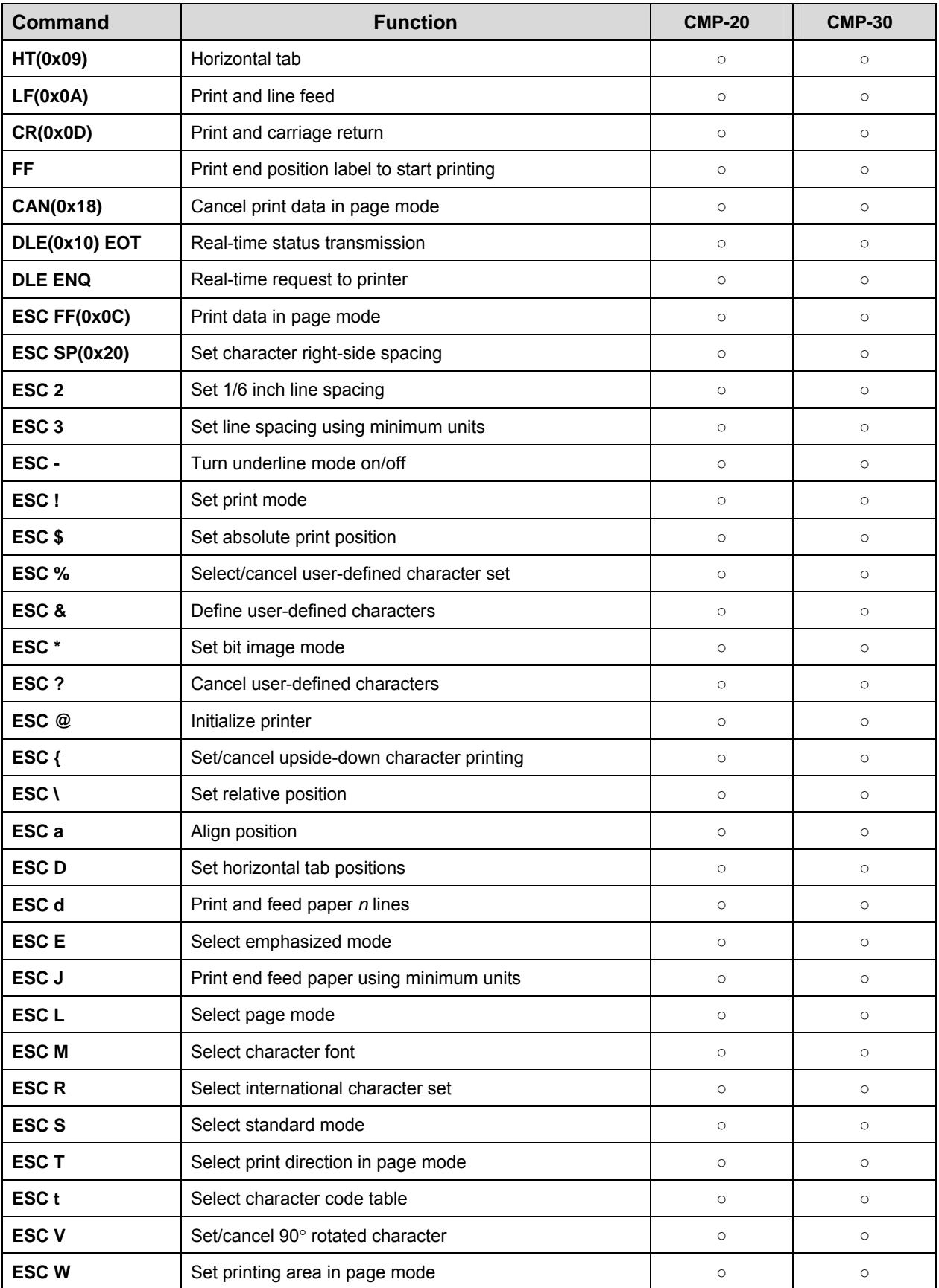

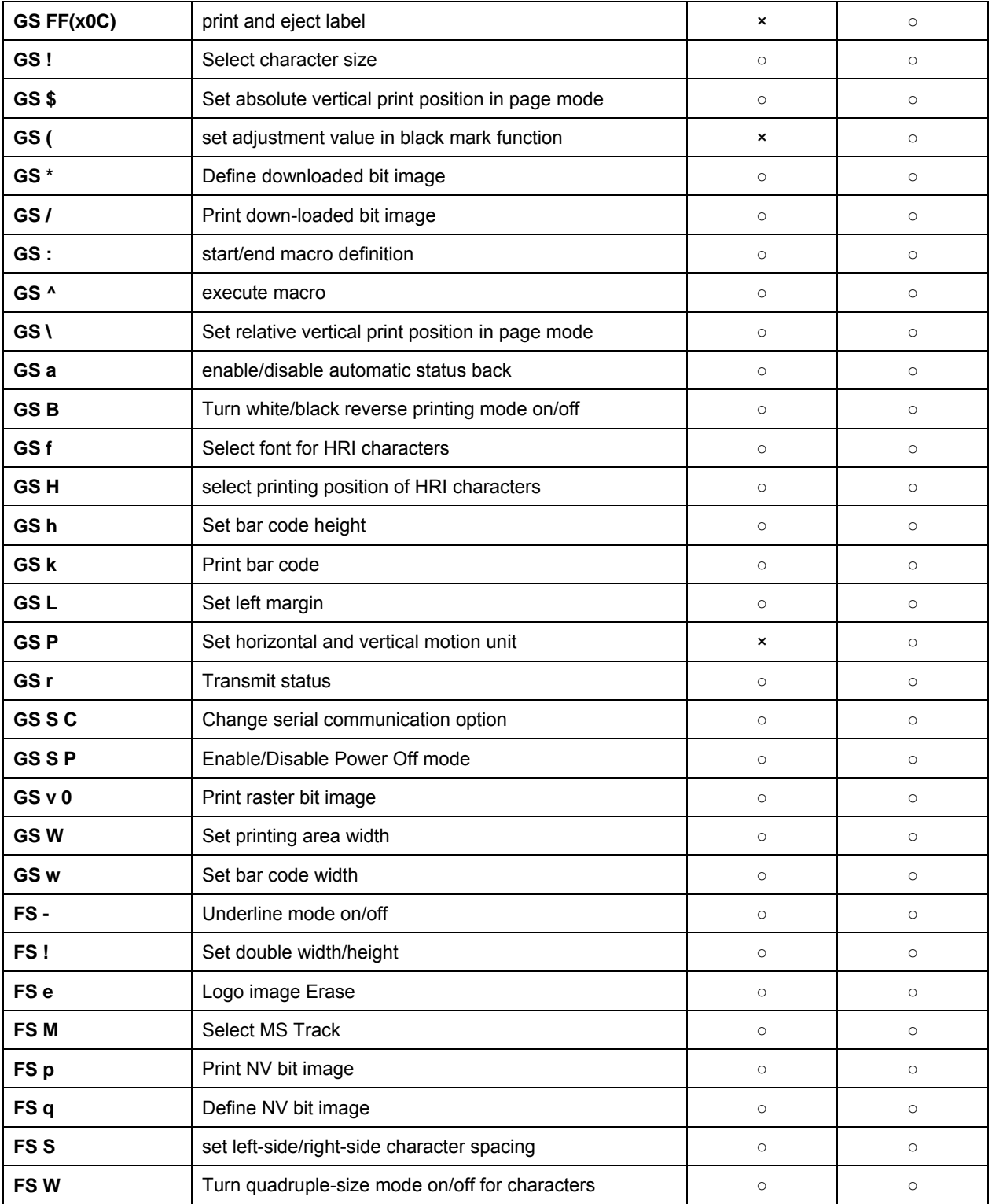

# **1. Command Description**

### **Command Notation**

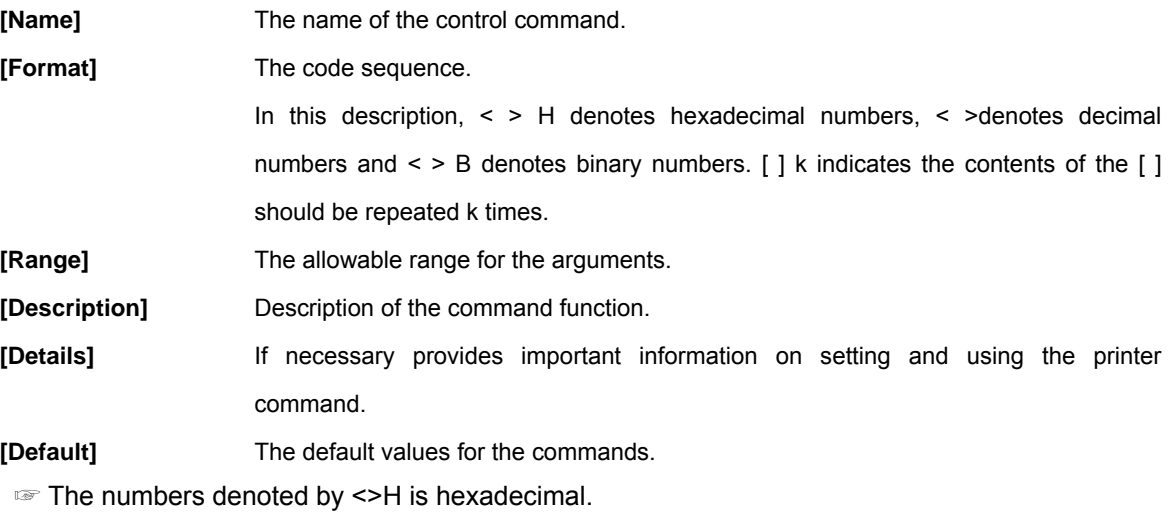

☞ The numbers denoted by <>B is binary**.**

# **2. Commands**

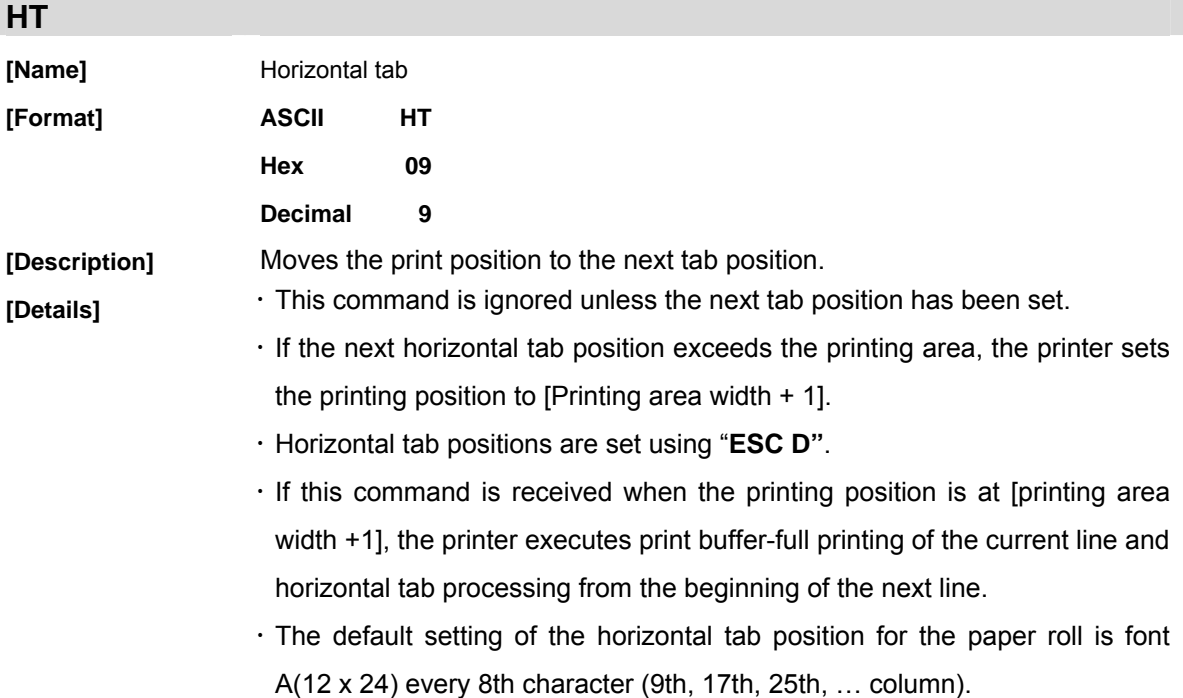

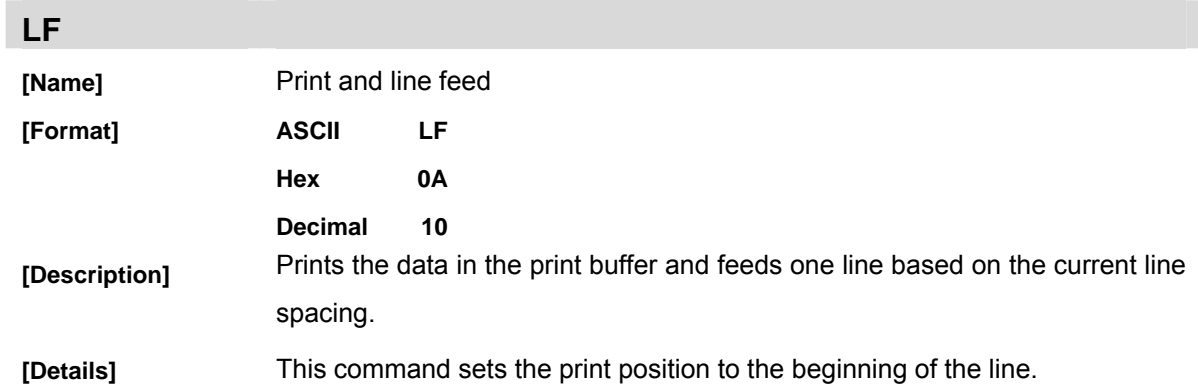

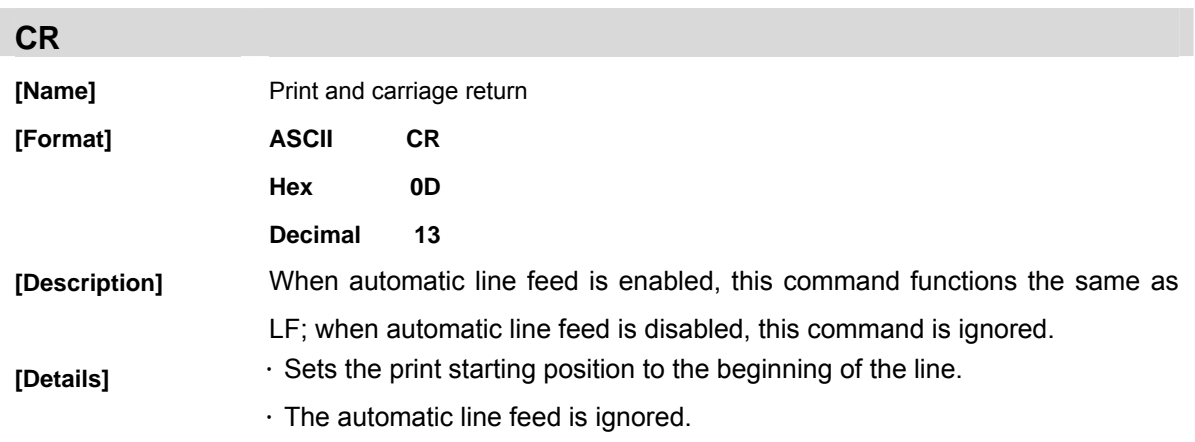

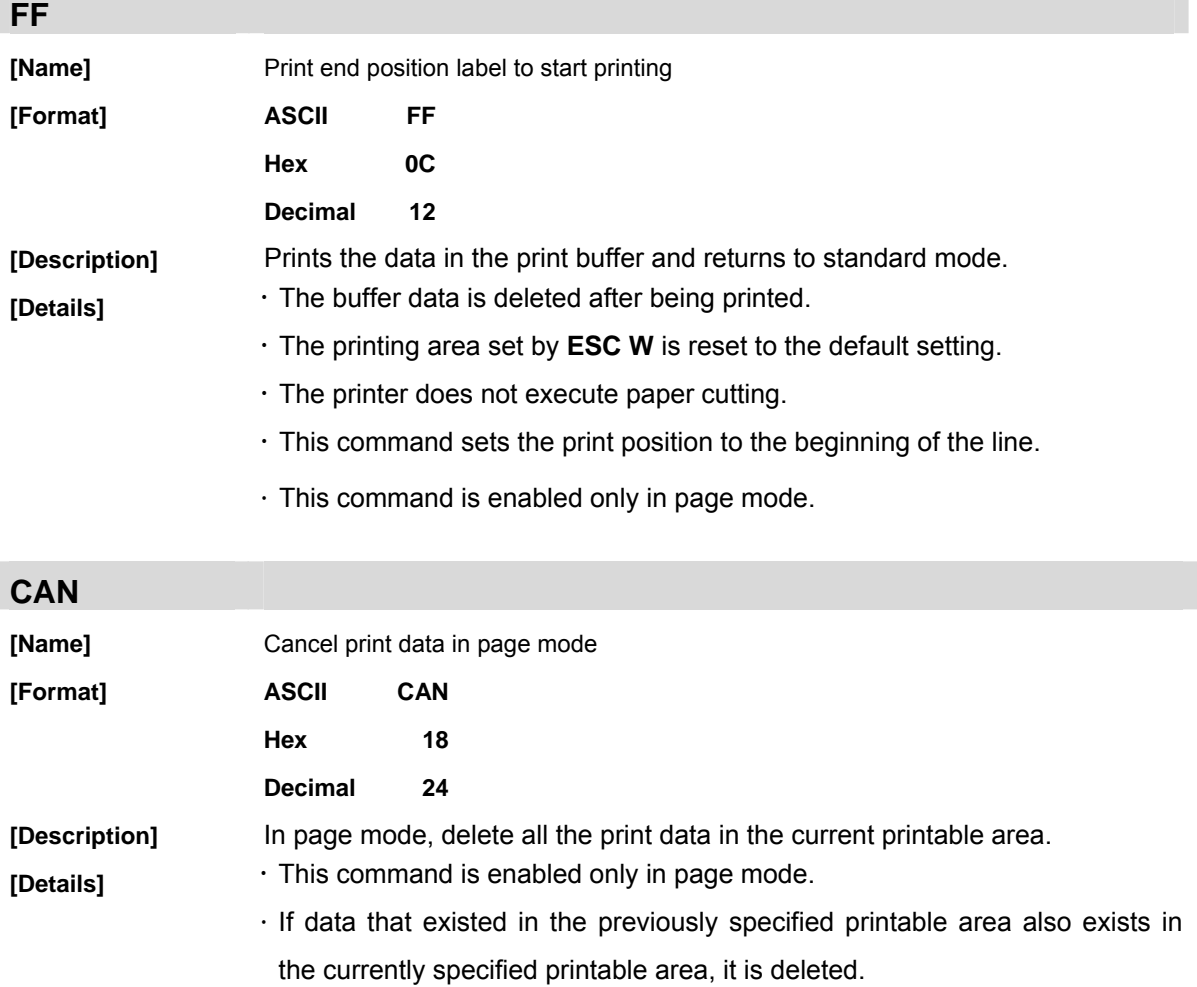

# **DLE EOT**

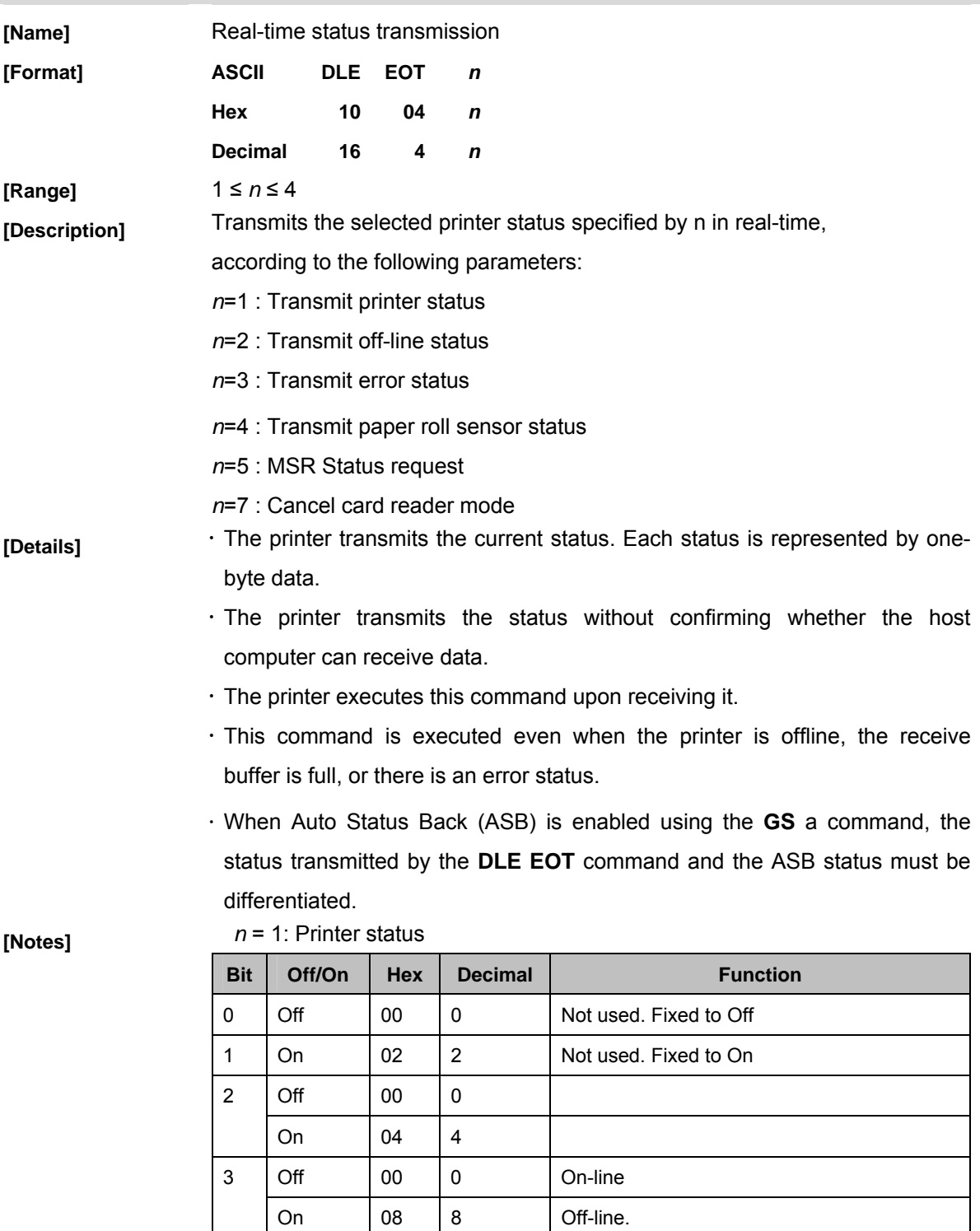

4 On 10 16 Not used. Fixed to On

 $7 \mid \text{Off} \mid 00 \mid 0 \mid$  Not used. Fixed to Off.

5,6 - - - Undefined.

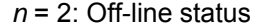

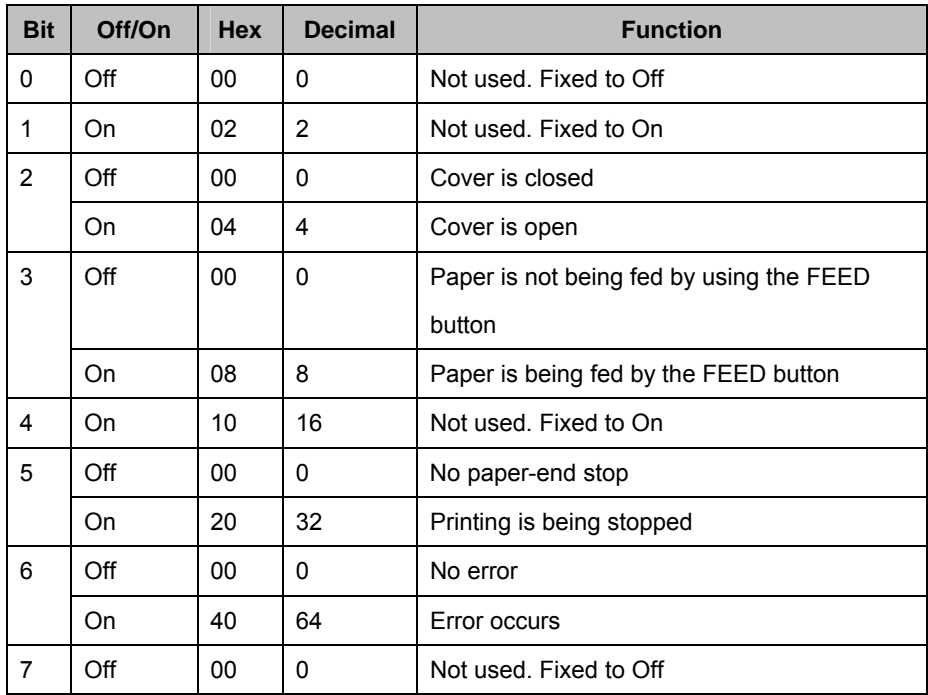

Bit 5: Becomes on when the paper end sensor detects paper end and printing stops.

| <b>Bit</b> | Off/On | <b>Hex</b> | <b>Decimal</b> | <b>Function</b>               |
|------------|--------|------------|----------------|-------------------------------|
| $\Omega$   | Off    | 00         | 0              | Not used. Fixed to Off        |
| 1          | On     | 02         | 2              | Not used. Fixed to On         |
| 2          |        |            |                | Undefined                     |
| 3          | Off    | 00         | $\Omega$       |                               |
|            | On     | 08         | 8              |                               |
| 4          | On     | 10         | 16             | Not used. Fixed to On         |
| 5          | Off    | 00         | 0              | No unrecoverable error        |
|            | On     | 20         | 32             | Unrecoverable error occurs    |
| 6          | Off    | 00         | 0              | No auto-recoverable error     |
|            | On     | 40         | 64             | Auto recoverable error occurs |
| 7          | Off    | 00         | 0              | Not used. Fixed to Off        |

*n*= 3: Error status

Bit 3: If these errors occur due to paper jams or the like, it is possible to recover by correcting the cause of the error and executing **DLE ENQ n** (1 ≤ n ≤ 2). If an error due to a circuit failure (e.g. wire break) occurs, it is impossible to recover.

Bit 6: When printing is stopped due to high print head temperature until the print head temperature drops sufficiently or when the paper roll cover is open

during printing, bit 6 is On.

| <b>Bit</b> | Off/On | <b>Hex</b> | <b>Decimal</b>  | <b>Function</b>                |
|------------|--------|------------|-----------------|--------------------------------|
| 0          | Off    | 00         | 0               | Not used. Fixed to Off         |
| 1          | On     | 02         | 2               | Not used. Fixed to On          |
| 2,3        | Off    | 00         | $\Omega$        | Paper roll sensor: paper       |
|            |        |            |                 | adequate                       |
|            | On     | $_{0C}$    | 12 <sup>2</sup> | Paper roll end detected by the |
|            |        |            |                 | paper roll sensor.             |
| 4          | On     | 10         | 16              | Not used. Fixed to On          |
| 5,6        | Off    | 00         | $\Omega$        | Paper roll sensor: Paper       |
|            |        |            |                 | present                        |
|            | On     | 60         | 96              | Paper roll end detected by the |
|            |        |            |                 | paper roll sensor              |
| 7          | Off    | 00         | 0               | Not used. Fixed to Off         |

*n* = 4: Continuous paper sensor status

*n* = 5: MSR Status request

*n* = 5 the data from printe are as follows.

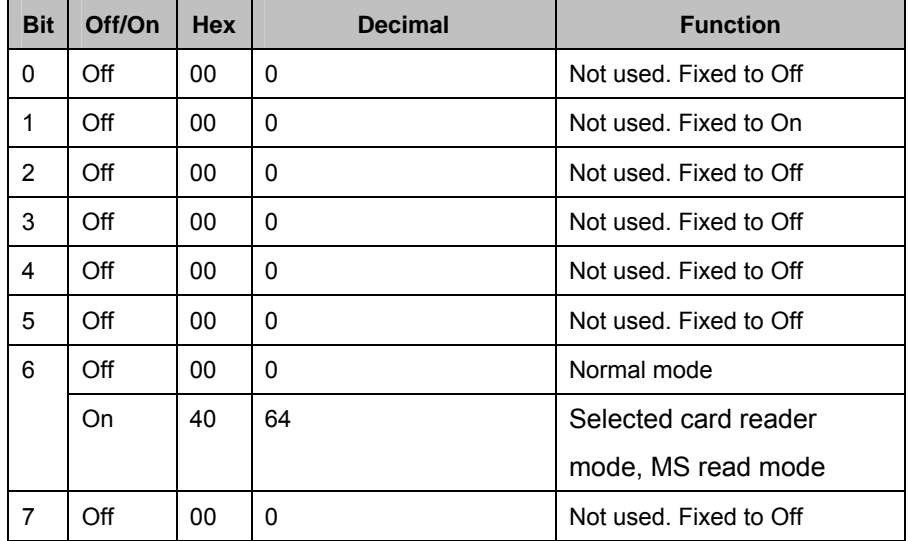

*n* = 7: Continuous paper sensor status

*n* = 7: If printer is in MS read mode, it becomes normal mode and doesn't read MS .

# **DLE ENQ**

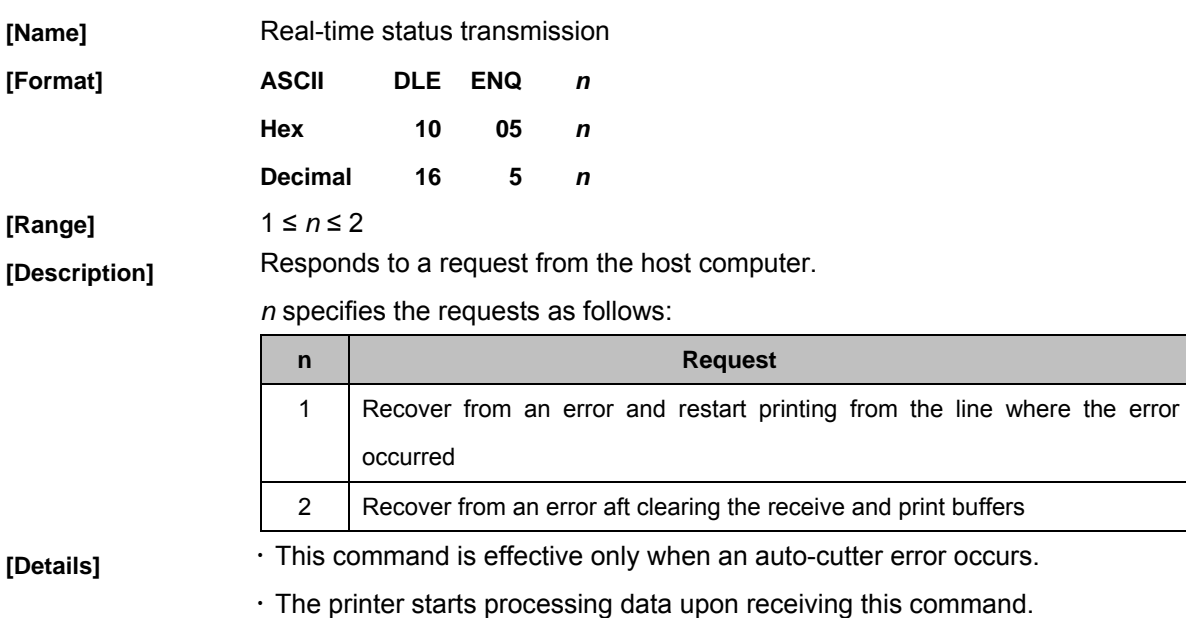

 $\cdot$  This command is executed even when the printer is offline, the receive buffer is full, or there is an error status with a serial interface model.

x The status is also transmitted whenever the data sequence of <10>H<05>H< n> (1≤n≤2) is received.

# **3. ESC Commands**

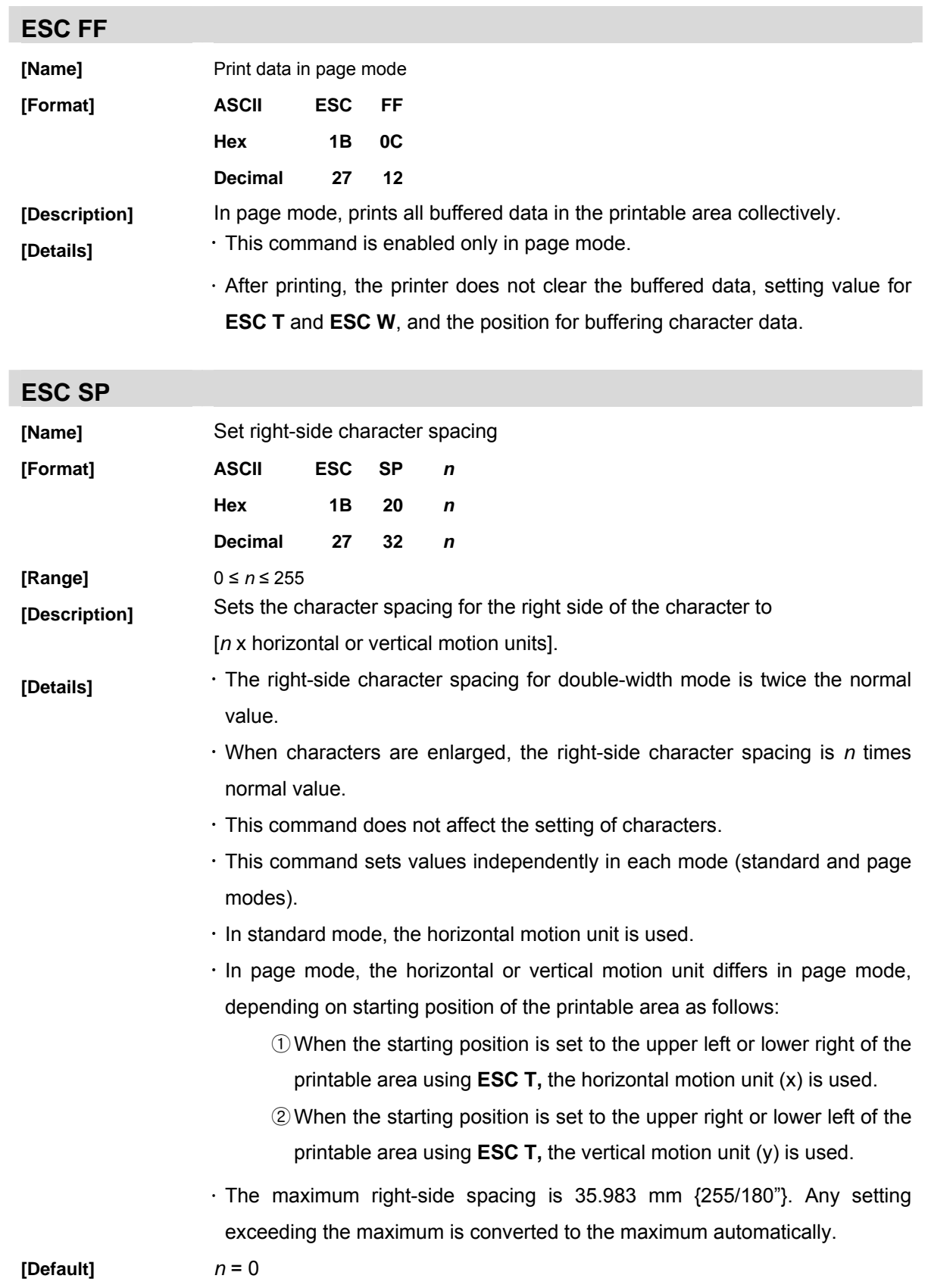

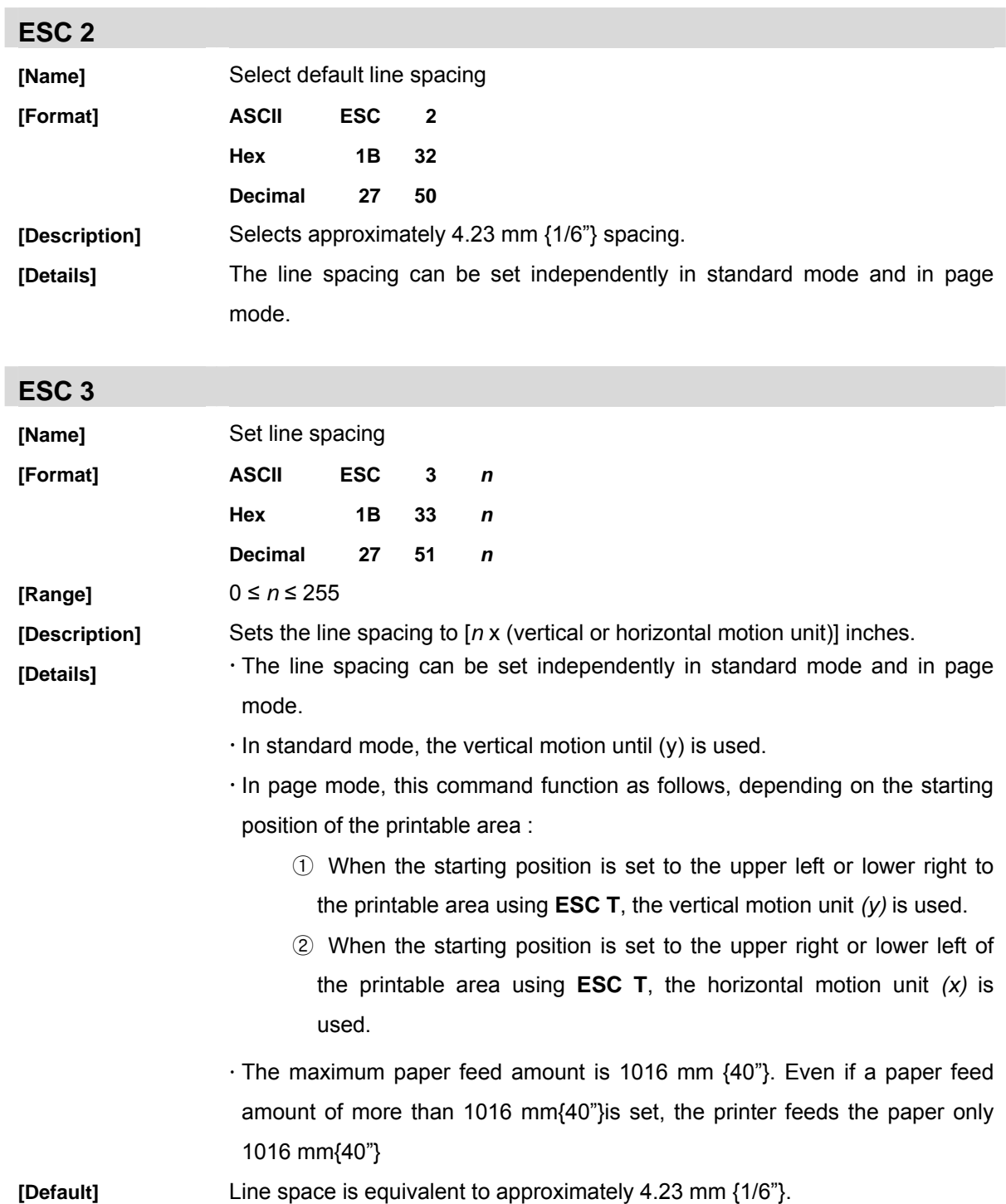

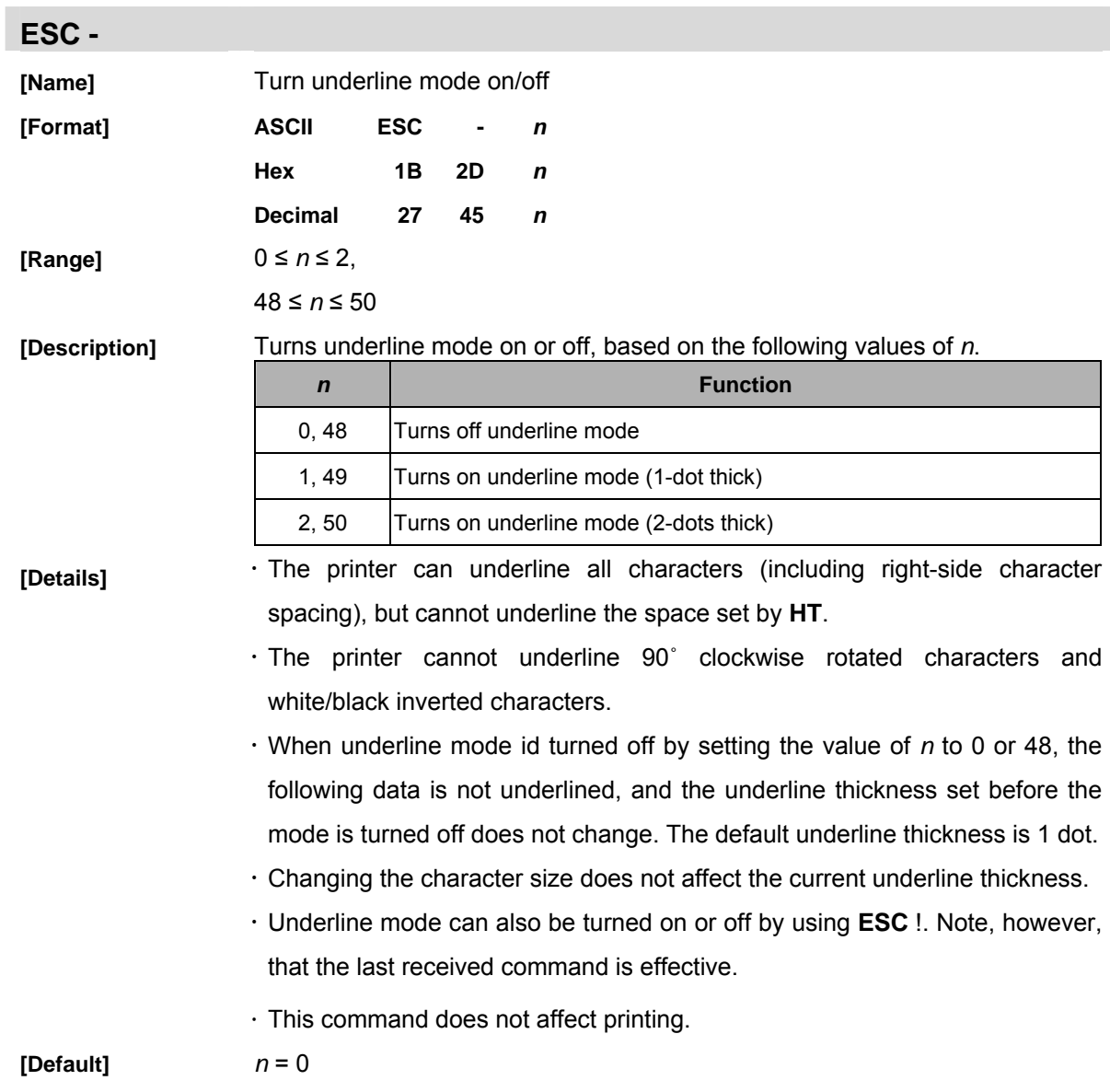

#### **ESC !**

#### [Name]

**[Format]** 

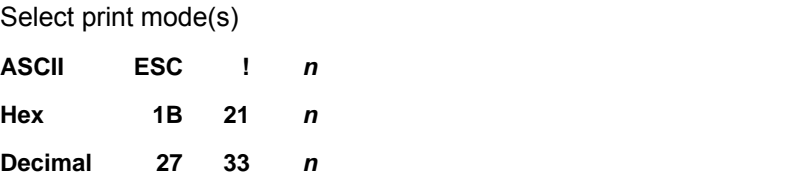

**[Range]** 0 ≤ *n* ≤ 255

**[Description]**  $\cdot$  Selects print mode(s) using *n* as follows:

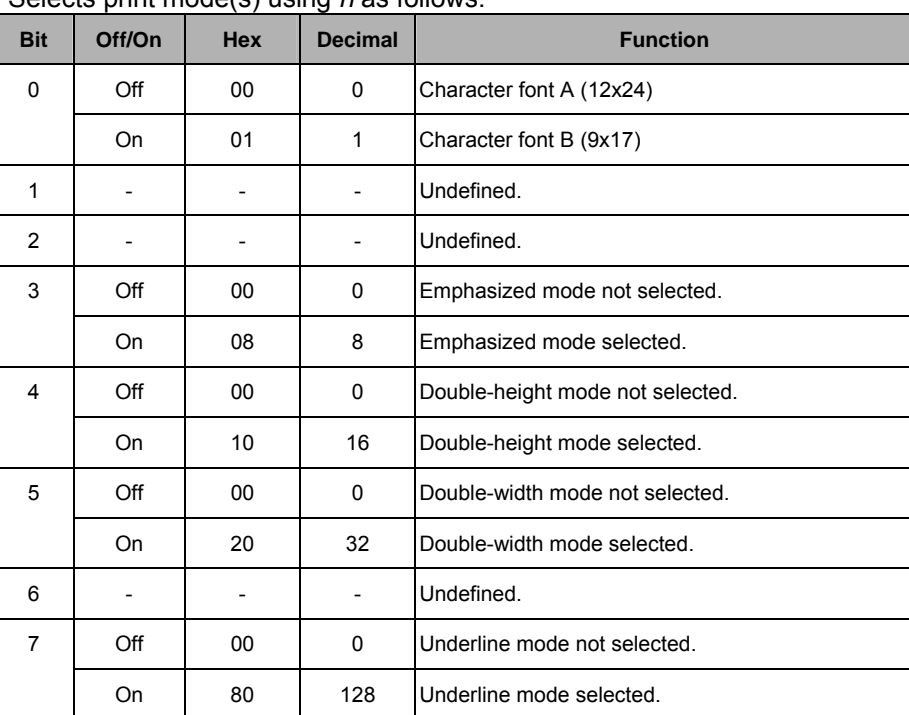

**[Details]** When both double-height and double-width modes are selected, quadruple size characters are printed.

- · The printer can underline all characters, but cannot underline the space set by **HT** or 90° clockwise rotated characters.
- x The thickness of the underline is selected by **ESC-,** regardless of the character size.
- $\cdot$  When some characters in a line are double or more height, all the characters on the line are aligned at the baseline.
- x **ESC E** Can also turn on or off emphasized mode. However, the setting of the last received command is effective.
- x **ESC -** Can also turn on or off underline mode. However, the setting of the last received command effective.
- x **GS !** Can also select character size, however, the setting of the last received command is effective.
- x Emphasized mode is effective for alphanumeric and. All print modes except

emphasized mode is effective only for alphanumeric.

**[Default]** *n* = 0

# **ESC \$**

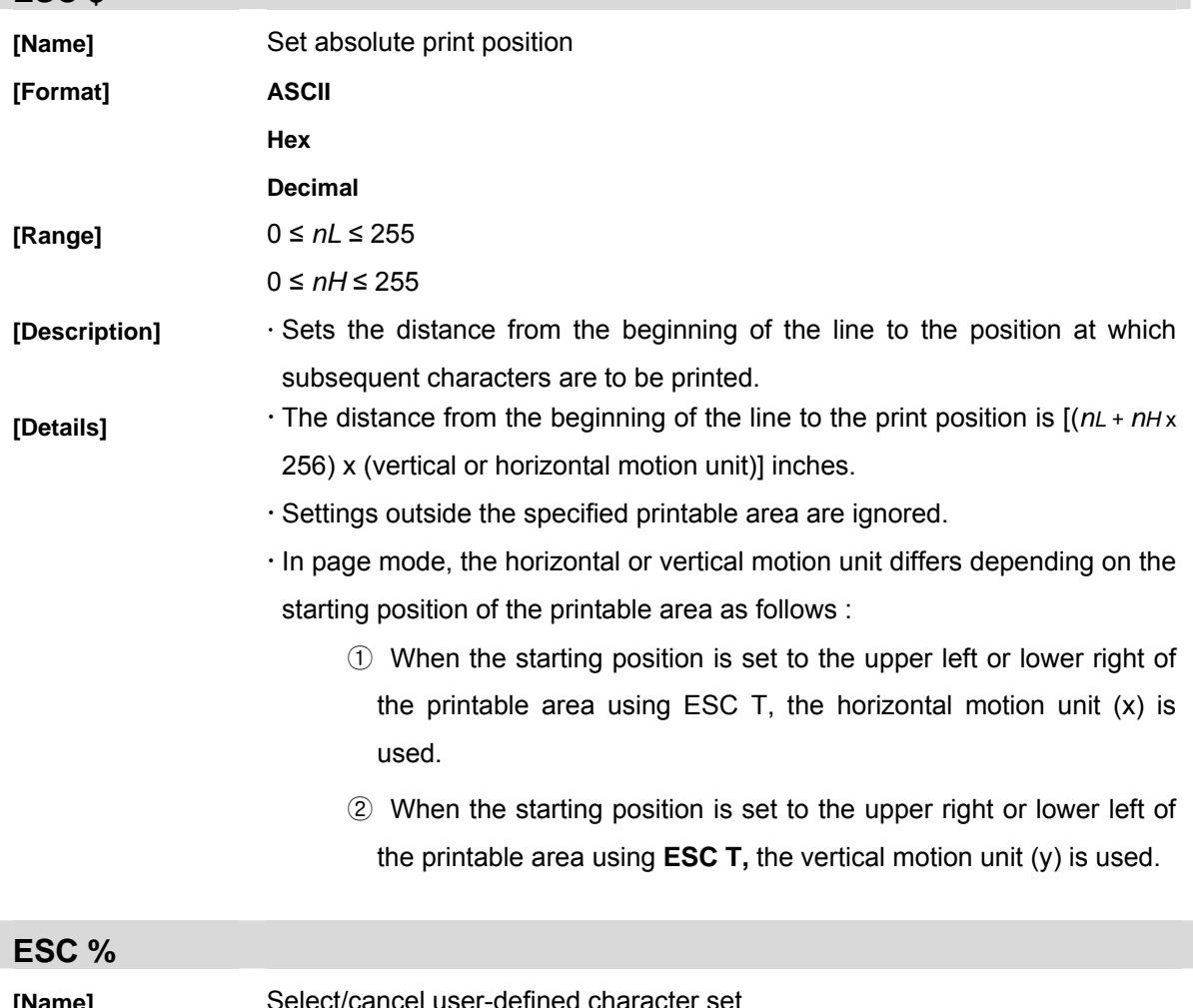

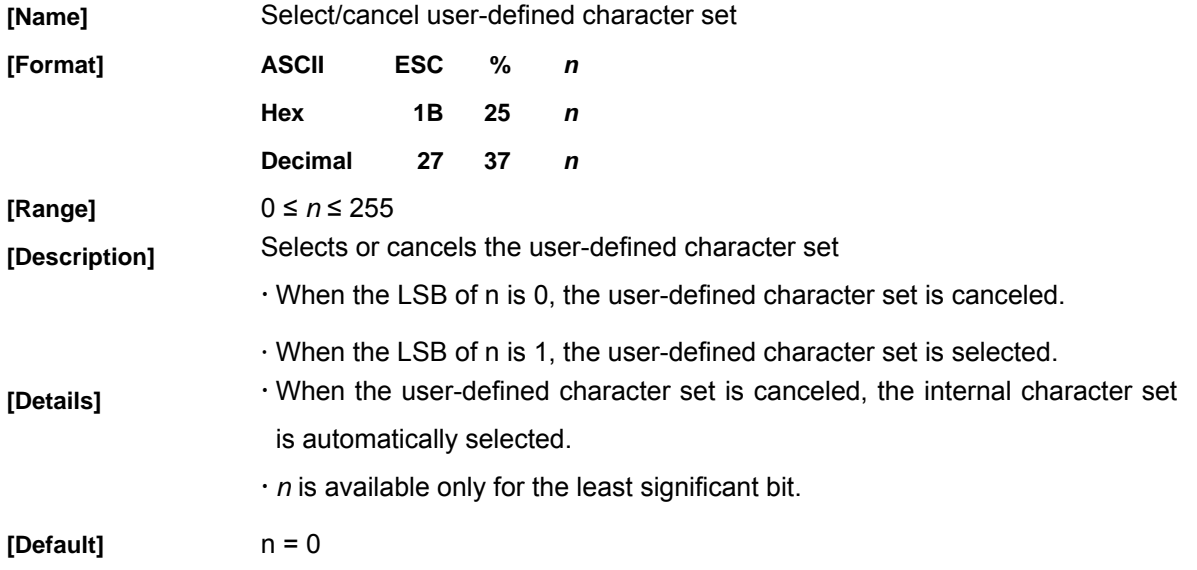

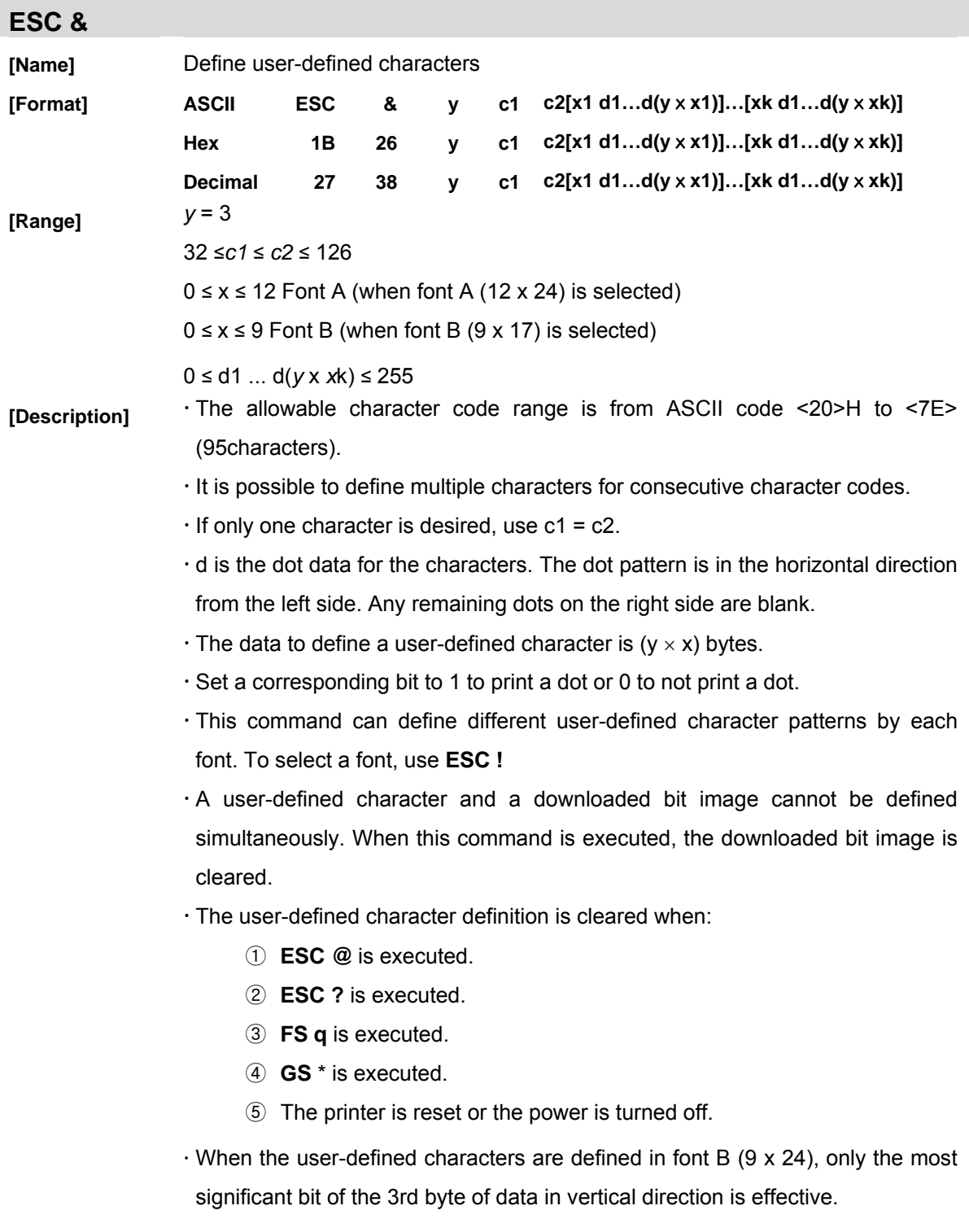

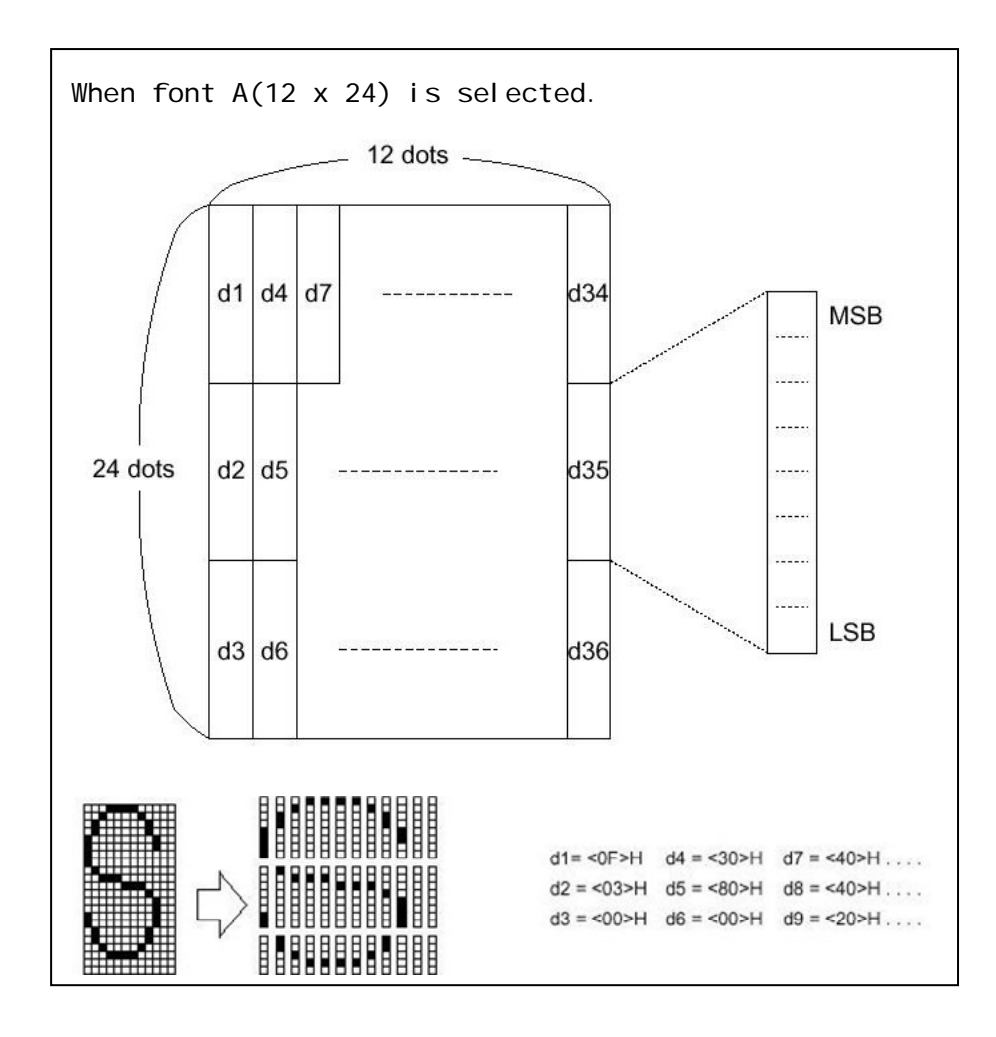

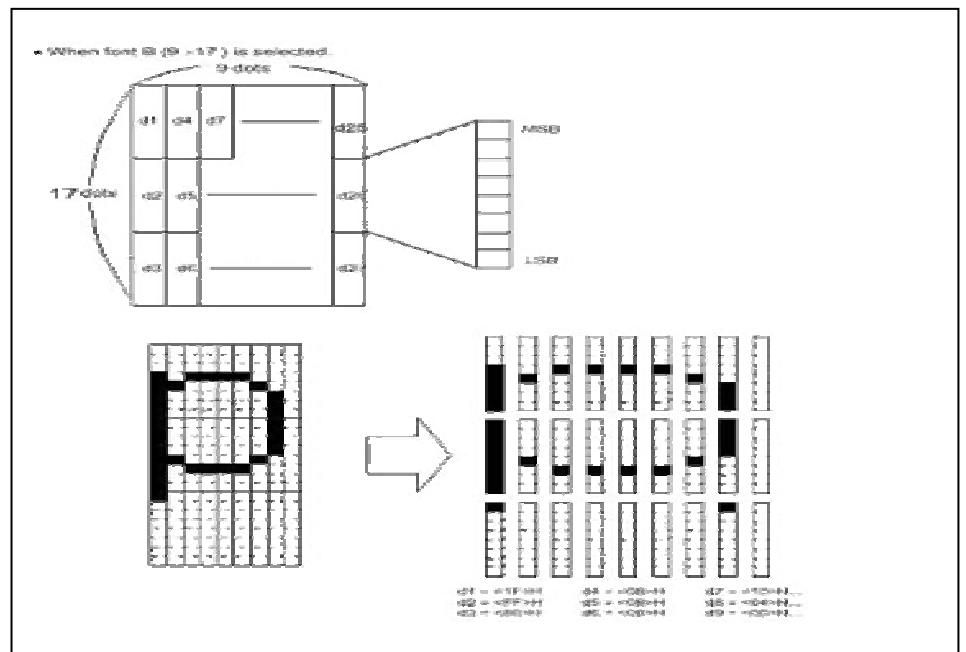

**ESC \***

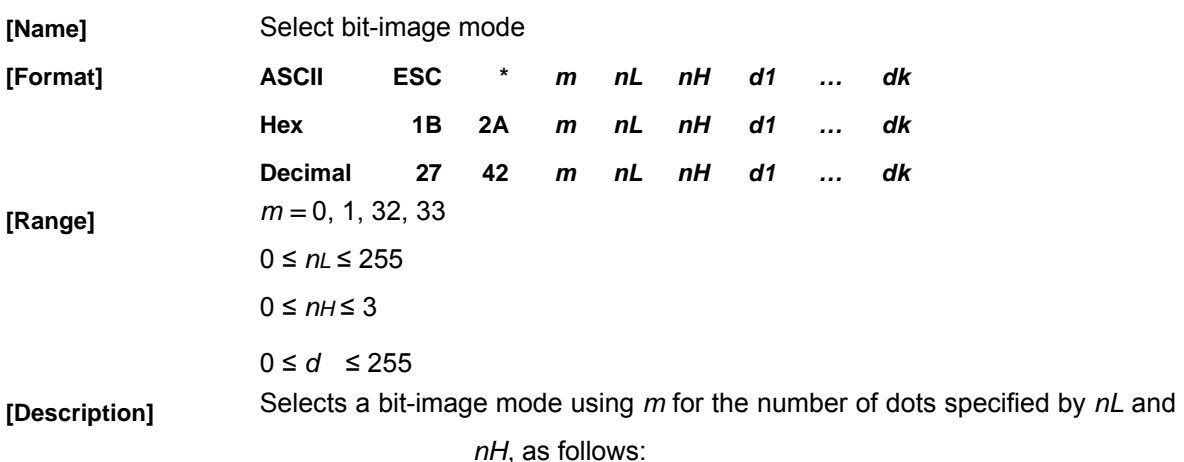

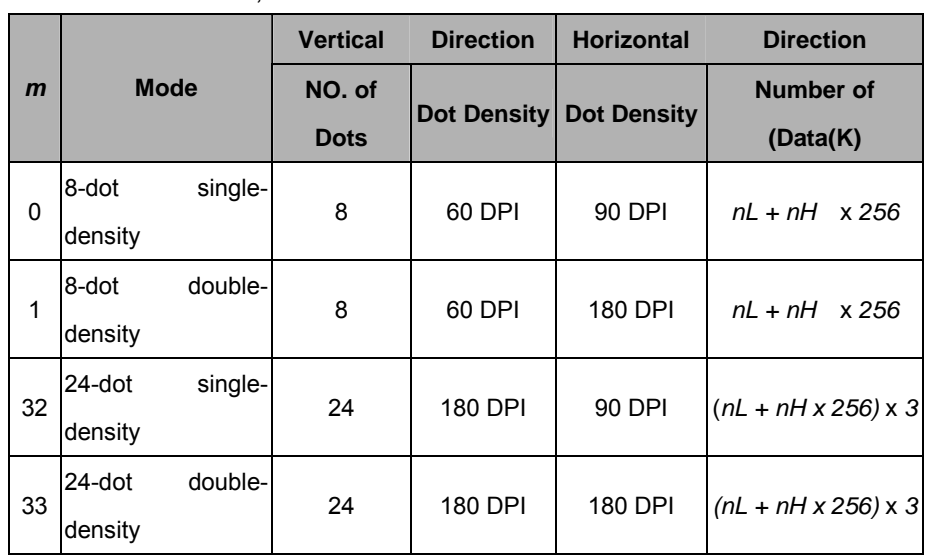

 $\cdot$  If the values of m is out of the specified range, nL and data following are processed as normal data.

- x The *nL* and *nH* indicate the number of dots of the bit image in the horizontal direction. The number of dots is calculated *by nL + nH x 256*.
- $\cdot$  If the bit-image data input exceeds the number of dots to be printed on a line, the excess data is ignored.
- · *d* indicates the bit-image data. Set a corresponding bit of 1 to print a dot or to 0 to not print a dot.
- x If the width of the printing area set by **GS L** and **GS W** less than the width required by the data sent with the **ESC** \*command the following will be performed on the line in question (but the printing cannot exceed the maximum printable area):
	- ① The width of the printing area is extended to the right to accommodate the amount of data.
- ② If step ① does not provide sufficient width for the data, the left margin is reduced to accommodate the data.
- $\cdot$  After printing a bit image, the printer returns to normal data processing mode.
- · This command is not affected by print mode (emphasized, double-strike, underline, character size or white/black reverse printing), except upsidedown printing mode.
- $\cdot$  Refer to Figure 3.12.3 for the bit image development position in page mode.
- · The relationship between the image data and the dots to be printed is as follows:

 $\cdot$  When 8-dot bit image is selected:

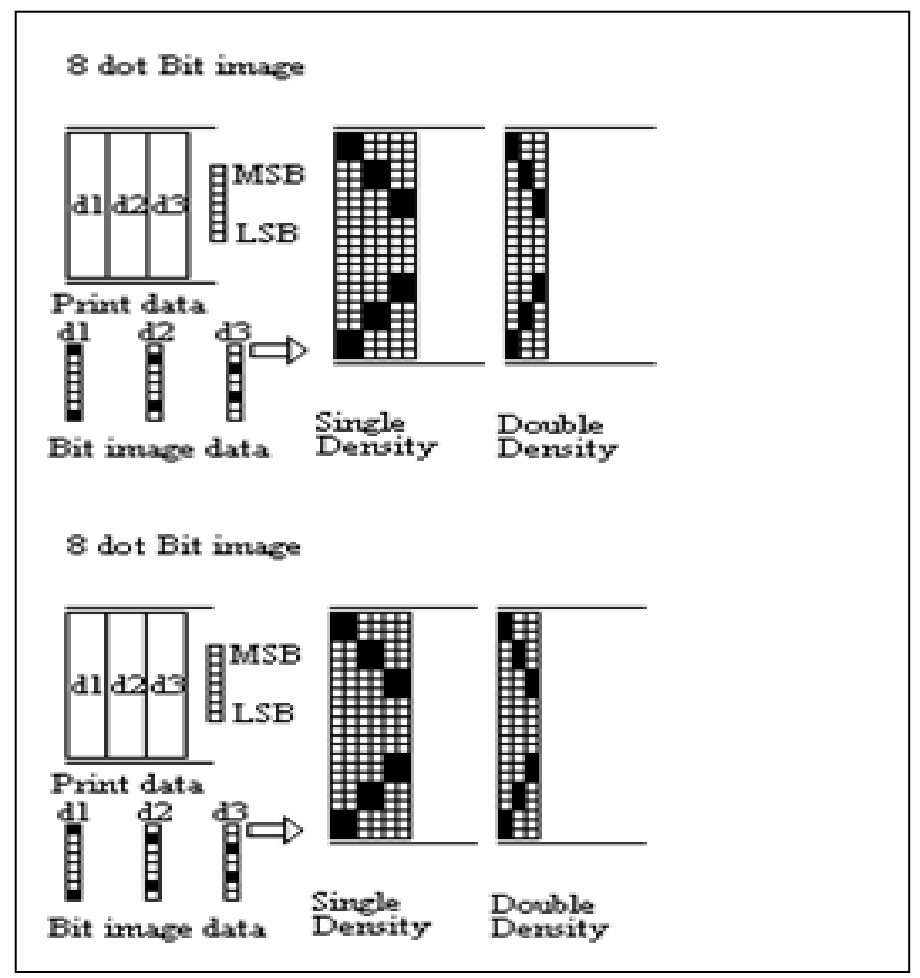

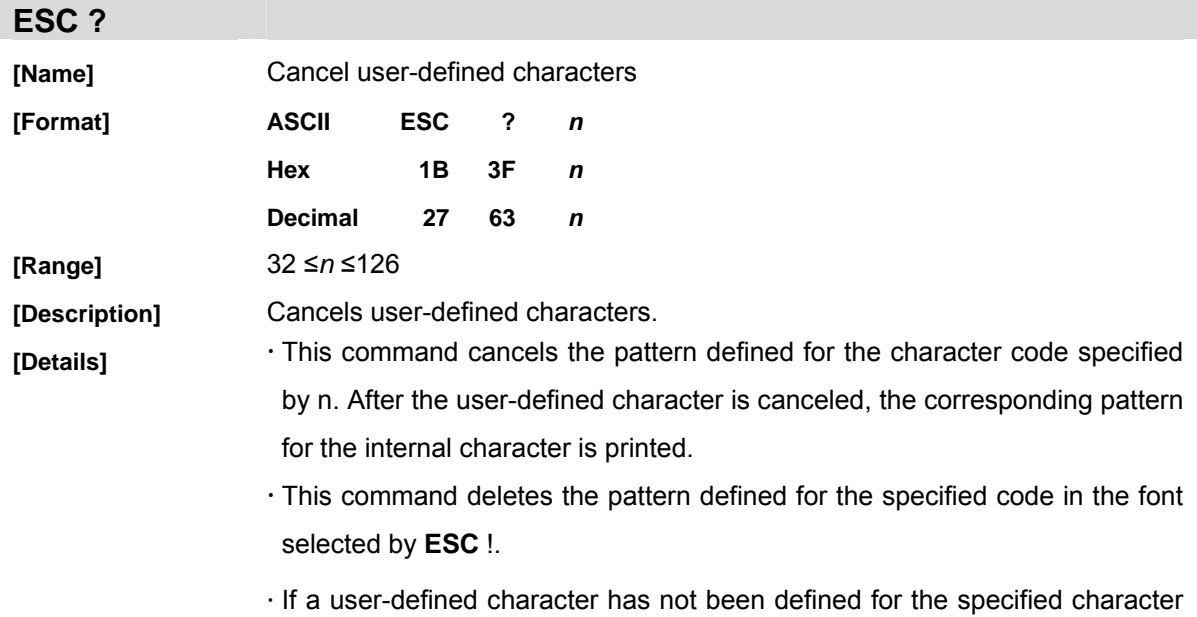

code, the printer ignores this command.

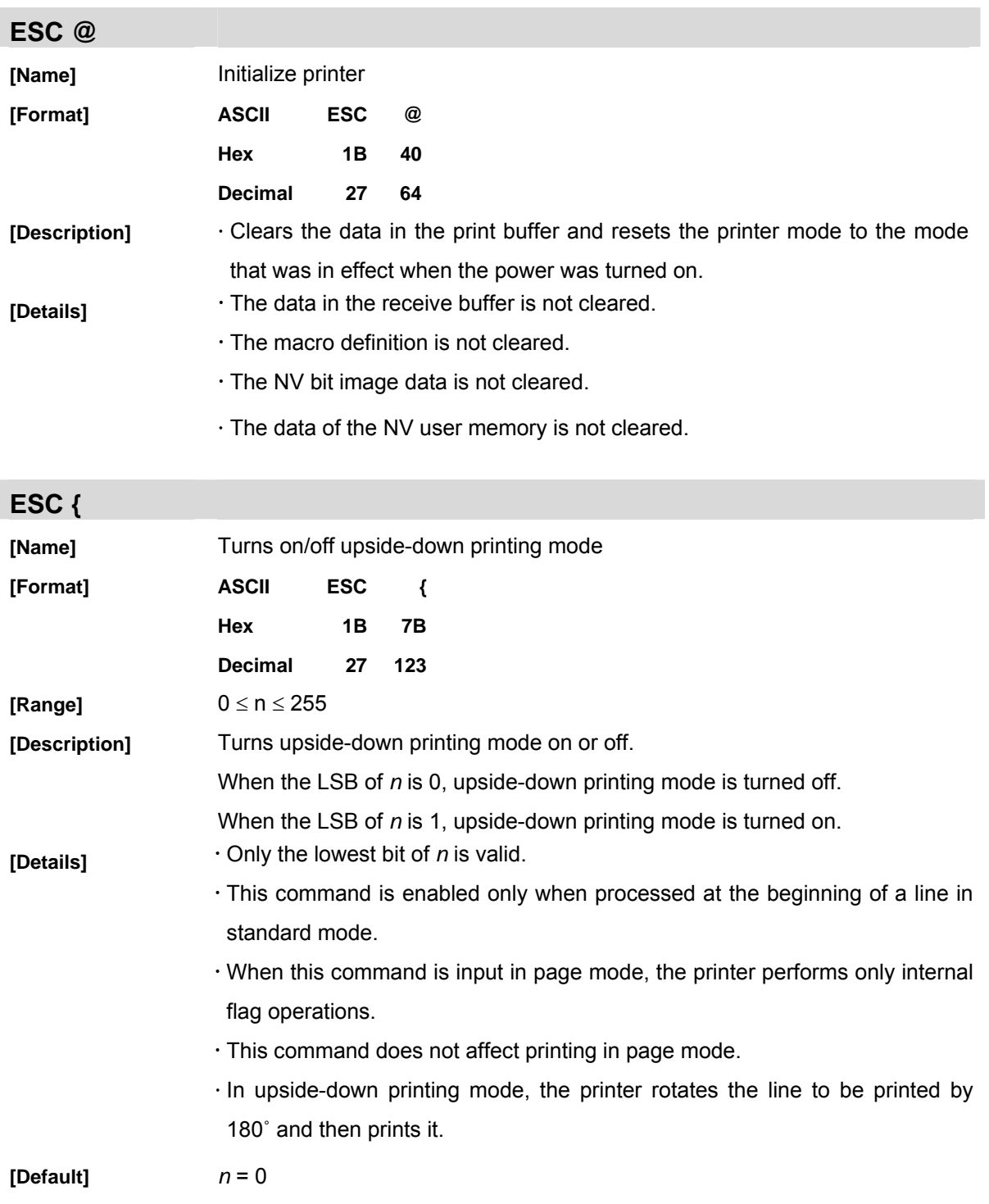

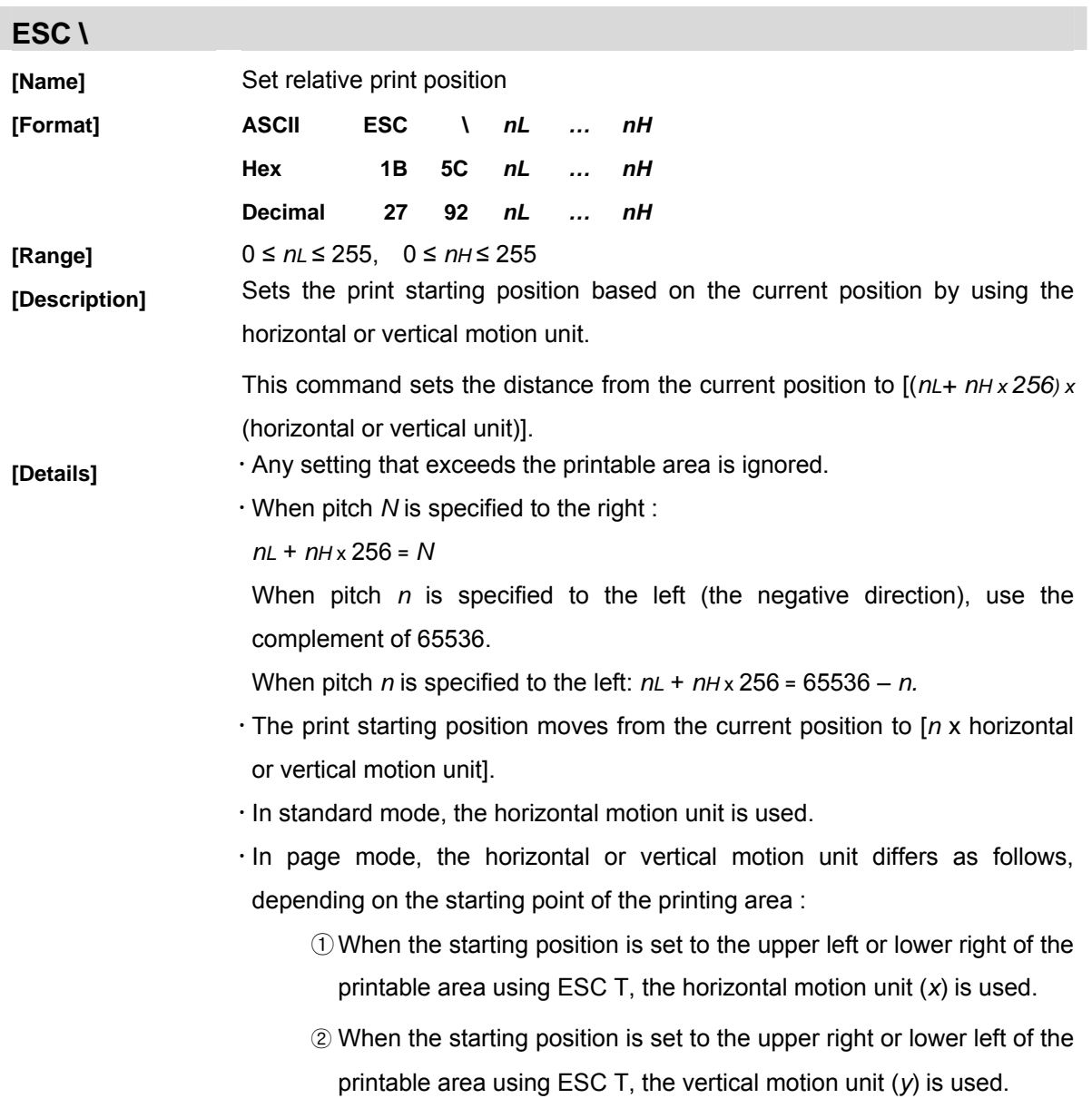

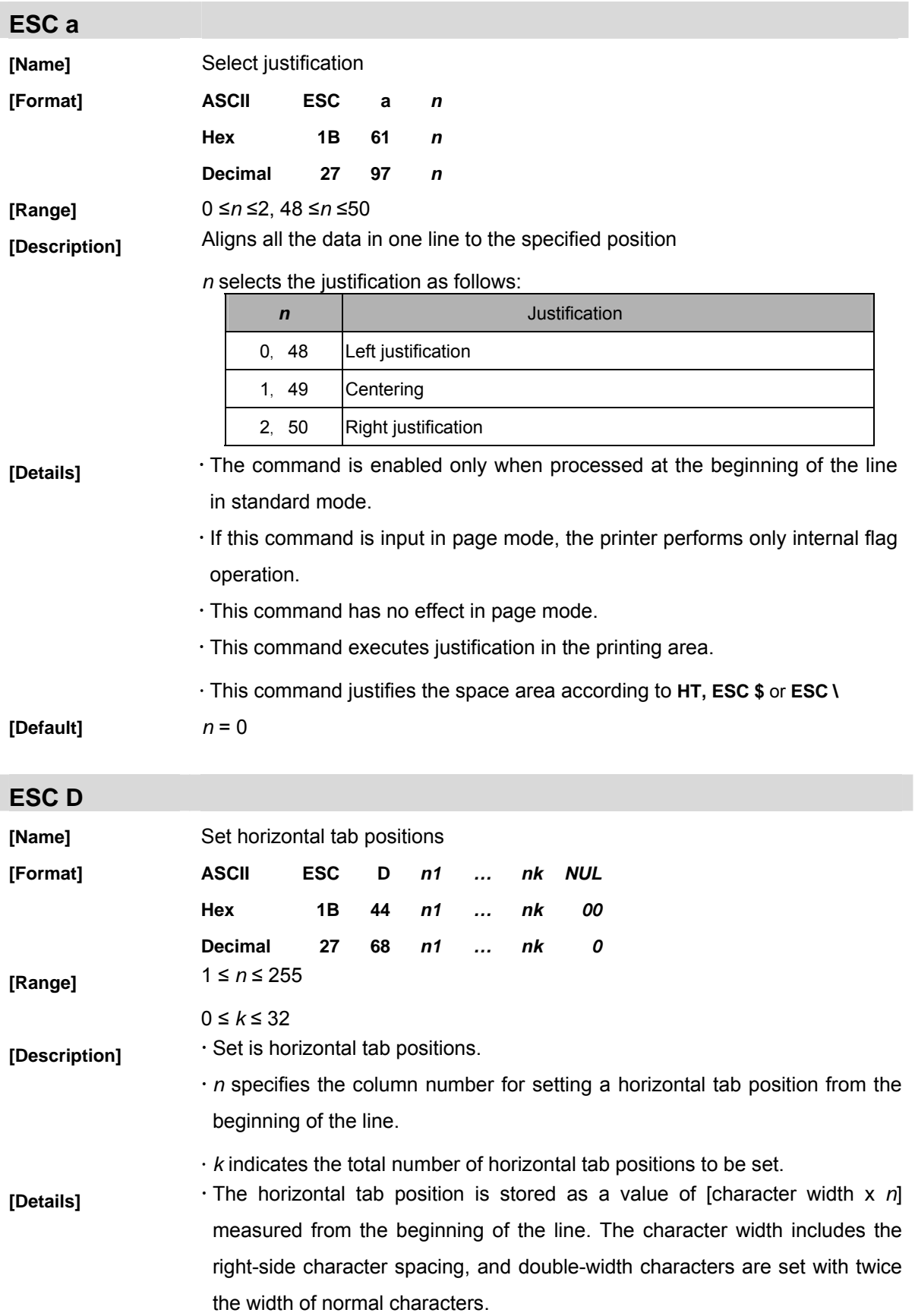

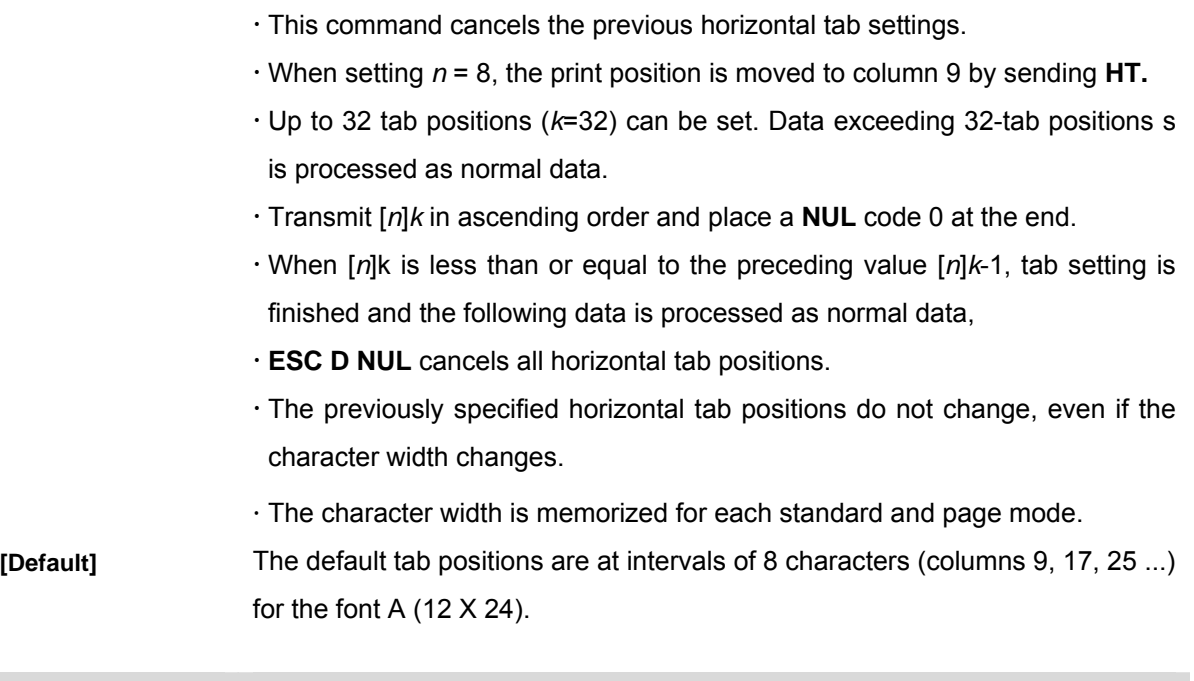

# **ESC d**

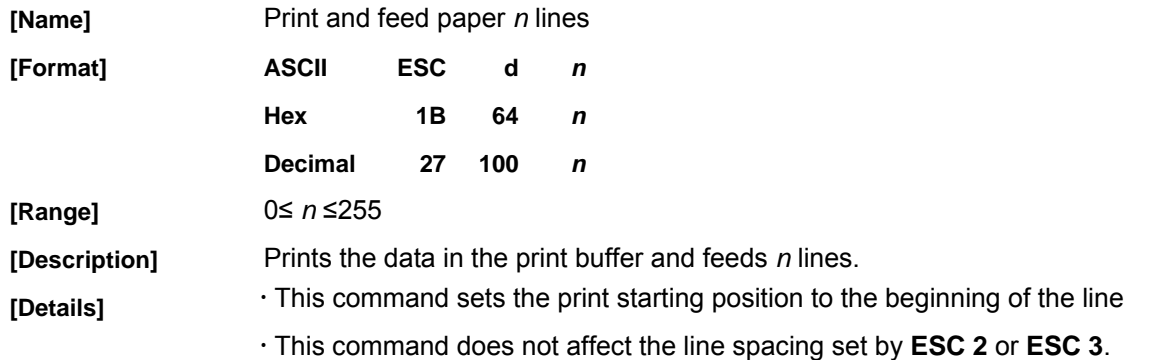

# **ESC E**

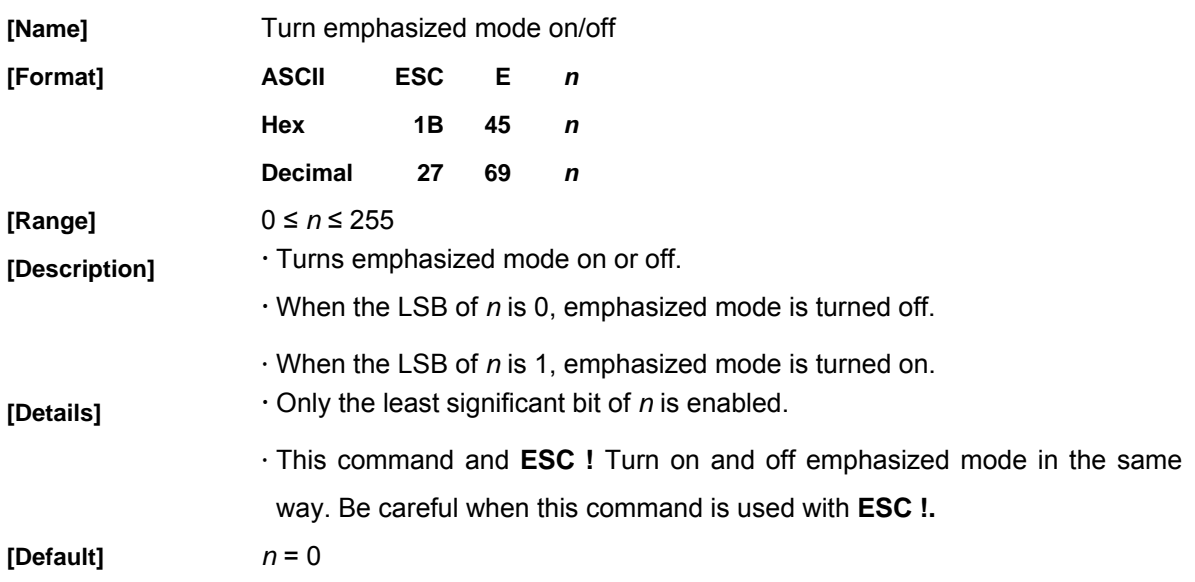

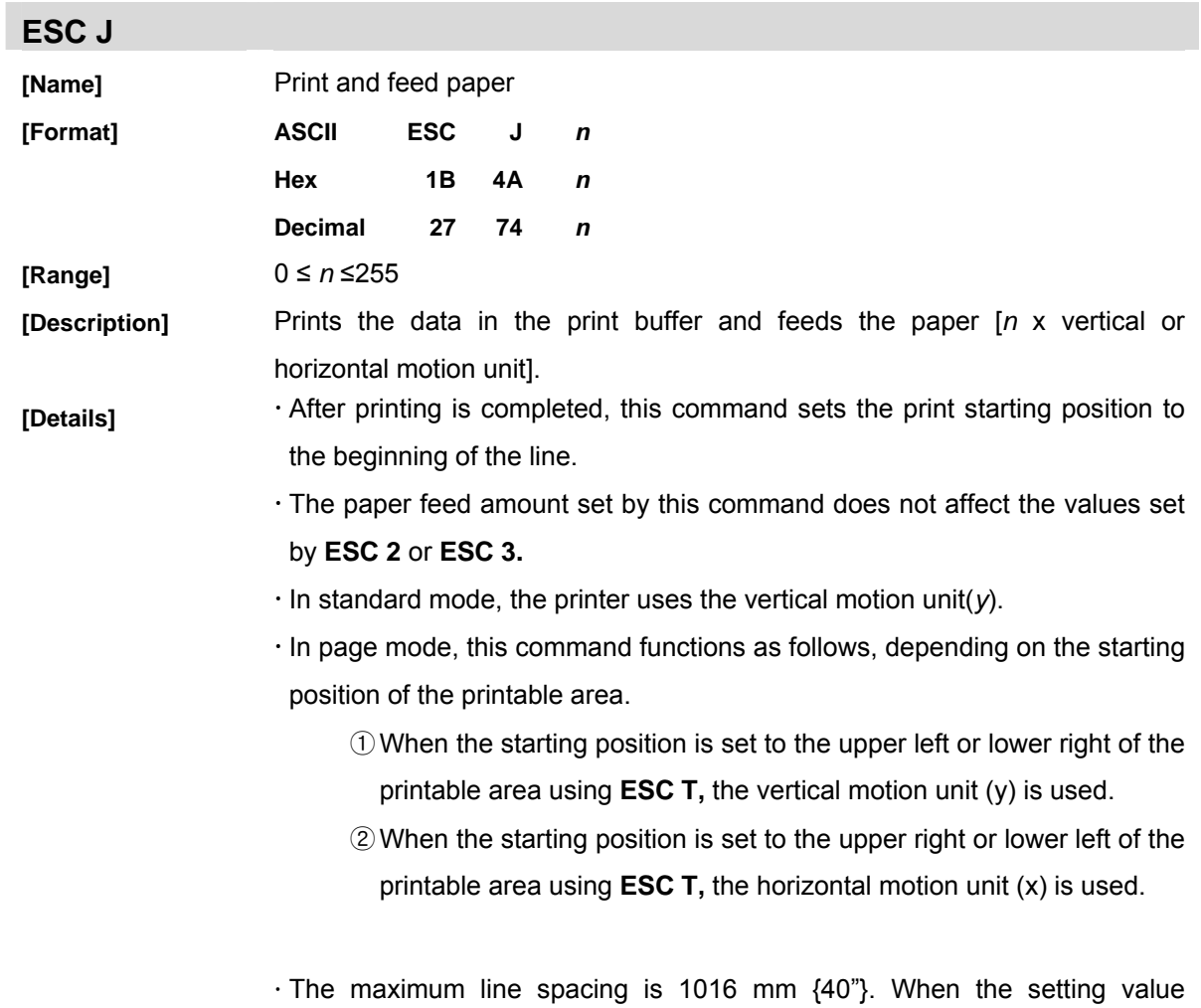

exceeds the maximum, it is converted to the maximum automatically.

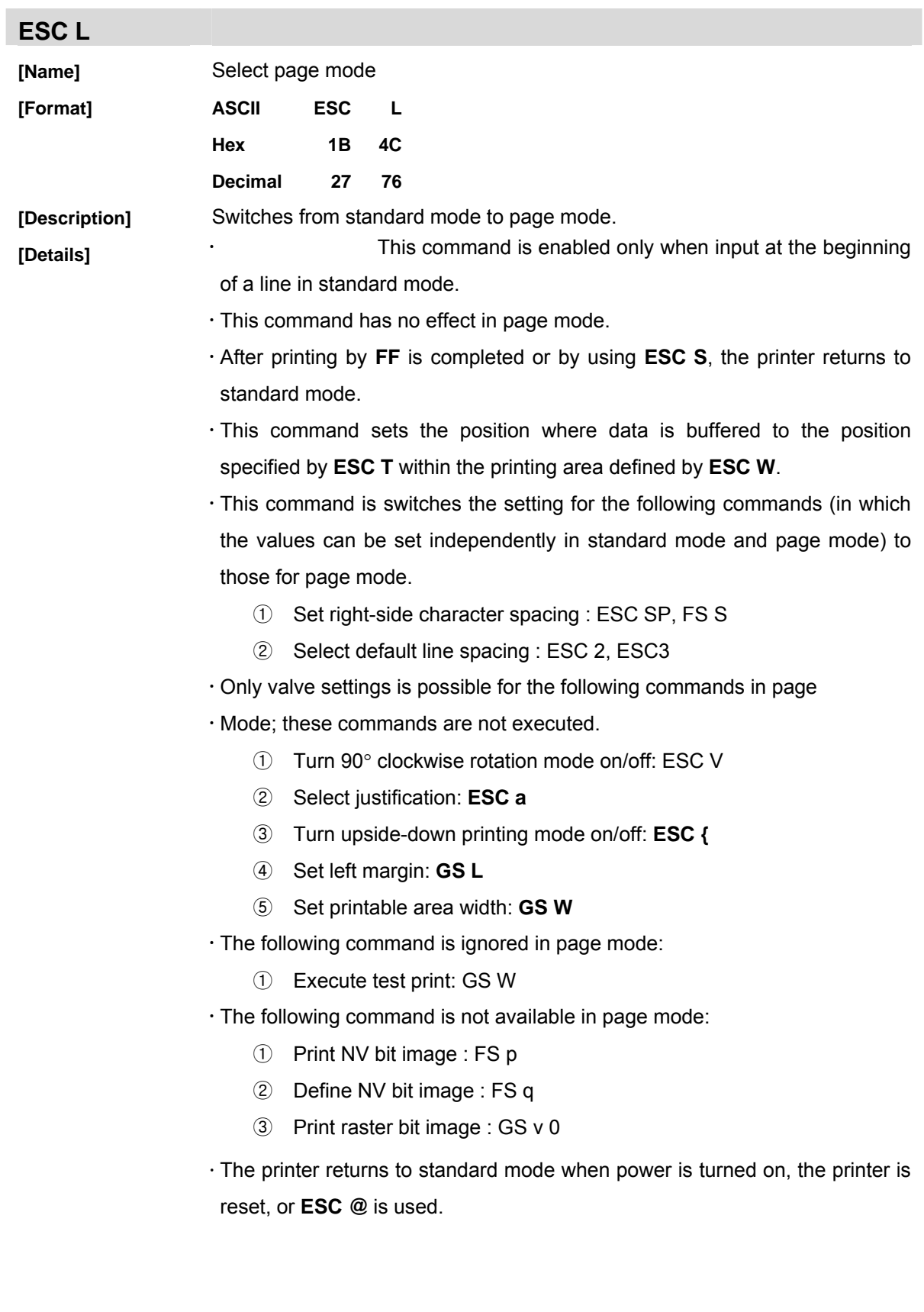

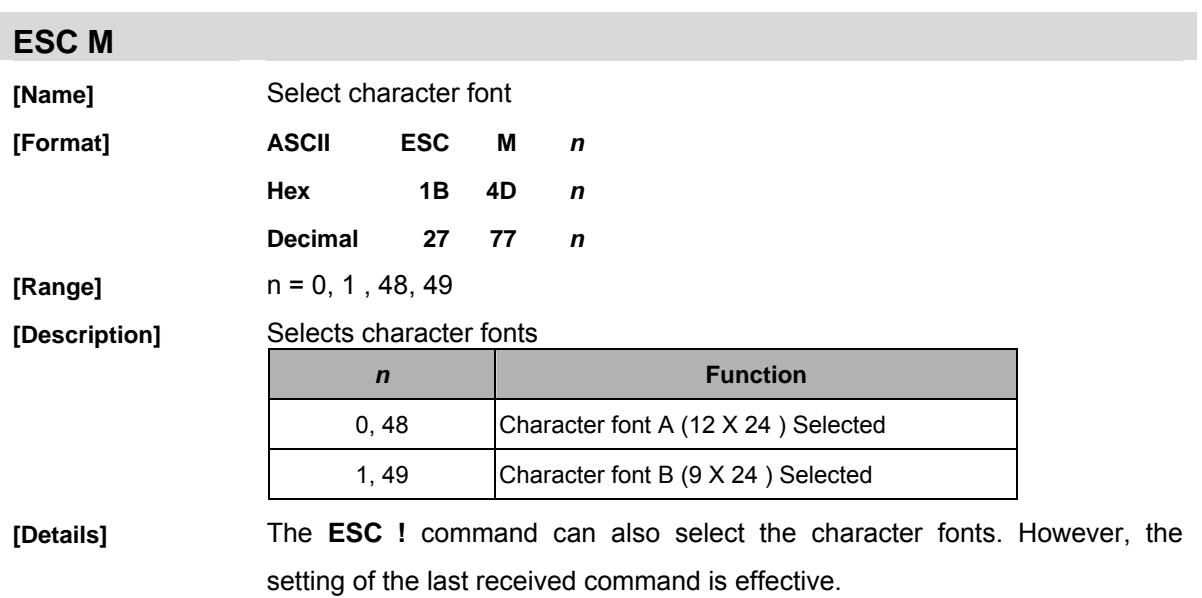

# **ESC R**

**[Format]** 

**[Name]** Select an international character set

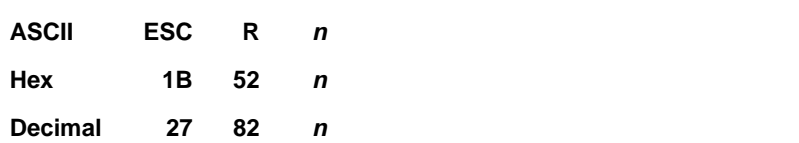

**[Range]** 0≤*n* ≤13

**[Description]** Selects an international character set *n* from the following table:

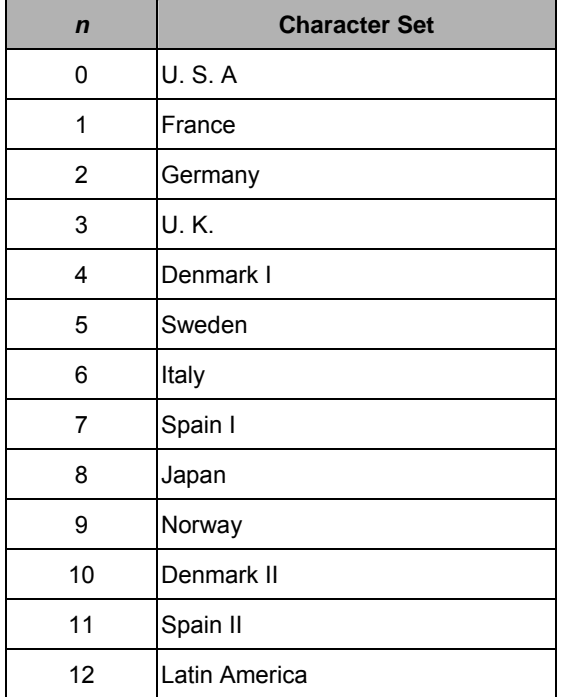

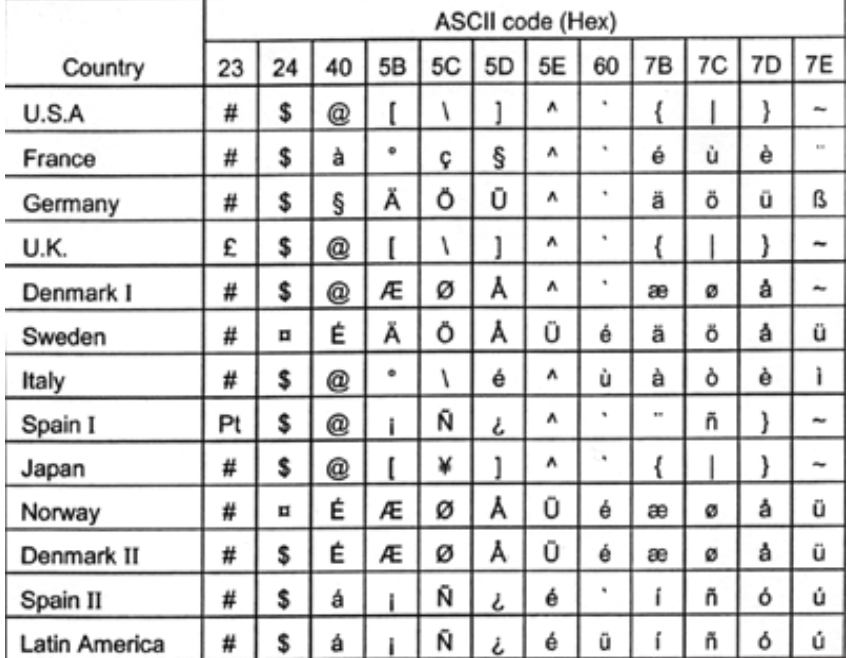

## **[Default]** *n* = 0

# **ESC S**

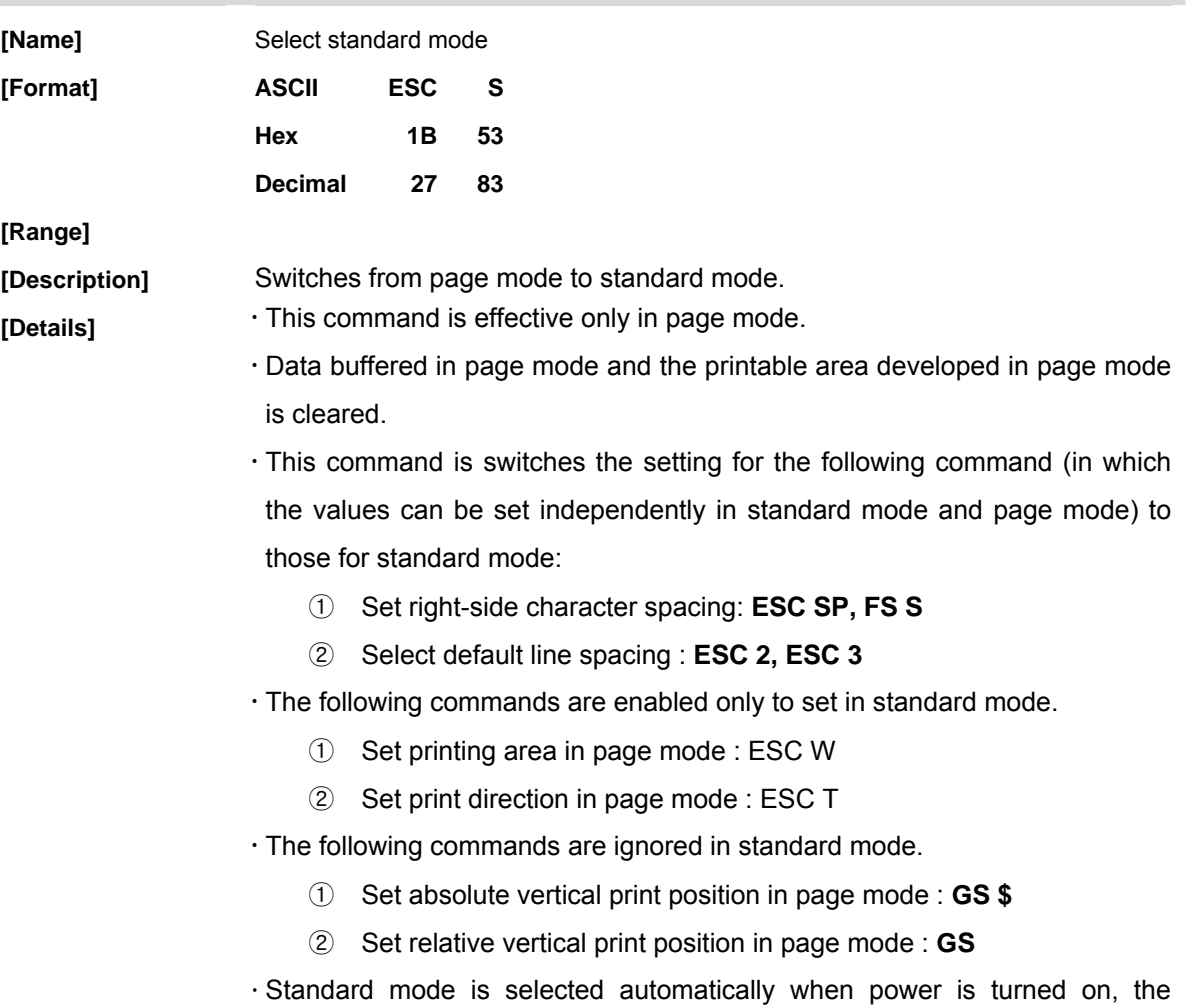

printer is reset, or command **ESC @** is used.

#### **ESC T**

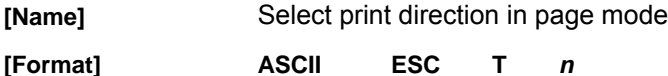

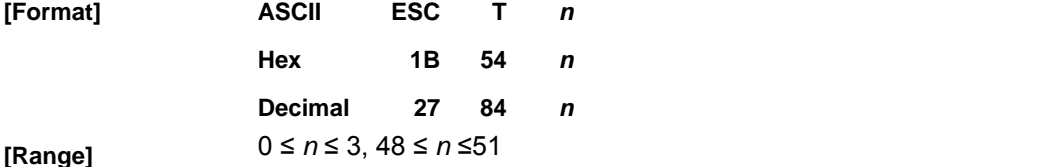

**[Description]** Select the print direction and starting position in page mode.

*n* specifies the print direction and starting position as follows:

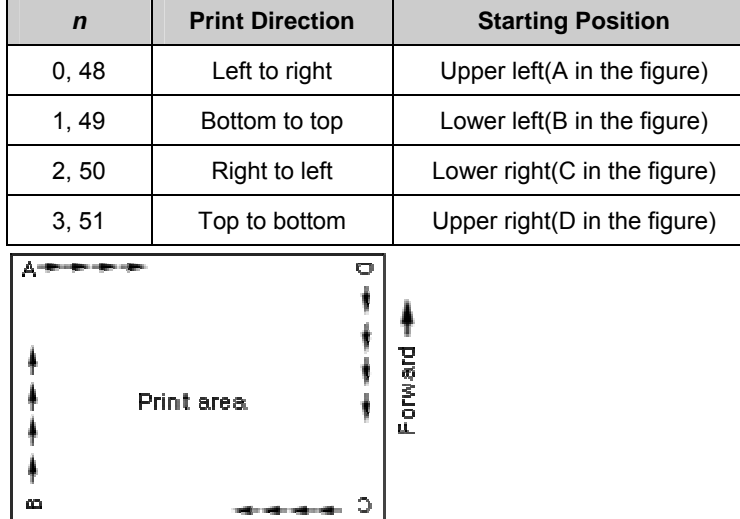

**[Details] When the command is input in standard mode, the printer executes only** internal flag operation. This command does not affect printing in standard mode.

> $\cdot$  This command sets the position where data is buffered within the printing area set by ESC W.

> x Parameters for horizontal or vertical motion units *(x or y)* differ as follows, depending on the starting position of the printing area:

① If the starting position is the upper left or lower right of the printing area, data is buffered in the direction perpendicular to the paper feed direction:

Commands using horizontal motion units: ESC SP, ESC \$, ESC Commands using vertical motion units: ESC 3, ESC J, GS \$, GS

② If the starting position is the upper right or lower left of the printing area, data is buffered in the paper feed direction: Commands using horizontal motion units : ESC 3, ESC J, GS &, GS Commands using vertical motion units : ESC SP, ESC \$, ESC

#### **[Default]** *n* = 0

# **ESC t**

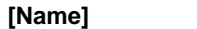

**[Format]** 

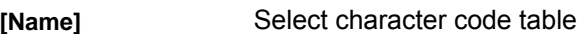

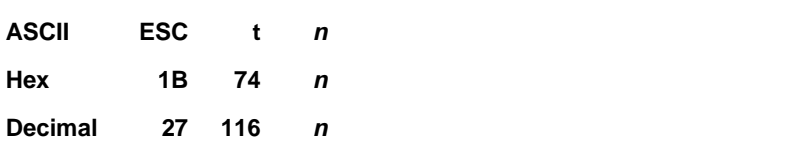

**[Range]** 0 ≤ *n* ≤ 16

**[Description]** Selects a page *n* from the character code table.

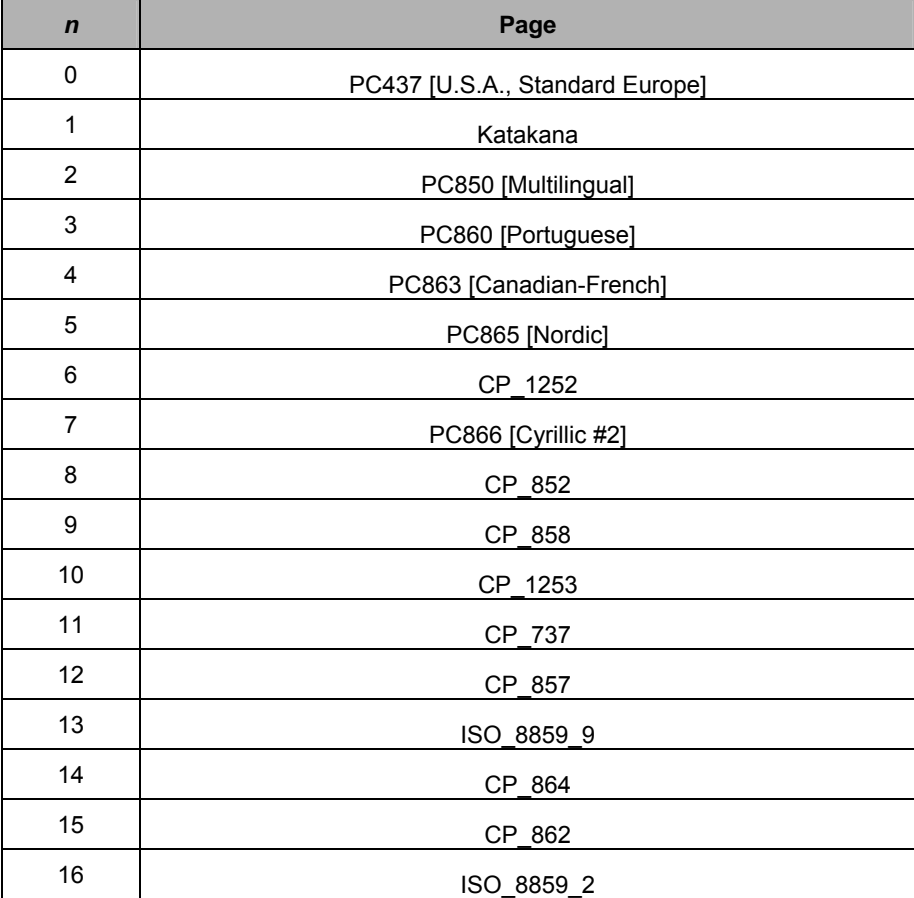

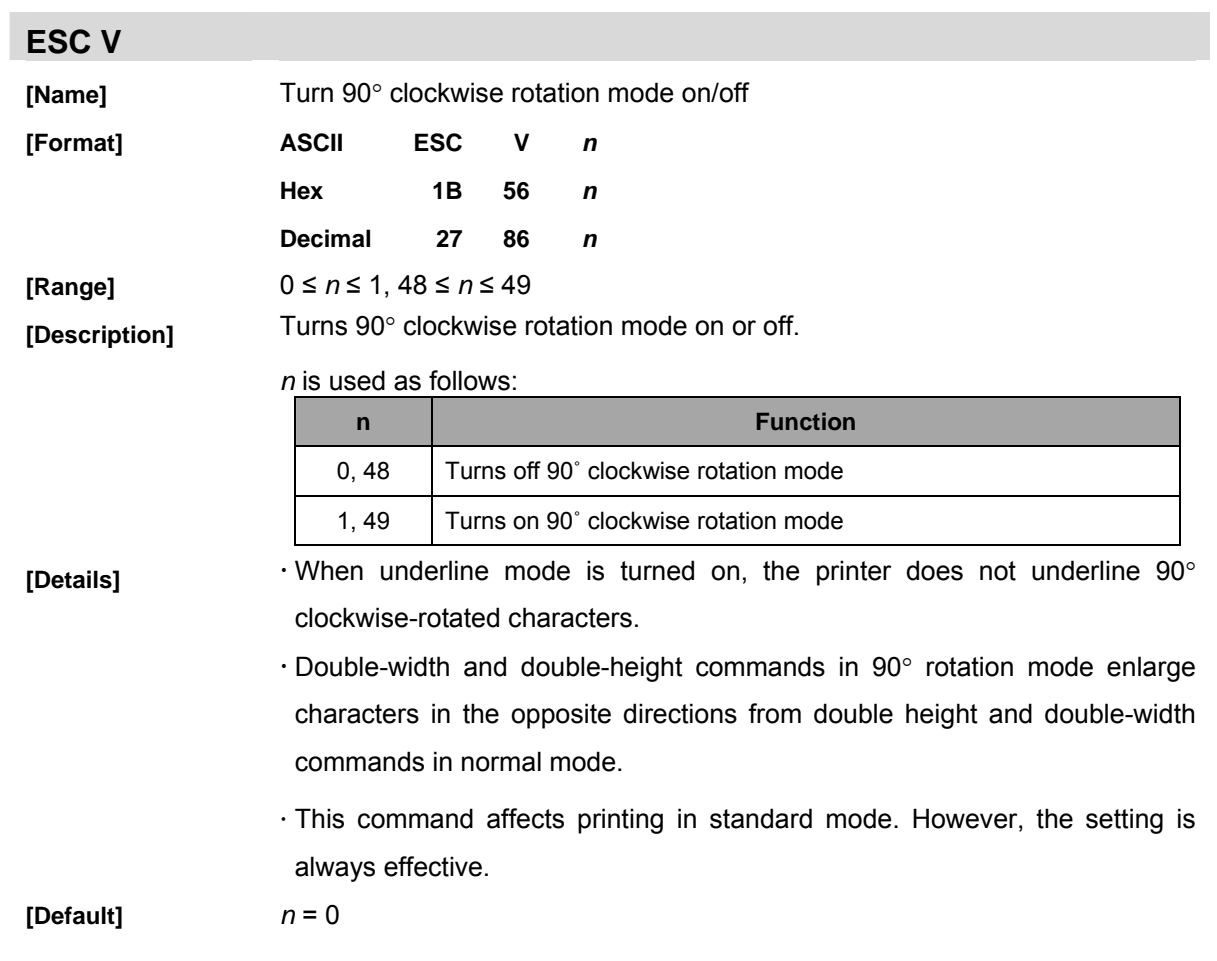

- 34 -

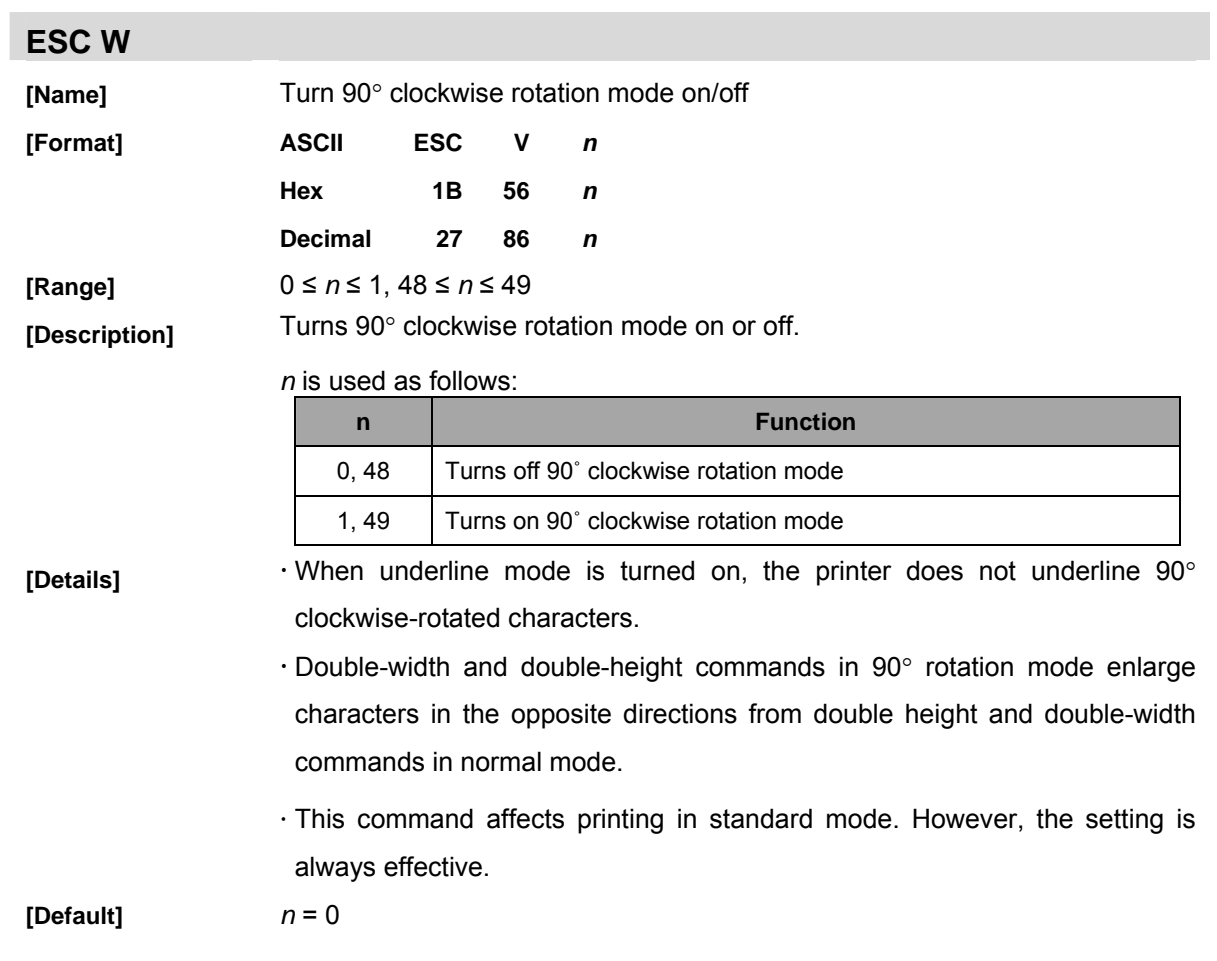

- 35 -

# **4. GS Commands**

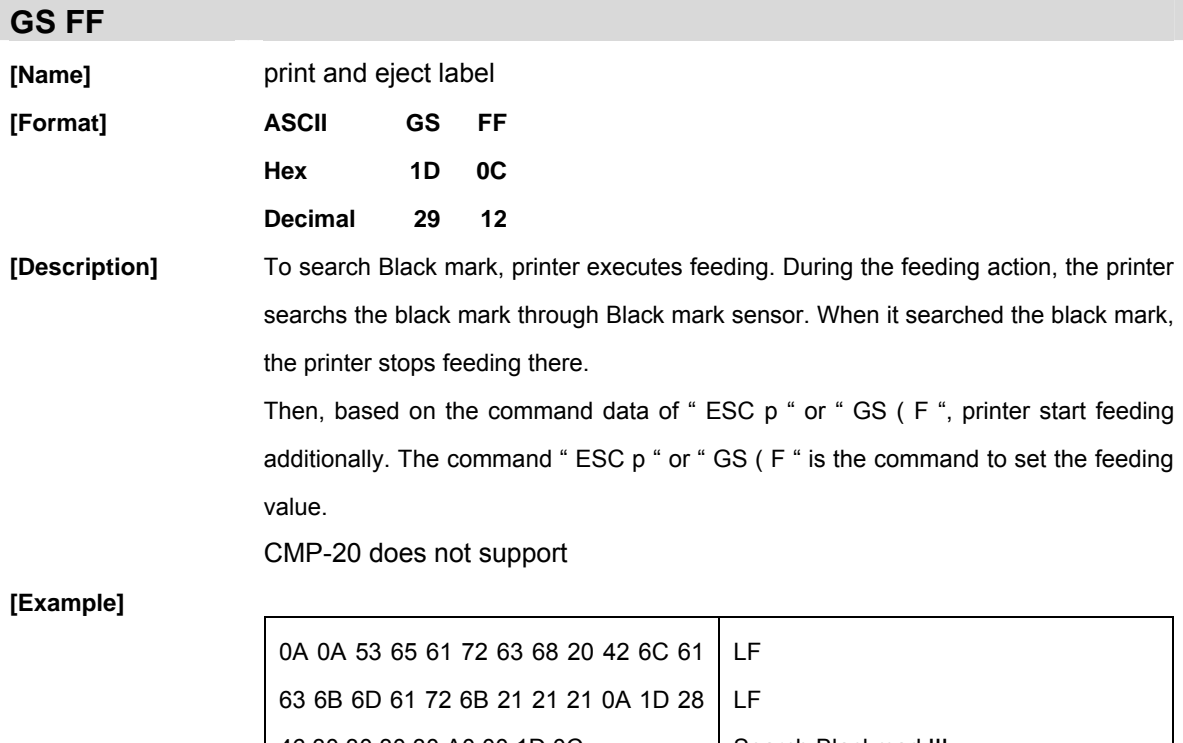

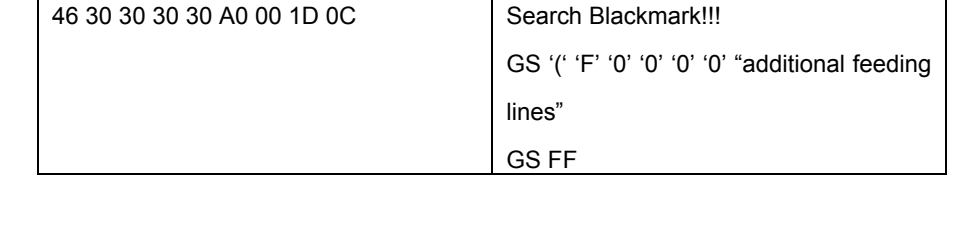

Output

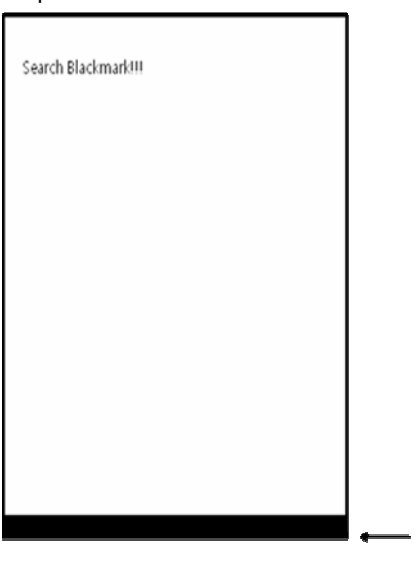

cutting line

GS FF: start feeding to search BM mark.

Once BM is searched, GS ( F will make decision how many feeding line before cut.

#### **GS !**

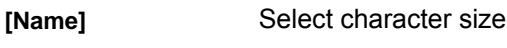

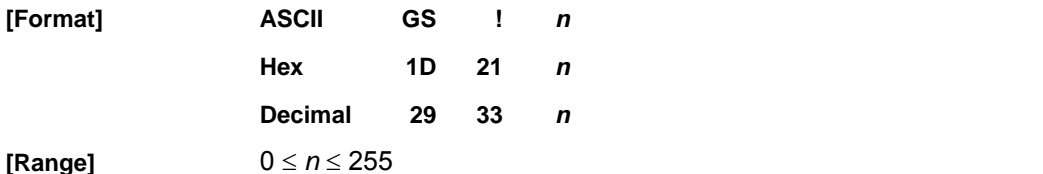

(1  $\le$  vertical number of times  $\le$  8, 1  $\le$  horizontal number of times  $\le$  8) **[Description]** Selects the character height using bits 0 to 3 and selects the character width using bits 4 to 7,

as follows:

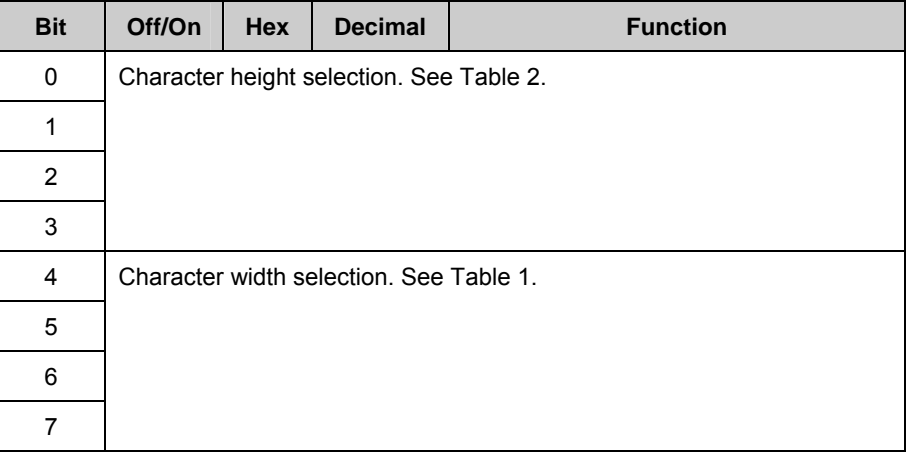

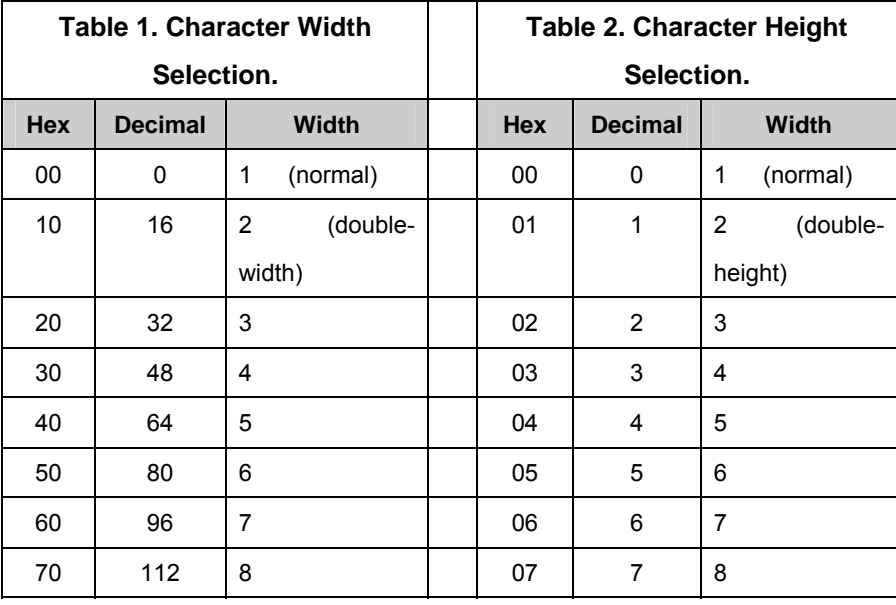

**[Details]** This command is effective for all characters (except for HRI characters).

 $\cdot$  If *n* is outside of the defined range, this command is ignored.

 $\cdot$  In standard mode, the vertical direction is the paper feed direction, and the horizontal direction is perpendicular to the paper feed direction. However,

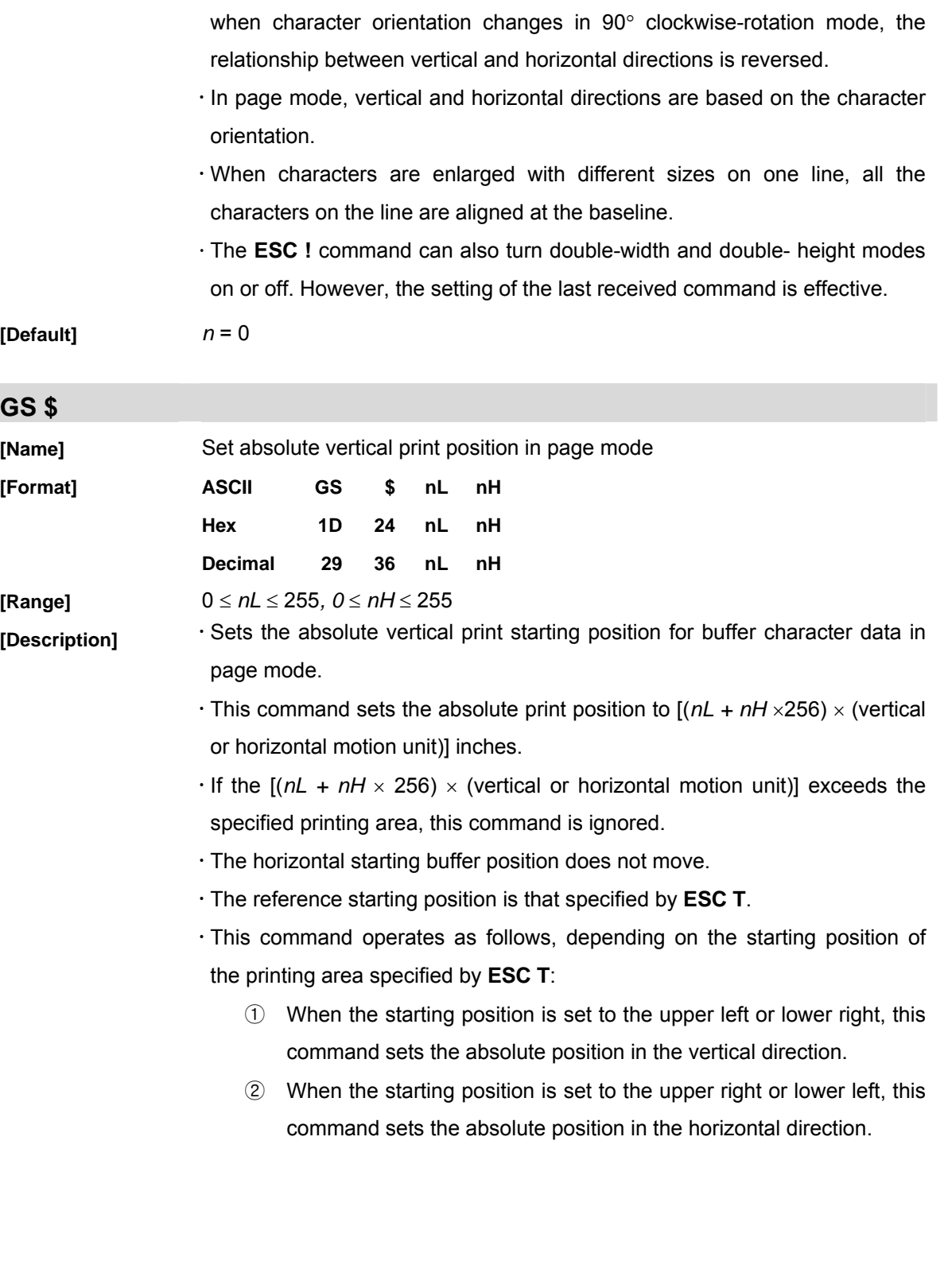

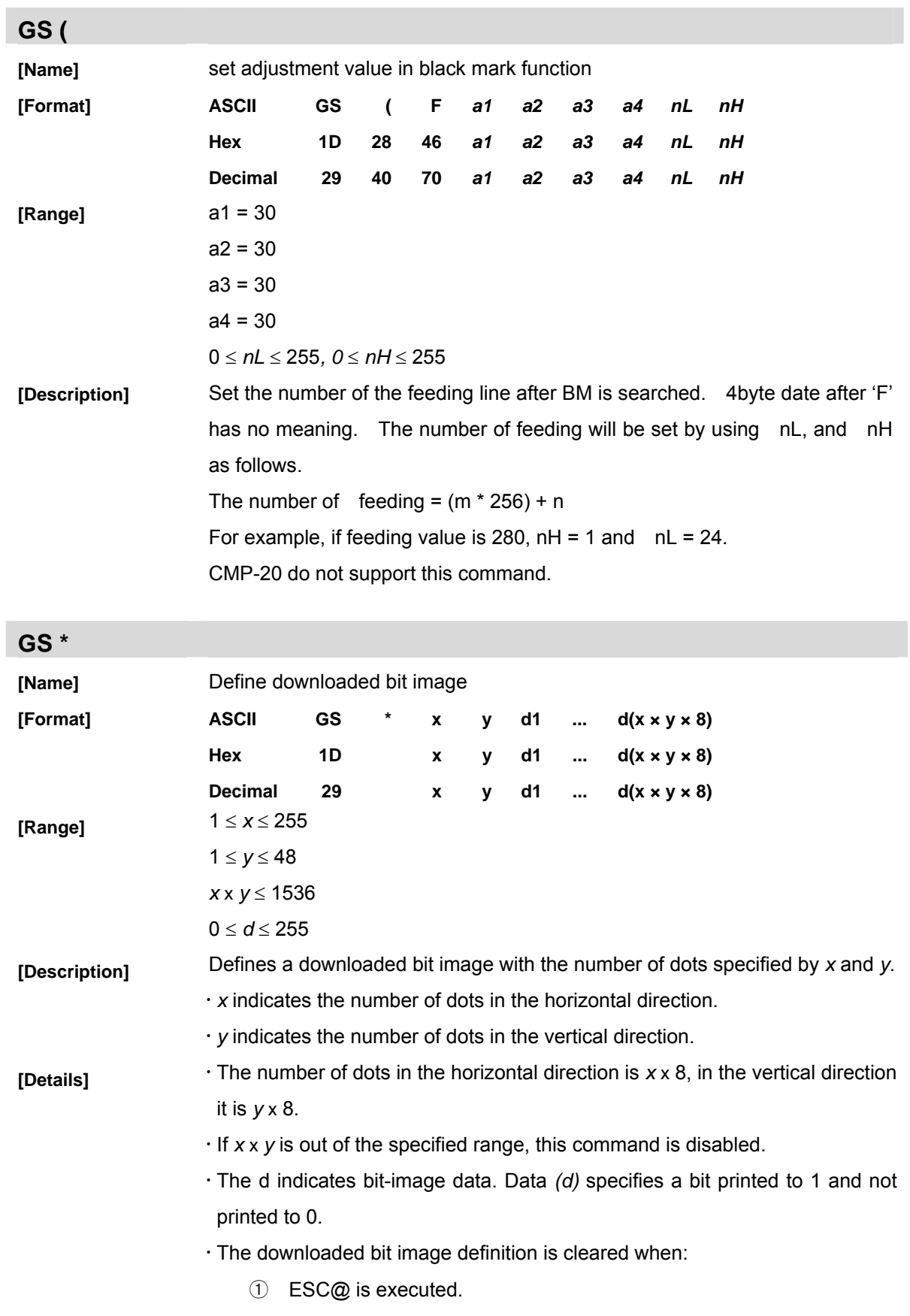

② ESC & is executed.

- ③ FS q is executed.
- ④ Printer is reset or the power is turned off.

· The following figure shows the relationship between the downloaded bit image and the printed data.

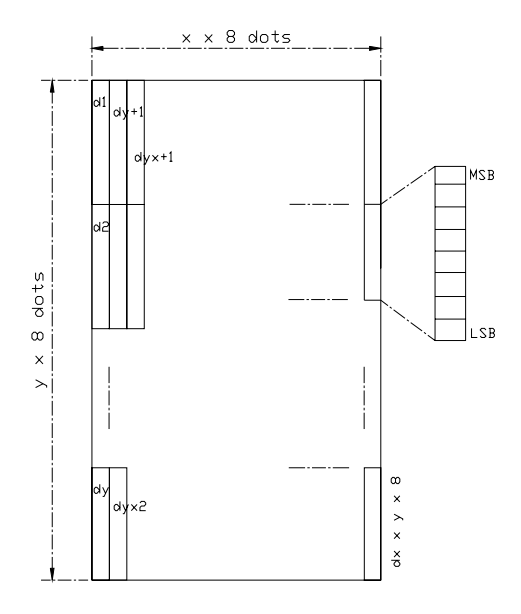

### **GS /**

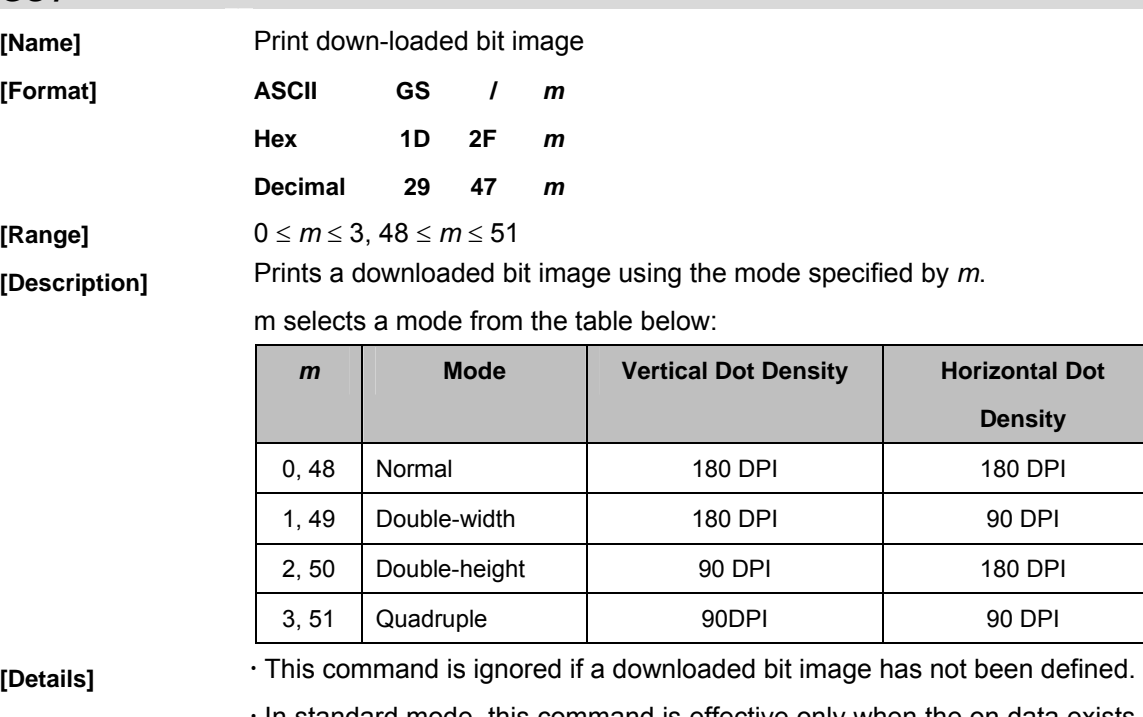

In standard mode, this command is effective only when the on data exists in the print buffer.

· This command is not affected by print modes (emphasized, double-strike, underline, or character size, white/black reverse printing), except for upside down mode.

- $\cdot$  If the downloaded bit-image to be printed exceeds the printable area, the excess data is not printed.
- · If the printing area width set by GS L and GS W is less than one line vertical, the following processing is performed only on the line in question:
	- ① The printing area width is extended to the right up to one line in vertical. In this case, printing does not exceed the printable area.
	- ② If the printing area width cannot be extended by one line in vertical, the left margin is reduced to accommodate one line in vertical.

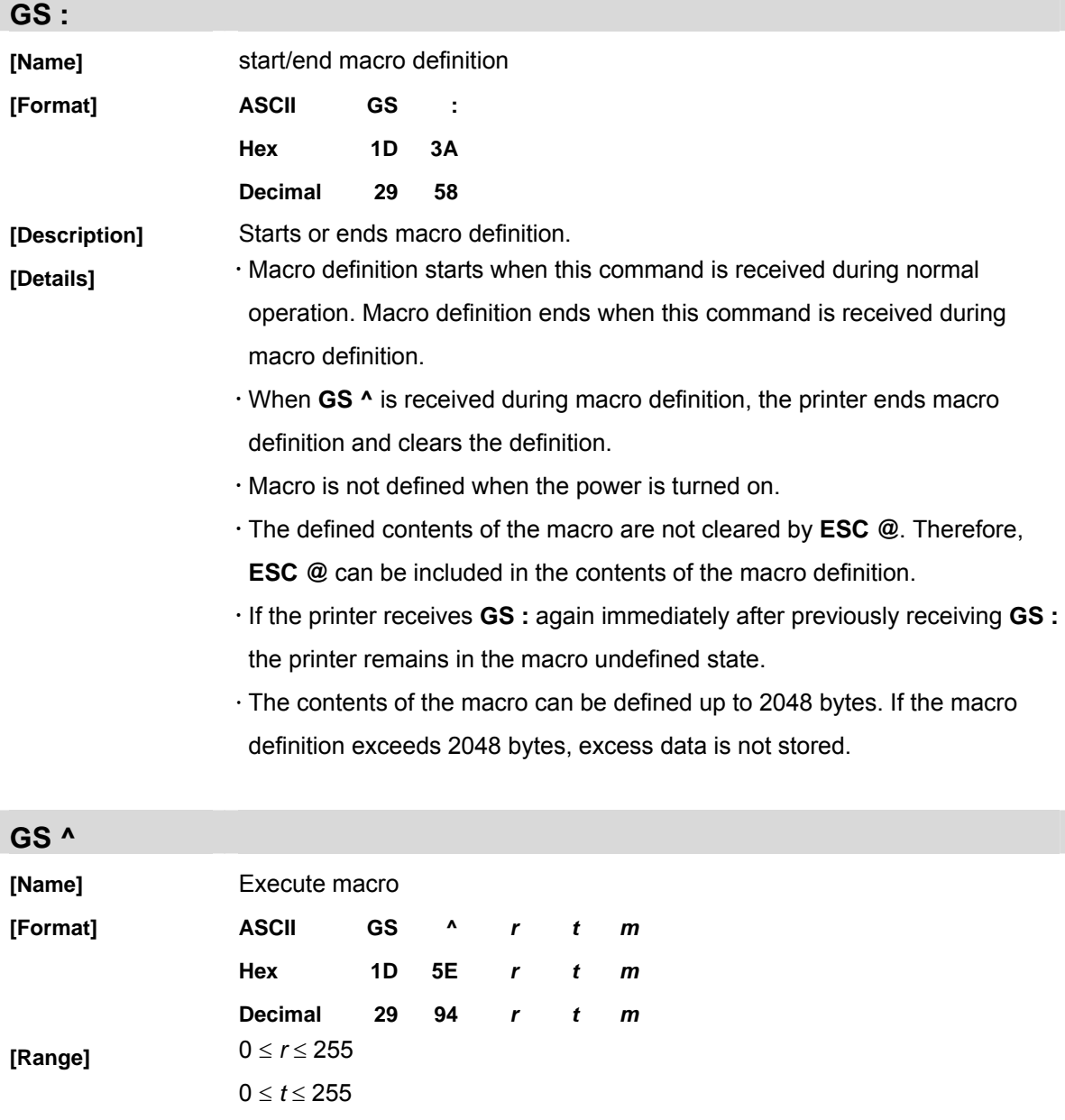

 $m = 0, 1$ 

**[Description]** Executes a macro.

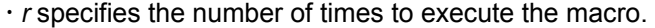

- $\cdot$  *t* specifies the waiting time for executing the macro.
- · *m* specifies macro executing mode.
	- When the LSB of  $m = 0$ :

The macro executes *r* times continuously at the interval specified by *t*. When the LSB of *m* = 1:

After waiting for the period specified by *t*, the PAPER OUT LED indicators blink and the printer waits for the FEED button to be pressed. After the button is pressed, the printer executes the macro once. The printer repeats the operation *r* times.

- **[Details]** <sup>1</sup> The waiting time is *t* × 100 ms for every macro execution.
	- $\cdot$  If this command is received while a macro is being defined, the macro definition is aborted and the definition is cleared.
	- x If the macro is not defined or if *r* is 0, nothing is executed.
	- $\cdot$  When the macro is executed ( $m = 1$ ), paper always cannot be fed by using the FEED button.

**GS \**

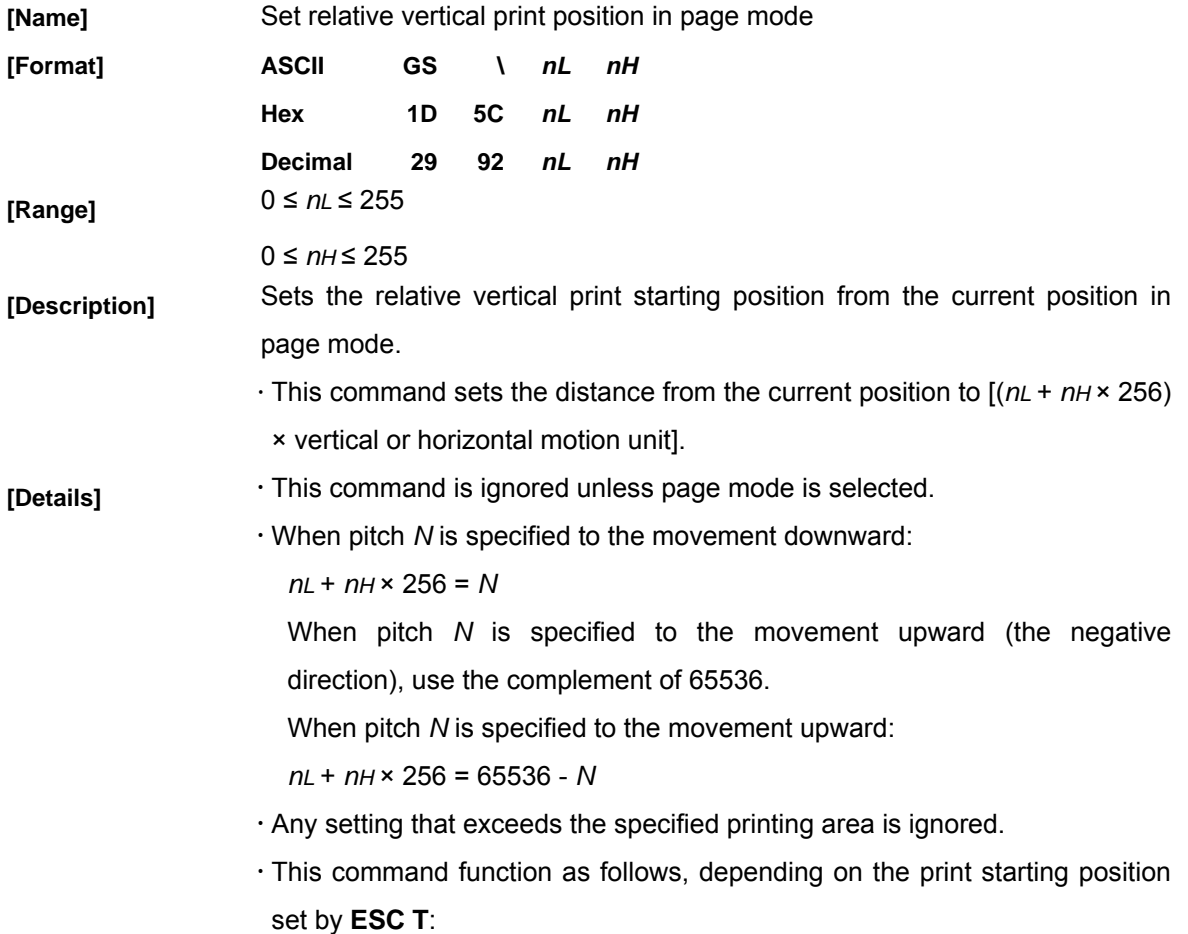

- ① When the starting position is set to the upper left or lower right of the printing, the vertical motion unit (*y*) is used.
- ② When the starting position is set to the upper right or lower left of the printing area, the horizontal motion unit (*x*) is used.
- x The horizontal and vertical motion units are specified by **GS P**.
- x The **GS P** command can change the horizontal (and vertical) motion unit. However, the value cannot be less than the minimum horizontal movement amount, and it must be in even units of the minimum horizontal movement amount.

**GS a**

**[Name]** enable/disable automatic status back

**[Format]** 

**ASCII GS a** *n* **Hex 1D 61** *n* **Decimal 29 97** *n*

**[Range]** 0 ≤*n* ≤255

**[Description]** Enables or disables ASB and specifies the status items to include, using n as follows:

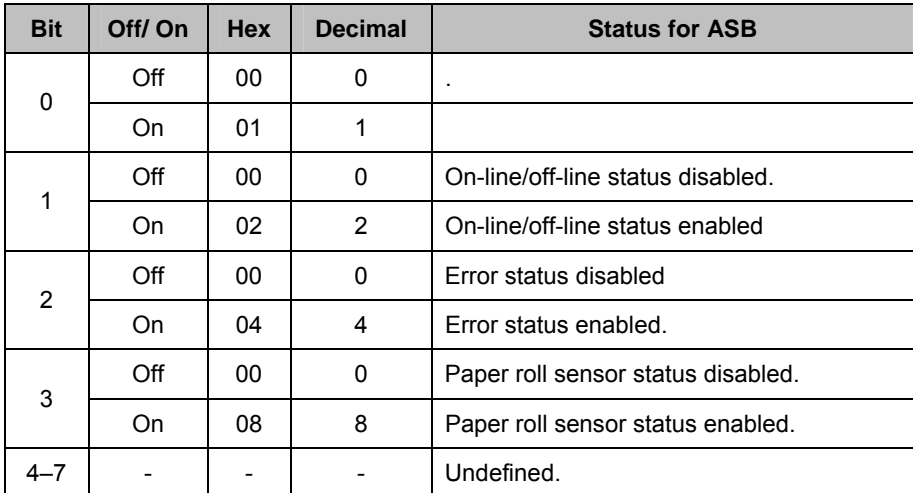

**[Details]** 

- $\cdot$  If any of the status items in the table above are enabled, the printer transmits the status when this command is executed. The printer automatically transmits the status whenever the enabled status item changes. The disabled status items may change, in this case, because each status transmission represents the current status.
- $\cdot$  If all status items are disabled, the ASB function is also disabled.
- $\cdot$  If the ASB is enabled as a default, the printer transmits the status when the printer data reception and transmission is possible at the first time from when the printer is turned on.
- $\cdot$  The following four status bytes are transmitted without confirming whether the host is ready to receive data. The four status bytes must be consecutive, except for the XOFF code.
- x Since this command is executed after the data is processed in the receive buffer, there may be a time lag between data reception and status transmission.
- x When using **DLE EOT**, **GS I**, or **GS r**, the status transmitted by these commands and ASB status must be differentiated.

 $\cdot$  The status to be transmitted are as follows:

First byte (printer information)

| <b>Bit</b>     | Off/On | <b>Hex</b> | <b>Decimal</b> | <b>Status for ASB</b>                     |  |
|----------------|--------|------------|----------------|-------------------------------------------|--|
| 0              | Off    | 00         | 0              | Not used. Fixed to Off                    |  |
| 1              | Off    | 00         | $\Omega$       | Not used. Fixed to Off                    |  |
| $\overline{2}$ | Off    | 00         | 0              |                                           |  |
|                | On     | 04         | 4              |                                           |  |
| 3              | Off    | 00         | 0              | On-line                                   |  |
|                | On     | 08         | 8              | Off-line                                  |  |
| 4              | On     | 10         | 16             | Not used. Fixed to On                     |  |
| 5              | Off    | 00         | 0              | Cover is closed                           |  |
|                | On     | 20         | 32             | Cover is open                             |  |
| 6              | Off    | 00         | 0              | Paper is not being fed by using the PAPER |  |
|                |        |            |                | <b>FEED button</b>                        |  |
|                | On     | 40         | 64             | Paper is being fed by using the PAPER     |  |
|                |        |            |                | <b>FEED button</b>                        |  |
| 7              | Off    | 00         | 0              | Not used. Fixed to Off                    |  |

Second byte (printer information)

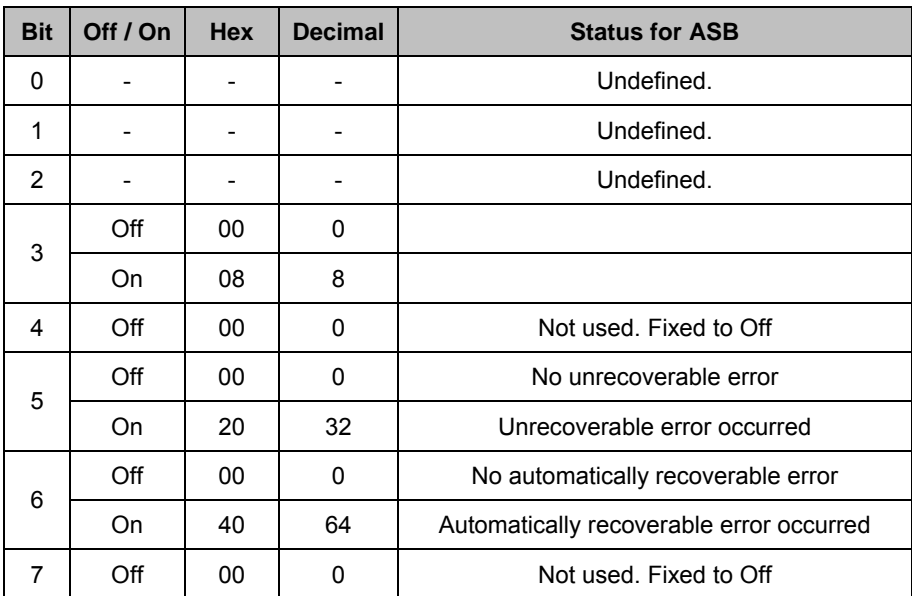

Bit 3: If these errors occur due to paper jams or the like, it is possible to recover by correcting the cause of the error and executing **DLE ENQ** *n* (1 ≤ n ≤ 2). If an error due to a circuit failure (e.g. wire break) occurs, it is impossible to recover.

Bit 6: When printing is stopped due to high print head temperature until the print head temperature drops sufficiently or when the paper roll cover is open during printing, bit 6 is On.

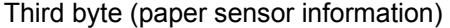

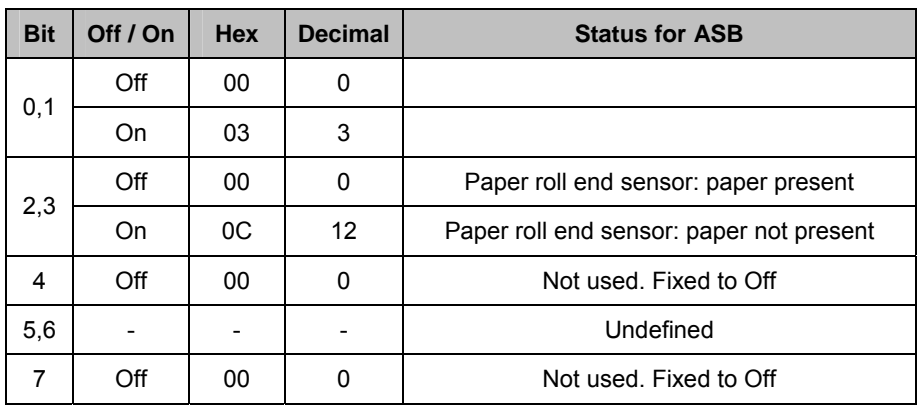

Fourth byte (paper sensor information)

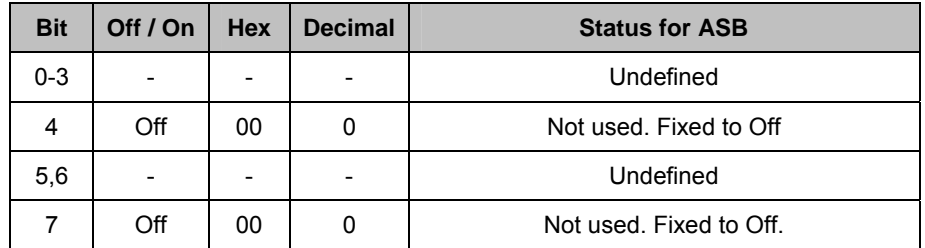

### **[Default]** n = 0

# **GS B**

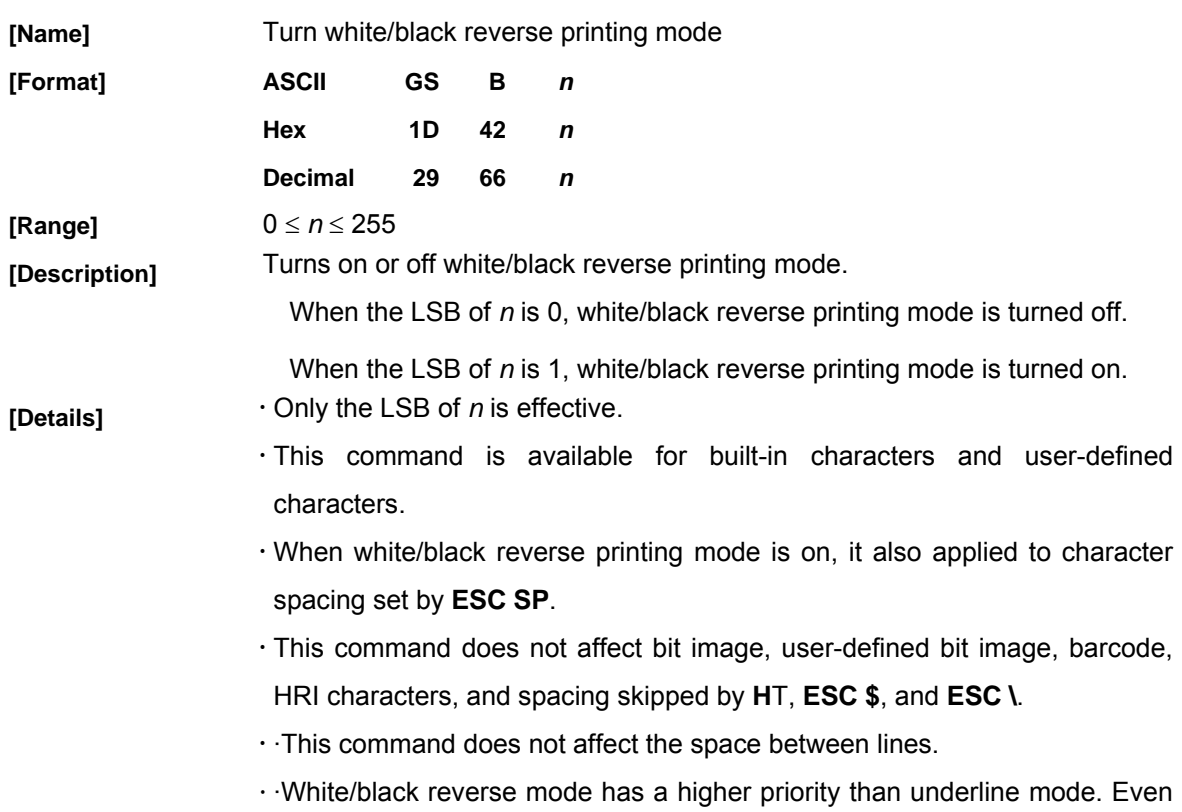

if underline mode is on, it is disabled (but not canceled) when white/black reverse mode is selected.

**[Default]** *n* = 0

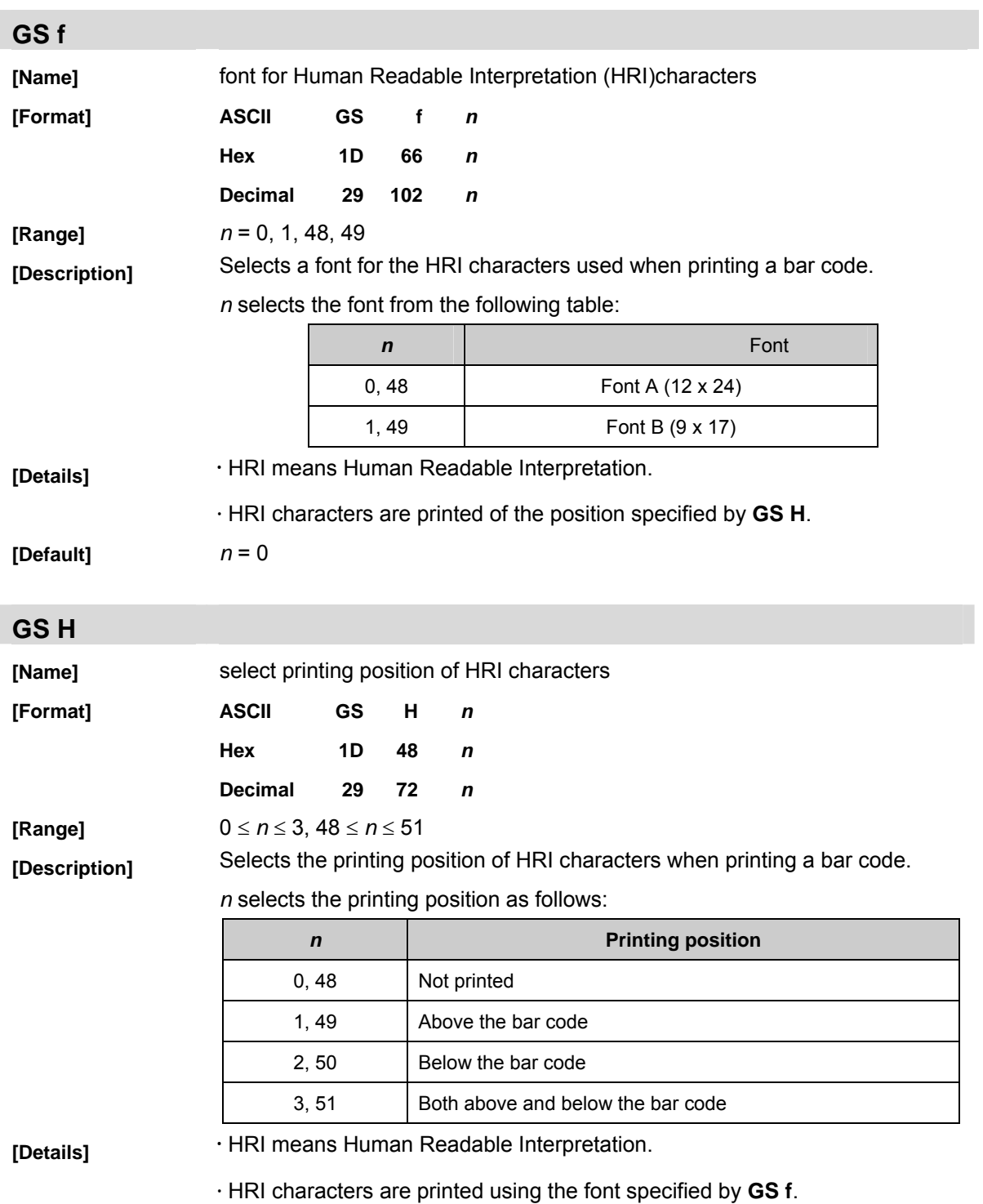

# **GS h**

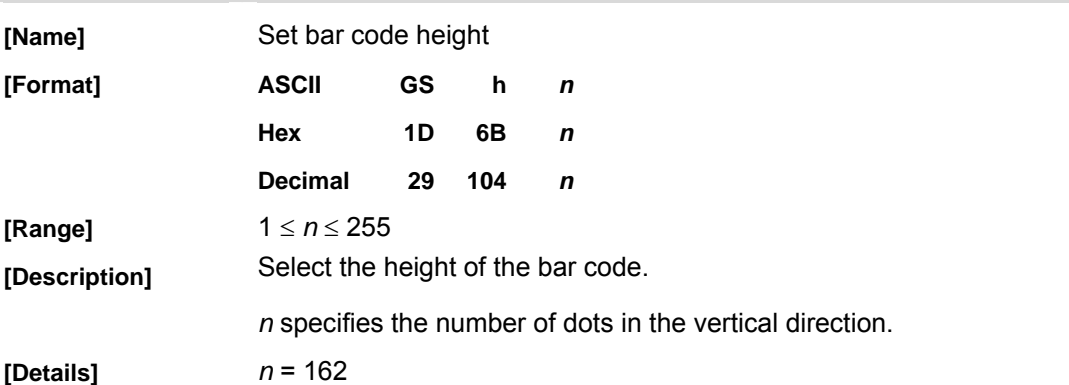

### **GS k**

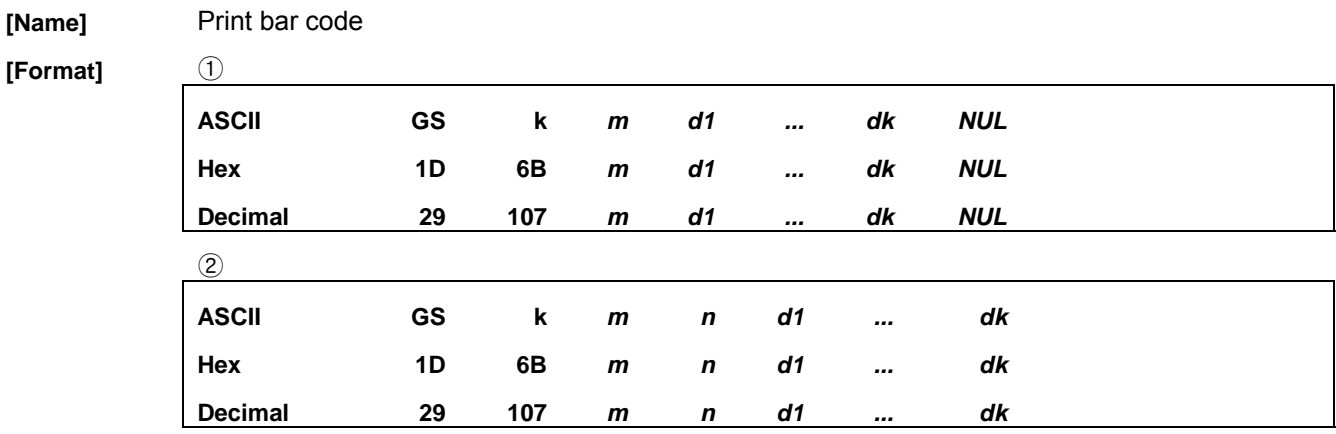

**[Range]**  $\textcircled{1}$   $0 \le m \le 6$  (k and d depends on the code system used)

 $\textcircled{2}$  65  $\leq$  *m*  $\leq$  73 *n* and d depends on the code system used)

# **[Description]** Selects a bar code system and prints the bar code.

*m* selects a bar code system as follows:

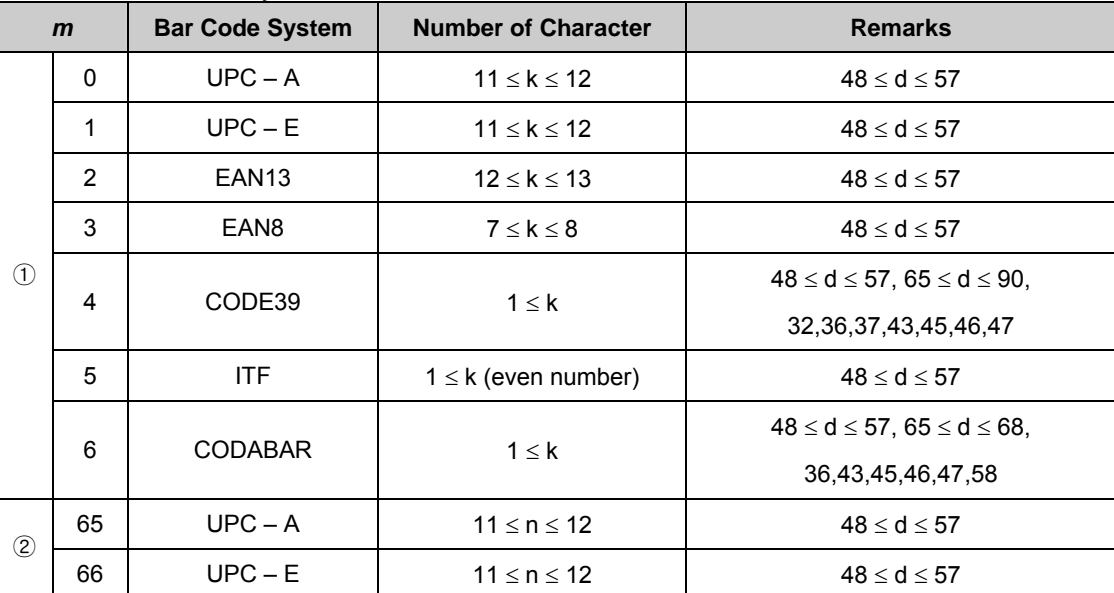

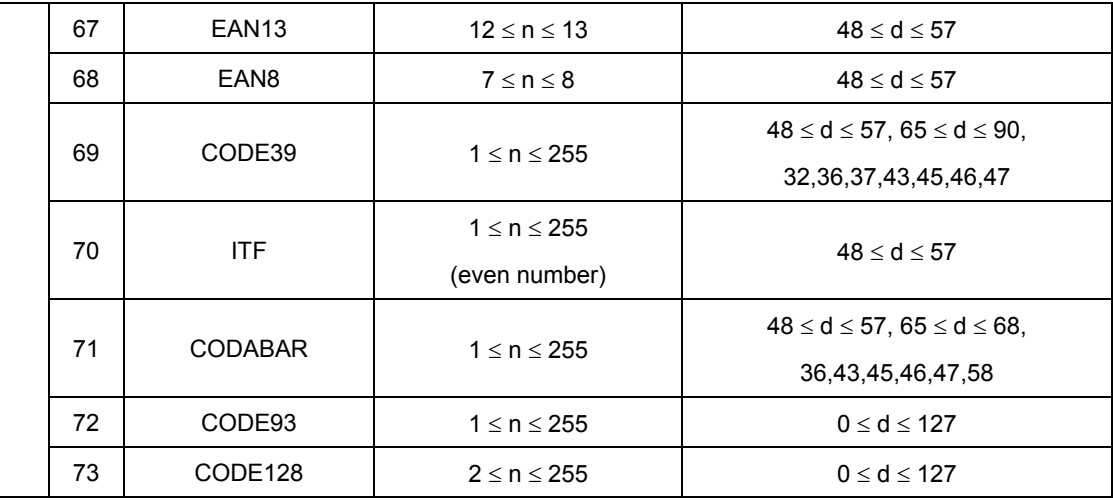

## **[Details]** <sup>①</sup>

 $\cdot$  This command ends with a NUL code.

 $\cdot$  When the bar code system used is UPC-A or UPC-E, the printer prints the bar code data after receiving 12 bytes bar code data and processes the following data as normal data.

 $\cdot$  When the bar code system used is JAN 13, the printer prints the bar code after receiving 13 bytes bar code data and processes the following date as normal data.

 $\cdot$  When the bar code system used is JAN 8, the printer prints the bar code after receiving 8 bytes bar code data and processes the following data as normal data.

x The number of data for ITF bar code must be even numbers. When an odd number of data is input, the printer ignores the last received data.

### **[Details]** <sup>②</sup>

- $\cdot$  *n* indicates the number of bar code data, and the printer processes n bytes from the next character data as bar code data.
- If *n* is outside of the specified range the printer stops command processing and processes the following data as normal data.

#### [Details in page mode]

- x This command develops bar code data in the print buffer, but does not print it. After processing bar code data, this command moves the print position to the right side dot of the bar code.
- If *d* is out of the specified range, the printer stops command processing and processes the following data as normal data. In this case the data buffer position does not change.
- · If bar code width exceeds the printing area, the printer does not print the bar code but moves the data buffer position to the left side out of the printing area.
- $\cdot$  Refer to Figure 3.12.3 for bar code data buffer position.

#### When CODE93 (*m* = 72) is used:

 $\cdot$  The printer prints an HRI character () as start character at the beginning of the HRI character

string.

- The printer prints an HRI character ( ) as a stop character at the end of the HRI character string.
- x The printer prints HRI characters (\_ + an alphabetic character) as a control character (<00>H to <1F>H and <7F>H):

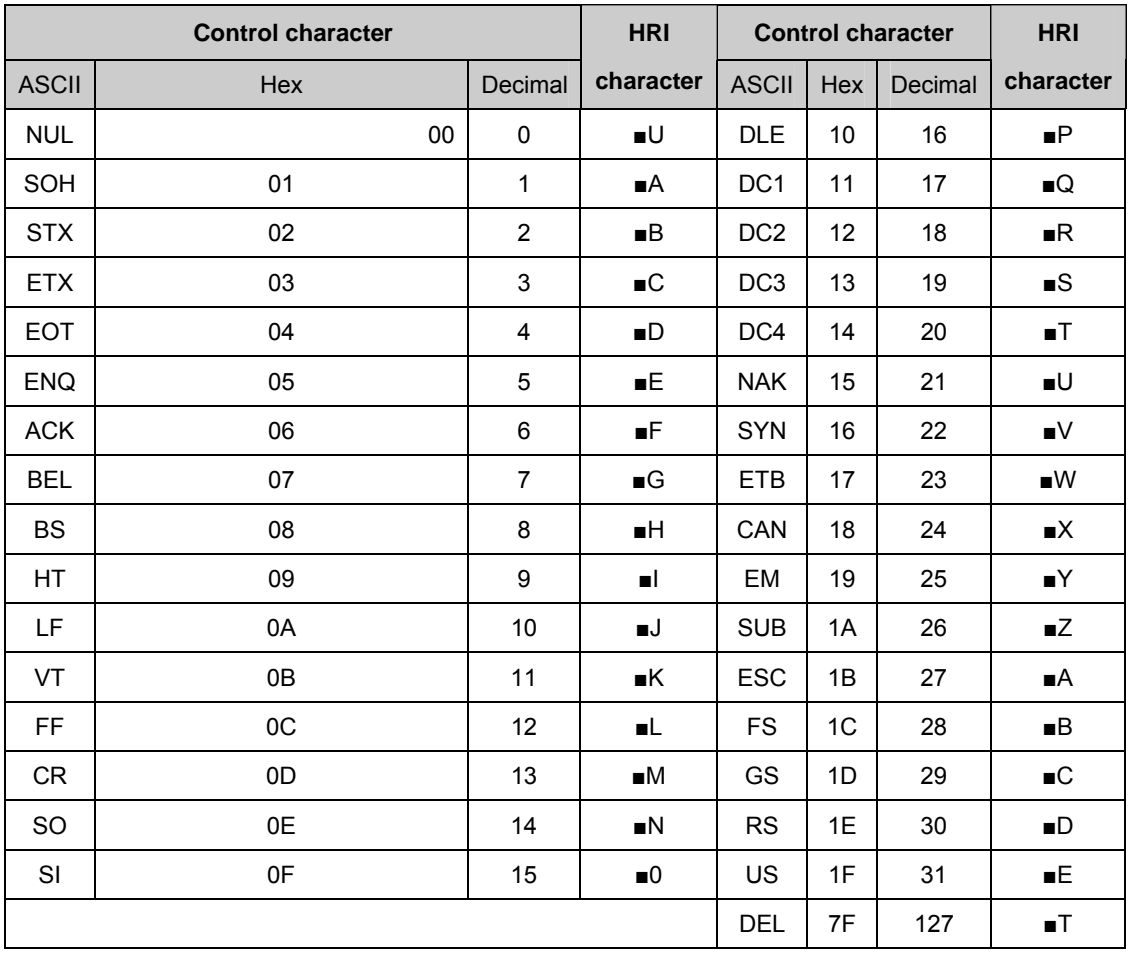

[Example] Printing **GS k** 72 7 67 111 100 101 13 57 51

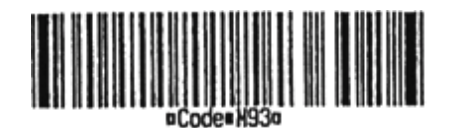

When CODE 128 ( $m = 73$ ) is used:

- Refer to Appendix J for the information of the CODE 128 bar code and is code table.
- x When using the CODE 128 in this printer, take the following points into account for data transmission:
	- ① The top of the bar code data string must be code set selection character (any of CODE A, CODE B or CODE C) which selects the first code set.
	- ② Special characters are defined by combining two characters "{" and one character.

|                           | <b>Transmit data</b> |            |                |  |
|---------------------------|----------------------|------------|----------------|--|
| <b>Specific character</b> | <b>ASCII</b>         | <b>Hex</b> | <b>Decimal</b> |  |
| <b>SHIFT</b>              | {S                   | 7B,53      | 123,83         |  |
| CODE A                    | {A                   | 7B,41      | 123,65         |  |
| CODE B                    | {B                   | 7B,42      | 123,66         |  |
| CODE C                    | {C                   | 7B,43      | 123,67         |  |
| FNC <sub>1</sub>          | {1                   | 7B,31      | 123,49         |  |
| FNC <sub>2</sub>          | ${2}$                | 7B,32      | 123,50         |  |
| FNC3                      | {3                   | 7B,33      | 123,51         |  |
| FNC4                      | {4                   | 7B, 34     | 123,52         |  |
| "{"                       | {{                   | 7B,7B      | 123,123        |  |

The ASC  $\Box$  character "{" is defined by transmitting "{" twice consecutively.

[Example] Example data for printing "No. 123456"

In this example, the printer first prints "No." using CODE B, then prints the following numbers using CODE C.

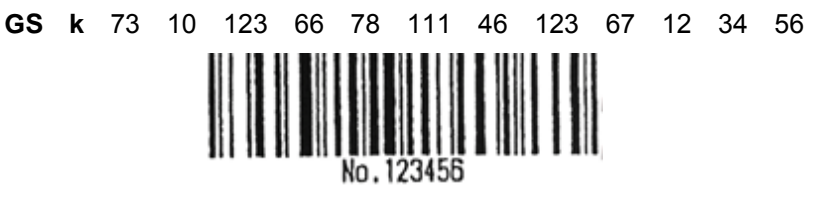

- If the top of the bar code data is not the code set selection character, the printer stops command processing and processes the following data as normal data.
- · If combination of "{"and the following character does not apply any special character, the printer stops command processing and processes the following data as normal data.
- If the printer receives characters that cannot be used in the special code set, the printer stops command processing and processes the following data as normal data.
- x The printer does not print HRI characters that correspond to the shift characters or code set selection characters.
- $\cdot$  HRI character for the function character is space.
- x HRI characters for the control character (<00>H to <1F>H and <7F>H) are space.

<Others> Be sure to keep spaces on both right and left sides of a bar code. (Spaces are different depending on the types of the bar code.)

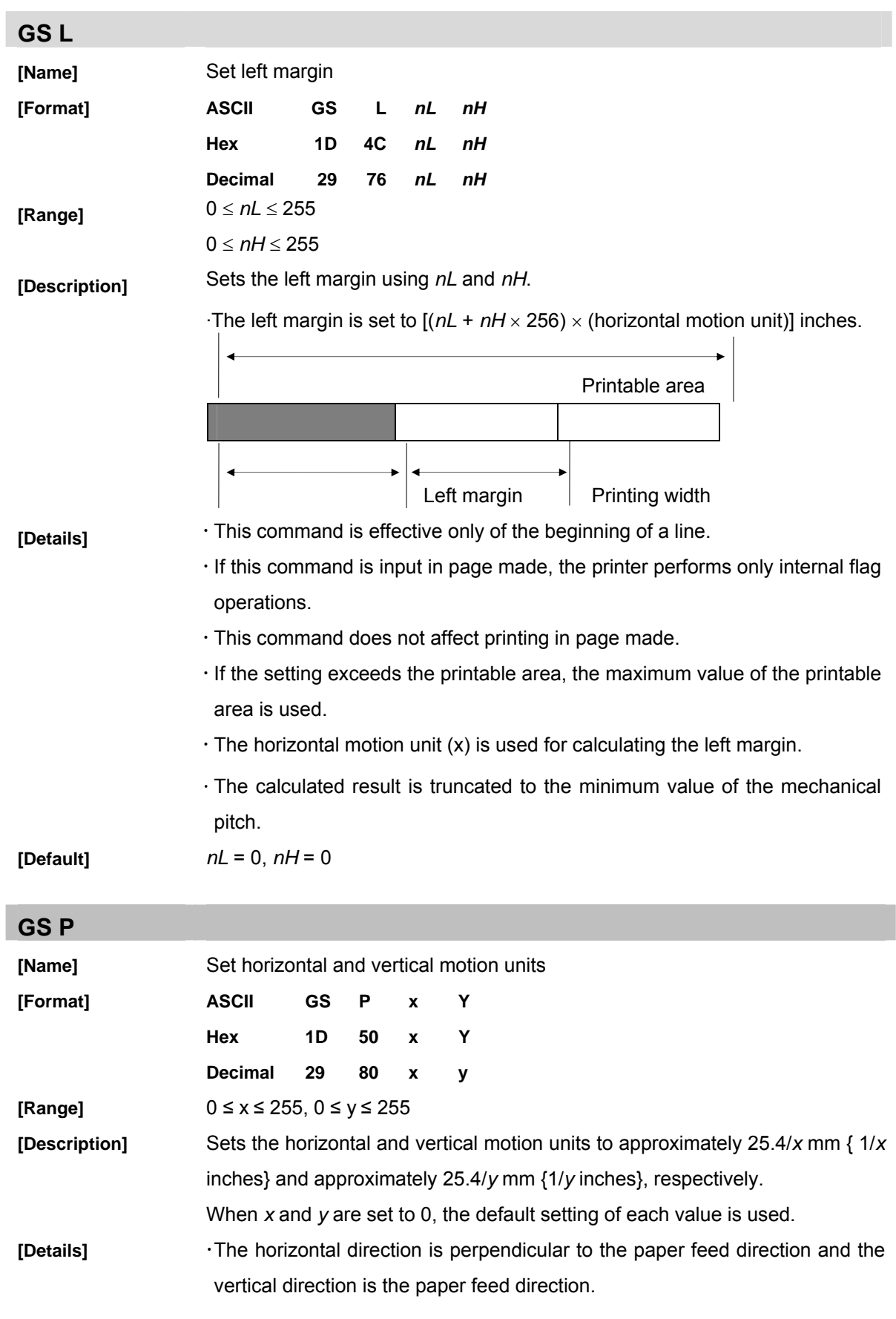

- x In standard mode, the following commands use *x* or *y*, regardless of character rotation (upside-down or 90° clockwise rotation):
- x In page mode, the following command use *x* or *y*, depending on character orientation:

When the print starting position is set to the upper left or lower right of the printing area using ESC T (data is buffered in the direction perpendicular to the paper feed direction):

When the print starting position is set to the upper right or lower left of the printing area using ESC T (data is buffered in the paper feed direction):

The command does not affect the previously specified values.

The calculated result from combining this command with others is truncated to the minimum value of the mechanical pitch.

CMP-20 do not support

**[Default]** X = 203, y = 203

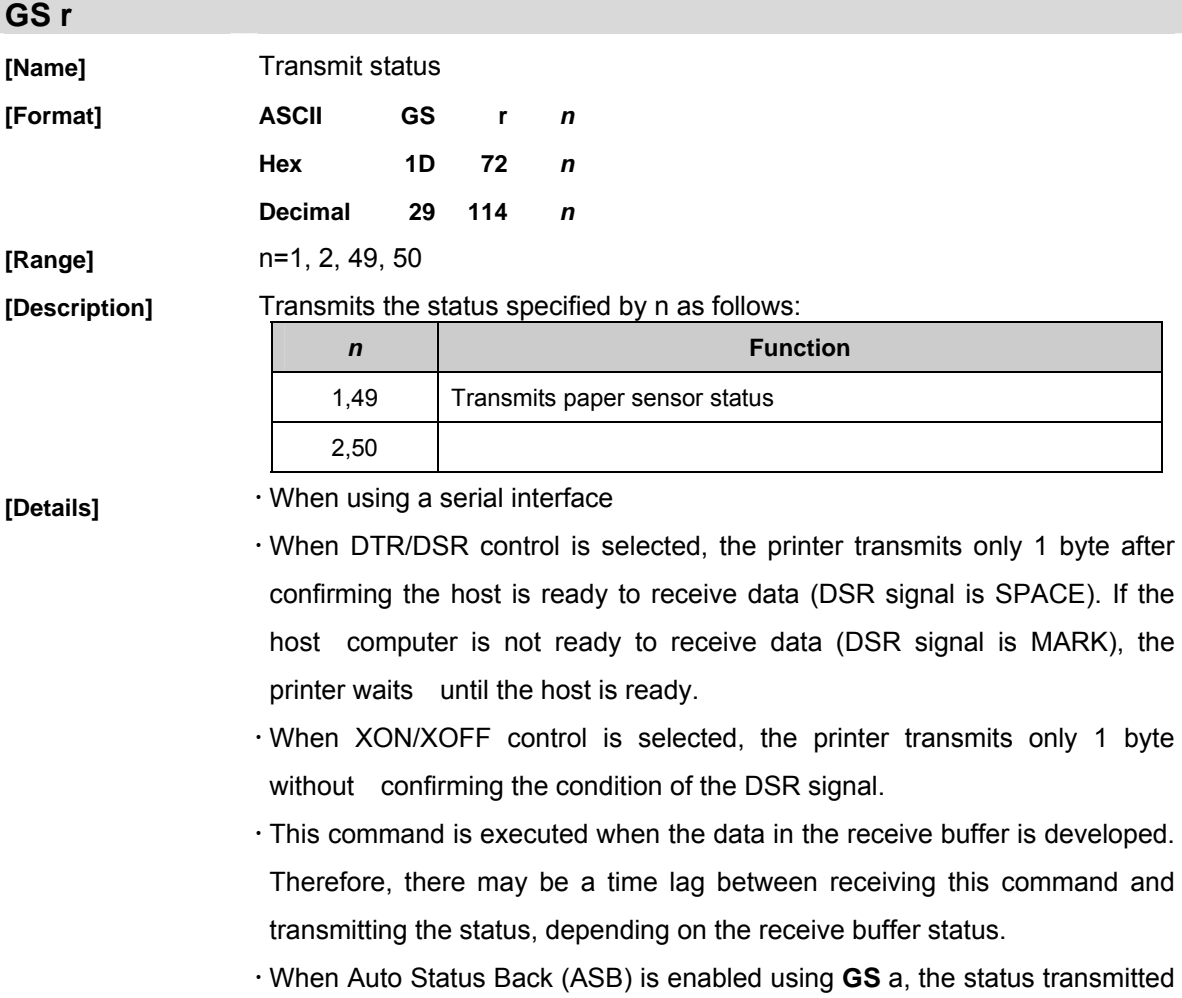

# by **GS r** and the ASB status must be differentiated using the table in Appendix G.

 $\cdot$  The status types to be transmitted are shown below:

| <b>Bit</b> | Off / On | <b>Hex</b> | <b>Decimal</b> | <b>Status for ASB</b>                  |
|------------|----------|------------|----------------|----------------------------------------|
| 0,1        | Off      | 00         | 0              |                                        |
|            | On       | 03         | 3              |                                        |
| 2,3        | Off      | 00         | 0              | Paper roll end sensor: paper adequate. |
|            | On       | (0C)       | (12)           | Paper roll end sensor: paper near end. |
| 4          | Off      | 00         | 0              | Not used. Fixed to Off.                |
| 5,6        |          |            |                | Undefined.                             |
| 7          | Off      | 00         | O              | Not used. Fixed to Off.                |

Paper sensor status ( $n = 1, 49$ ):

Bits 2 and 3: When the paper end sensor detects a paper end, the printer goes off-line and does not execute this command. Therefore, bits 2 and 3 do not transmit the status of paper end.

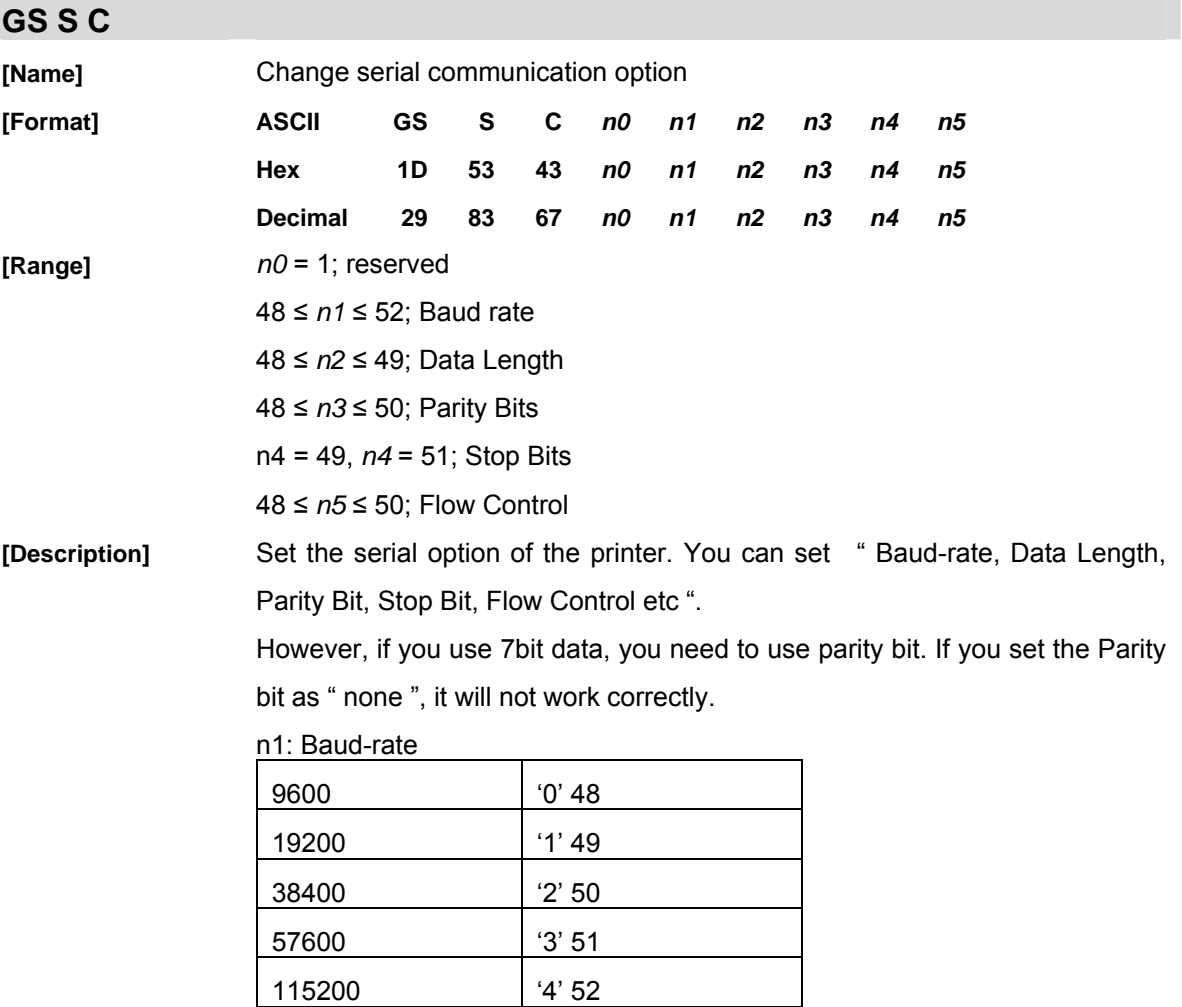

n2: Data Length

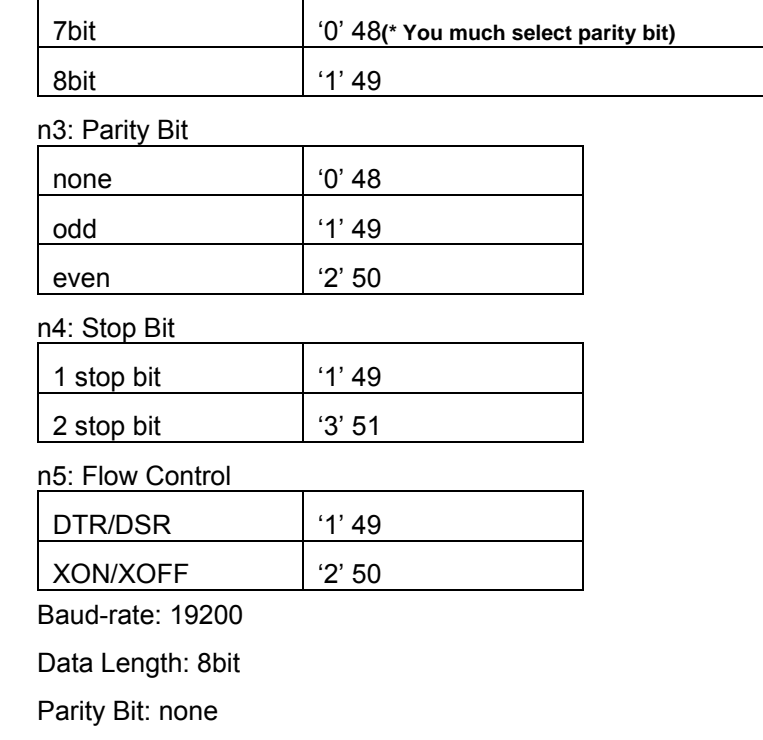

Stop Bit: 1 stop bit

Flow Control: DTR/DSR

# **GS S P**

[Default]

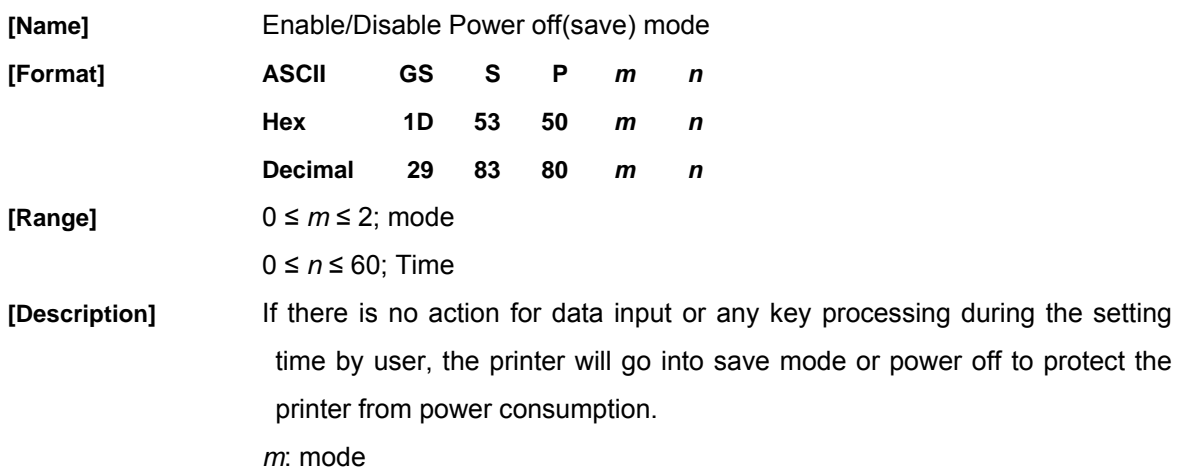

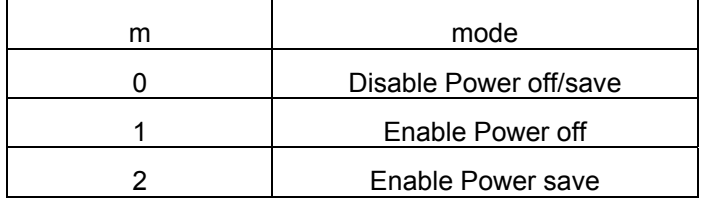

Power off: If there is no action for data input during the setting time, printer will off the power.

Power save: If there is no action for data input or any key processing, printer will go into power save mode. To return to the normal mode from power

save mode, you need to press the power button or need to send any dummy data.

However, when the USB cable is connected with the Host, the printer does not go into power save mode or does not turn into power off mode.

In case the printer is under Power save mode, you need to send dummy data to return the printer for normal mode. For the dummy data sending, usually, send " NULL(0) ". After send the dummy data, host should wait for around 200ms for processing. After that, host can send the data for printing. This waiting time is required to protect the printer during the change from power save mode to wake up the printer.

*n*: Time, Input time is minute, Input value is available from  $1 \sim 60$  min.

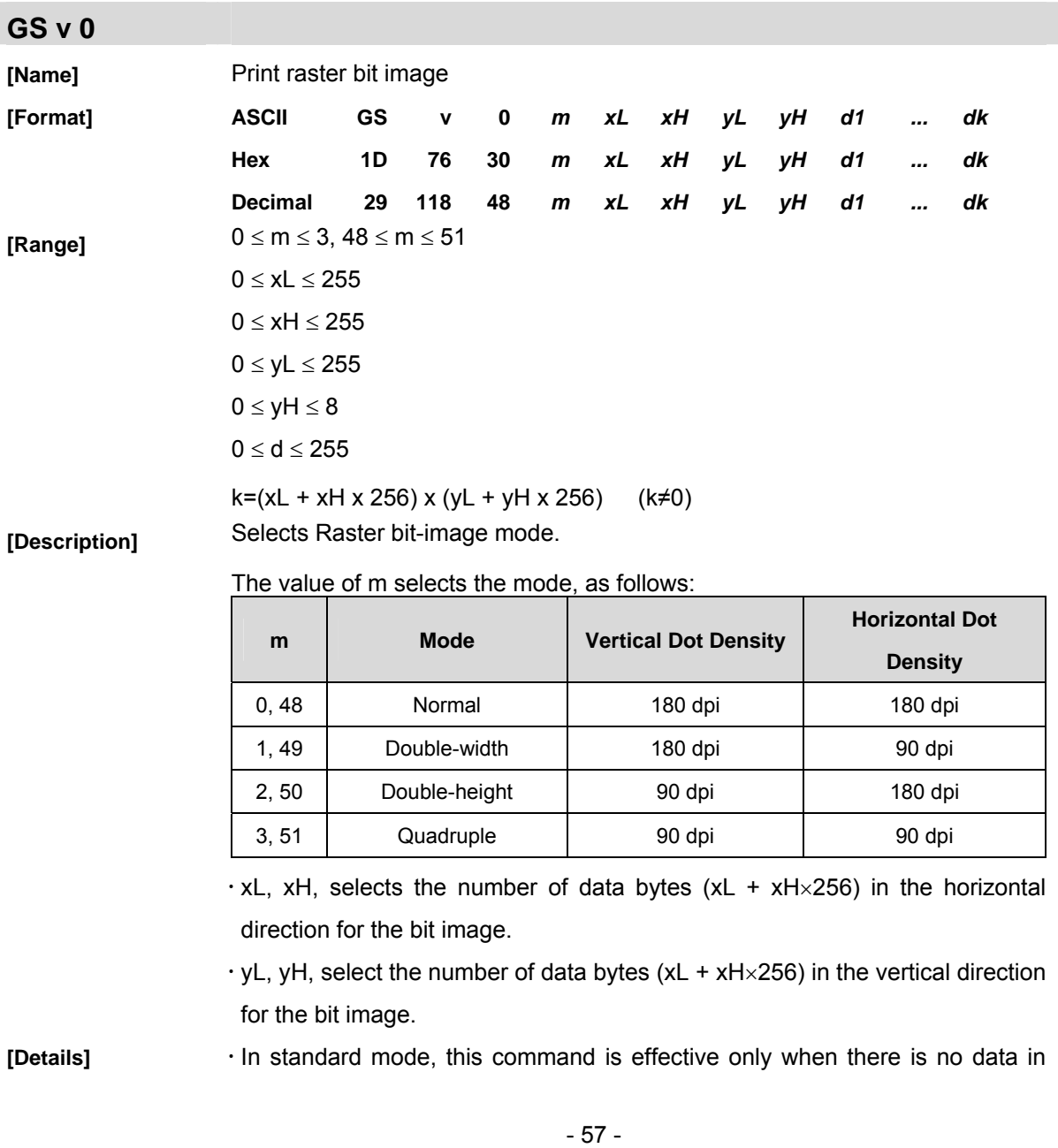

the print buffer.

- · This command has no effect in all print modes (character size, emphasized, double-strike, upside-down, underline, white/black reverse printing, etc.) for raster bit image.
- x If the printing area width set by **GS L** and **GS W** is less than the minimum width, the printing area is extended to the minimum width only on the line in question. The minimum width means 1 dot in normal (m=0, 48) and doubleheight (m=2, 50), 2dots in double-width (m=1, 49) and quadruple (m=3, 51) modes.
- x Data outside the printing area is ready in and discarded on a dot-by-dot basis.
- · The position at which subsequent characters are to be printed for raster bit image is specified by **HT** (Horizontal Tab) **ESC \$** (Set absolute print position), **ESC \** (Set relative print position), and **GS L** (Ste left margin). If the position at which subsequent characters are to be printed is not a multiple of 8, print speed may decline.
- x The **ESC a** (Select justification) setting is also effective on raster bit image.
- $\cdot$  When this command is received during macro definition, the printer ends macro definition, and begins performing this command. The definition of the command should be cleared.
- $\cdot$  d indicates the bit-image data. Set time a bit to 1 prints a dot and setting it to 0 does not print a dot.

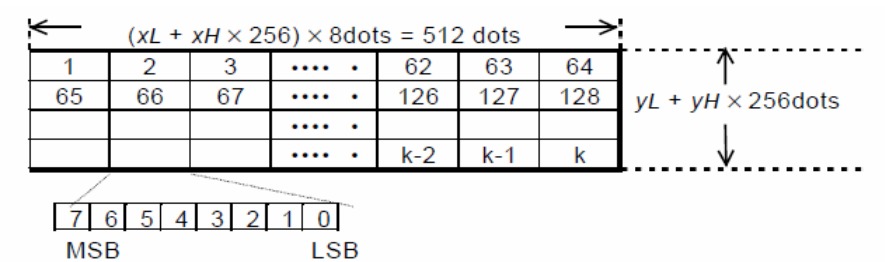

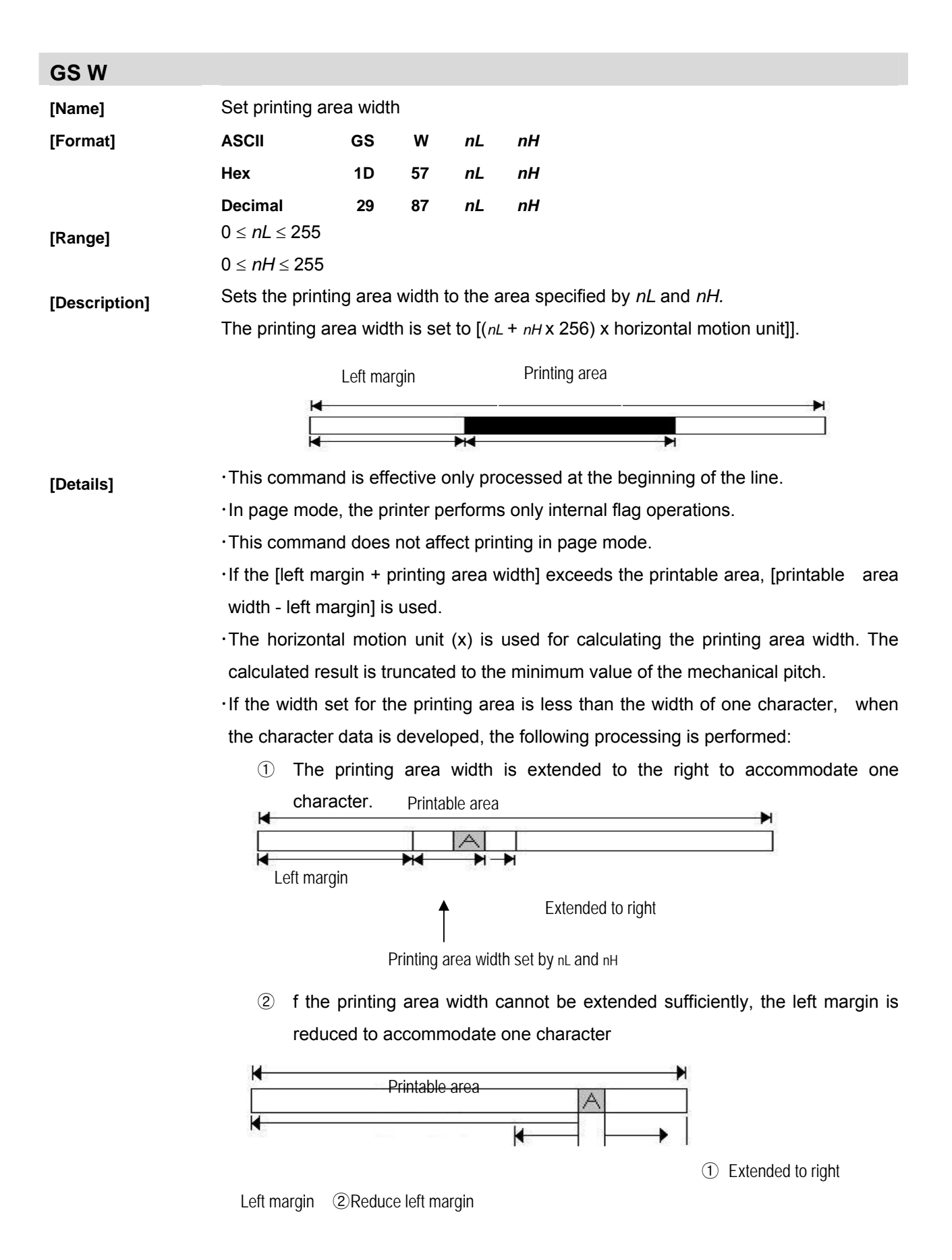

- 59 -

③ If the printing area width cannot be extended sufficiently, the right space is reduced.

If the width set for the printing area is less than one line in vertical, the following processing is performed only on the line in question when data other than character data (e.g., bit image, user-defined bit image) is developed:

- ① The printing area width is extended to the right to accommodate one line in vertical for the bit image within the printable area.
- ② If the printing area width cannot be extended sufficiently, the left margin is reduced to accommodate one line in vertical.

The commands which set the printing area width for bit image printing and its minimum widths are as follows:

x Bit image (**ESC** \*) :

Single density mode = 2 dots

Double density mode = 1 dot

x Downloaded bit image (**GS** /):

Double width mode or Quadruple mode = 2 dots

Normal mode or Double-height mode = 1 dot

x NV bit image (**FS p**) :

Double width mode or Quadruple mode = 2 dots

Normal mode or Double-height mode = 1 dot

x Raster bit image (**GS v 0**) :

Double width mode or Quadruple mode = 2 dots

Normal mode or Double-height mode = 1 dot

### **GS w**

**[Format]** 

**[Name]** Set bar code width

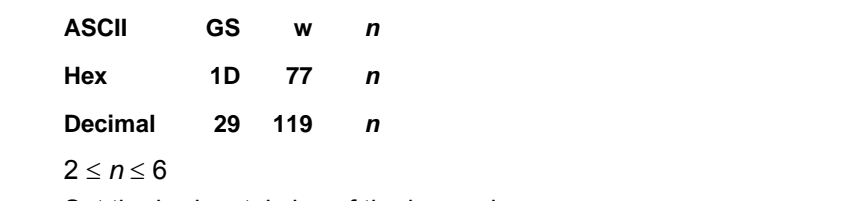

**[Description]** Set the horizontal size of the bar code.

 $[Range]$ 

*n* specifies the bar code width as follows:

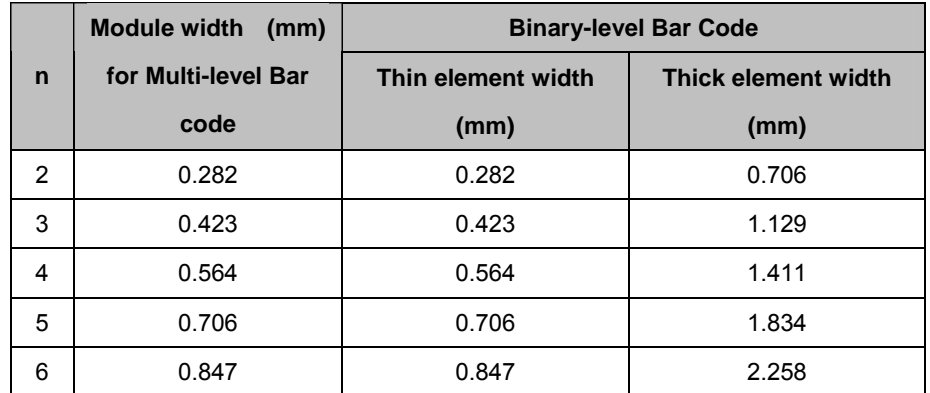

x Multi-level bar codes are as follows:

UPC-A, UPC-E, JAN13 (EAN13), JAN8 (EAN8), CODE93, CODE128

x Binary-level bar codes are as follows:

CODE39, ITF, CODABAR

**[Details]** *n* = 3

### **5. FS Commands**

### **FS E P**

**[Format]** 

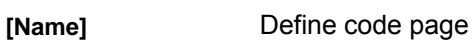

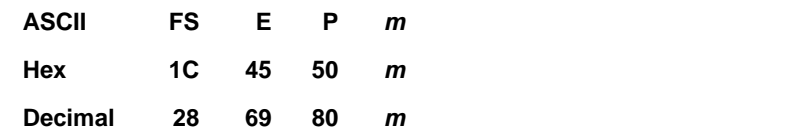

**[Range]** 0 ≤ *m* ≤ 16

**[Description]** Selects a page *m* from the character code table.

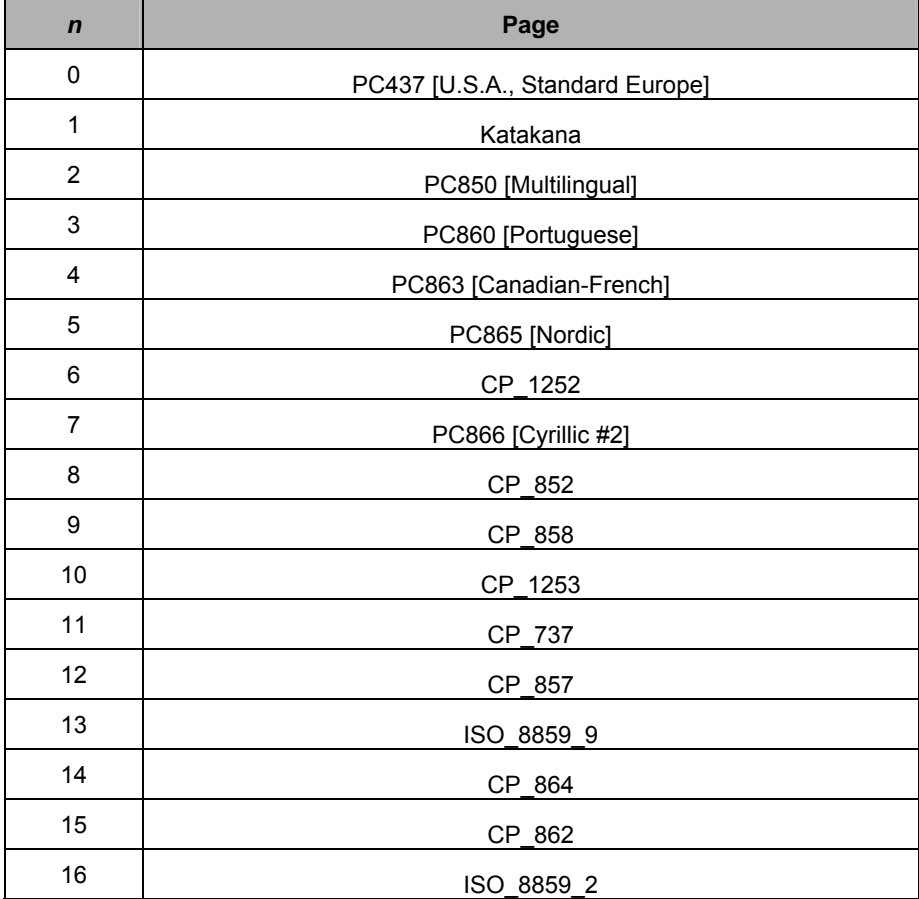

When you select the code page, it will be saved in NV memory. This is saved although you power off the printer. Accordingly, if you power on the printer, the saved code page has been applied.

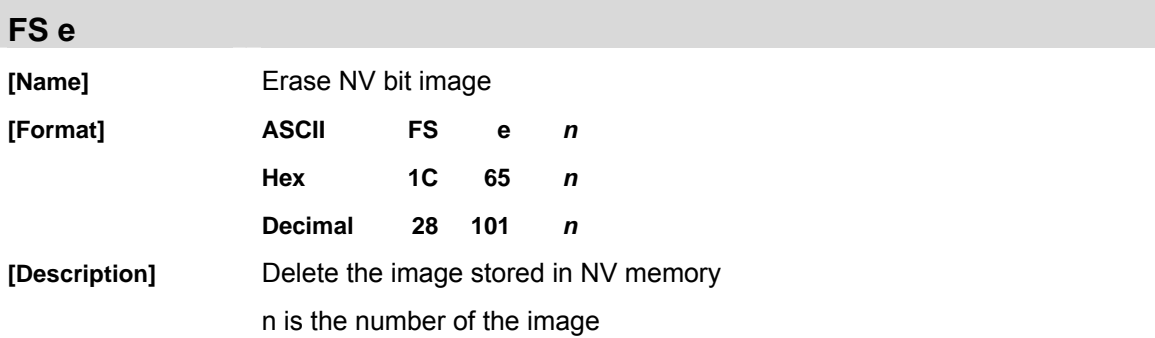

#### **FS p**

**[Format]** 

**[Name] Print NV bit image** 

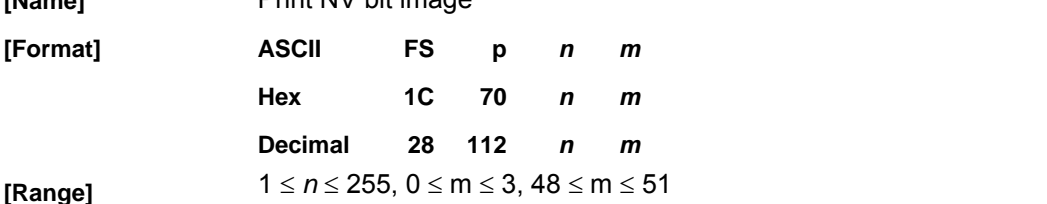

#### **[Description]** Prints a NV bit image *n* using the mode specified by *m*.

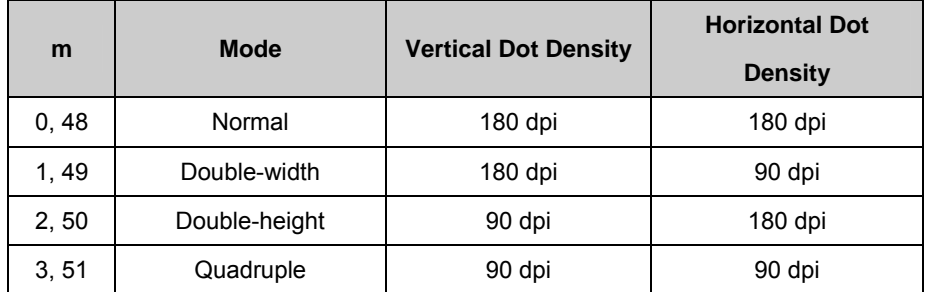

**[Details]**  $\cdot$ *n* is the number of the NV bit image (defined using the **FS q** command).

 $\cdot$ *m* specifies the bit image mode.

x*NV* bit image means a bit image which is defined in a non-volatile memory by **FS q** and printed by **FS p**.

This command is not effective when the specified NV bit image has not been defined.

In standard mode, this command is effective only when there is no data in the print buffer.

· In page mode, the command is not effective.

· This command is not affected by print modes (emphasized, double-strike, underline, character size, white/black reverse printing, or 90° rotated characters, etc.), except upside-down printing mode.

xIf the printing area width set by **GS L** and **GS W** for the NV bit image is less than one vertical line the following processing is performed only on the line in question. However, in NV bit image mode, one vertical line means 1 dot in normal mode (m=0, 48) and in double-height mode (m=2, 50), and it means 2 dots in double-width mode (m=1, 49) and in quadruple mode (m=3, 51).

- ① The printing area width is extended to the right in NV bit image mode
- ② If the printing area width cannot be extended by one line vertically, the left margin is reduced to accommodate one line vertically.

If the downloaded bit-image to be printed exceeds one line, the excess data is not printed.

· This command feeds dots (for the height n of the NV bit-image) in normal and double-width modes, and (for the height *n* x 2 of the NV bit-image) in double-height and quadruple modes, regardless of the line spacing specified by **ESC 2** or **ESC 3**.

·After printing the bit image, this command sets the print position to the beginning of the line and processes the data that follows as normal data.

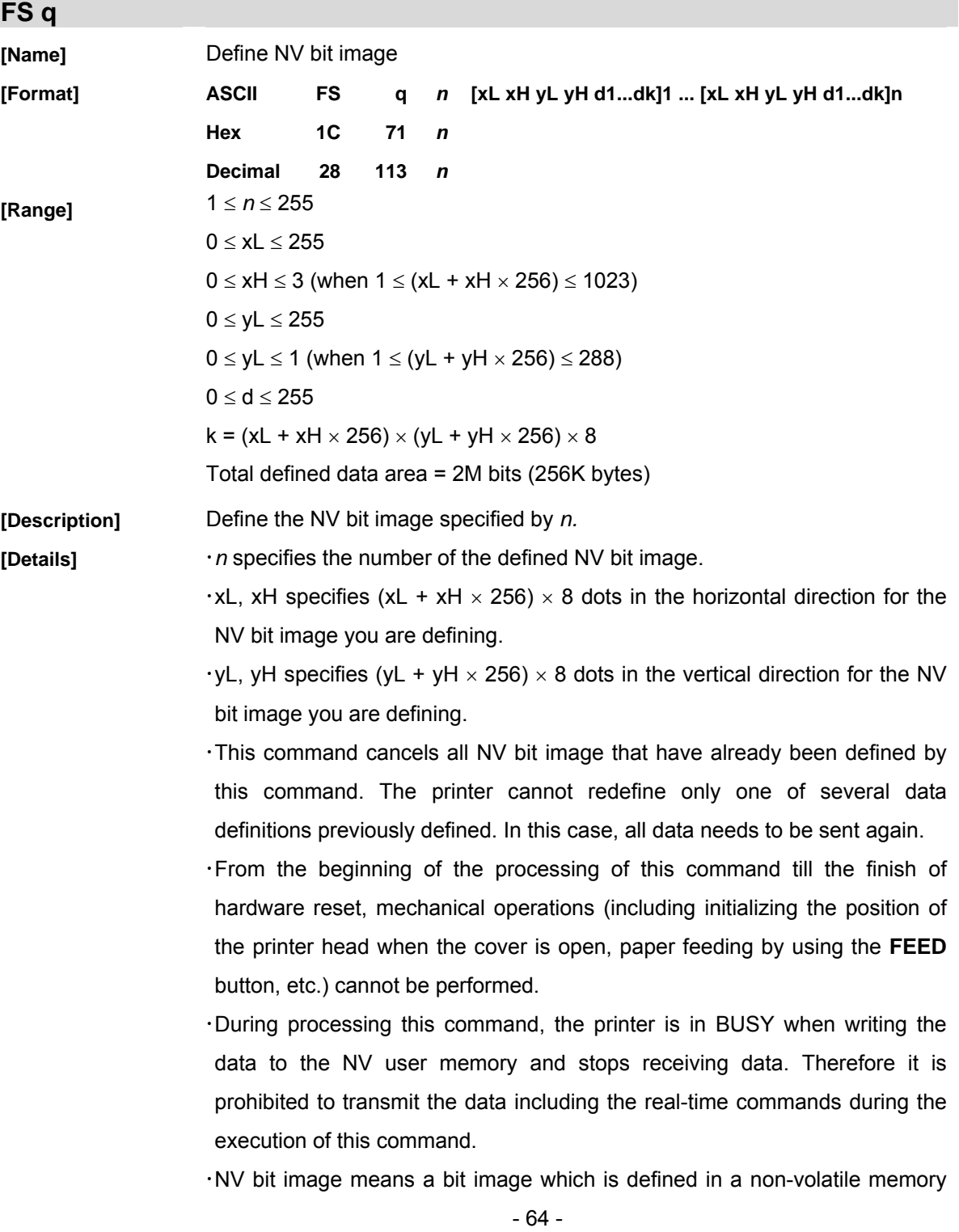

by **FS q** and printed by **FS p**.

- · In standard mode, this command is effective only when processed at the beginning of the line.
- $\cdot$  In page mode, this command is not effective.
- x This command is effective when 7 bytes <FS-yH> is processed as a normal value.
- $\cdot$ When the amount of the data exceeds the capacity left in the range defined by xL, xH, yL, yH, the printer processes xL, xH, yL, yH out of the defined range.
- In the first group of NV bit image, when any of the parameters xL, xH, yL, yH, is out of the definition range, the command is disabled.
- In groups of NV bit image other than the first one, when the printer processes xL, xH yL, yH out of the defined range, it stops processing this command and stars writing into the NV images. At this time, NV bit image that haven't been defined are disabled (undefined), but any NV bit images before that are enabled.
- The *d* indicates the definition data. In data (d) a 1 bit specifies a dot to be printed and a 0 bit specifies a dot not to be printed.
- This command defines n as the number of a NV image. Number rise in order from NV bit image 01H. Therefore, the first data group [xL xH yL yH d1...dk] is NV bit image 01H, and the last data group [xL xH yL yH d1...dk] is NV bit image *n*. The total agrees with the number of NV bit images specified by command **FS p**.
- $\cdot$  A definition data of a NV bit image consists of [xL xH vL vH d1...dk]. Therefore, when only one NV bit image is defined n=1, the printer processes a data group [xL xH yL yH d1...dk] once. The printer uses ( $\text{Idata:}(xL + xH)$  $\times$ 256)  $\times$  (yL + yH  $\times$  256)  $\times$  8] + [header:4]) bytes of NV memory.
- The definition area in this printer is a maximum of 2M bits (256K bytes). This command can define several NV bit image, but cannot define a bit image data whose total capacity [bit image data + header] exceeds 2M bytes (256K bytes).
- The printer does not transmit ASB status and perform status detection during processing of the command even when ASB is specified.
- $\cdot$ When this command is received during macro definition, the printer ends macro definition, and begins performing this command.
- x Once a NV bit image is defined, it not erased by performing **ESC @**, reset, and power off.
- This command performs only definition of a NV bit image and does not

perform printing. Printing of the NV bit image is performed by the **FS q** command.

**[Notes] Example 1** Frequent write command execution may cause damage the NV memory. Therefore, it is recommended to write the NV memory 10 times or less a day.

> In the case of CMP-20 printer performs a hardware reset after the procedure to place the image into the NV memory. Therefore, user-defined characters, downloaded bit image, and macros should be defined only after completing this command. The printer clears the received and print buffers and resets the mode to the mode that was in effect at power on. CMP-30 printer do not perform hardware reset after the procedure to place the image into the NV memory

 $\cdot$ n is the number of the NV bit

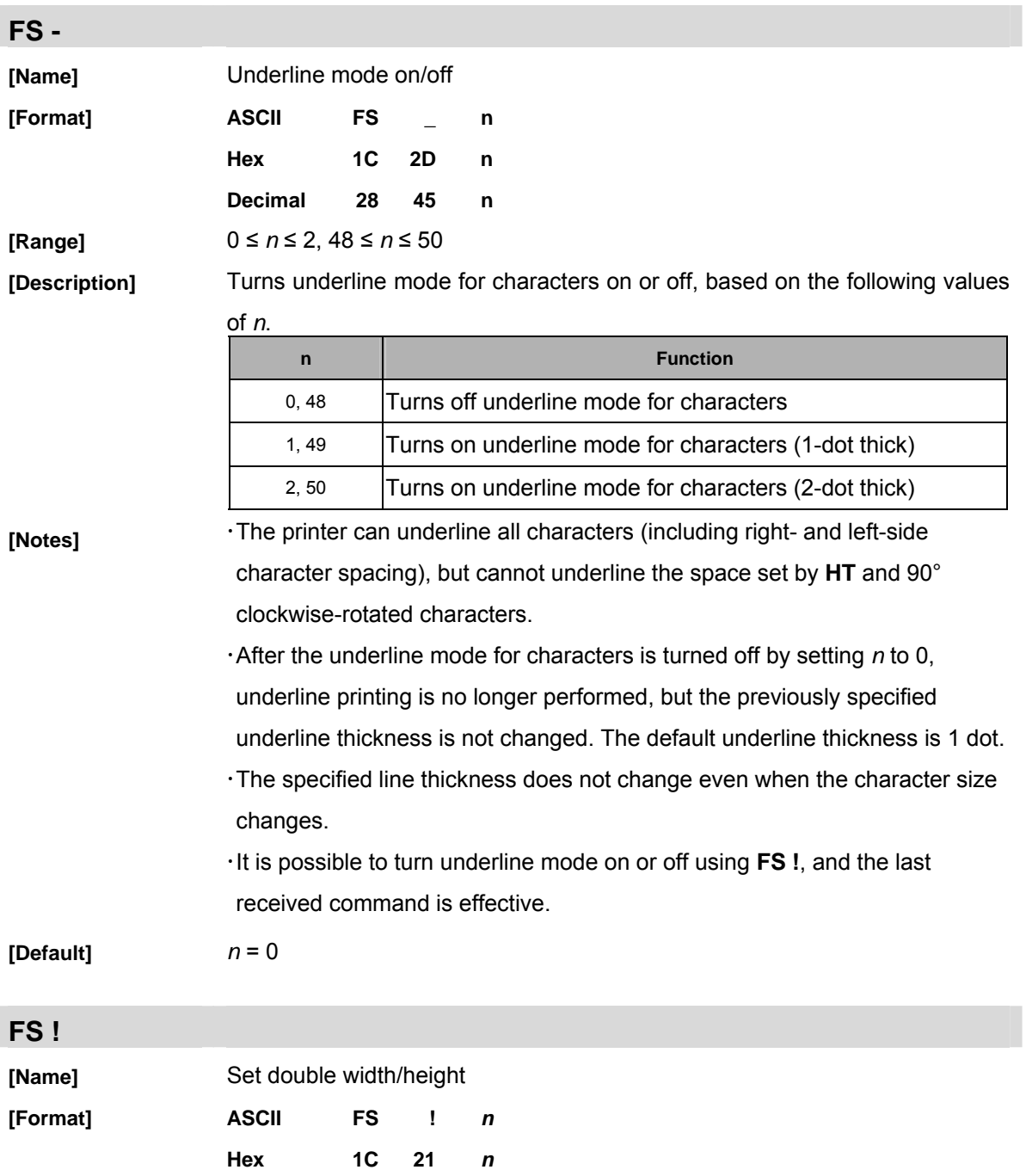

**[Range]** 0 ≤ *n* ≤ 255

## **[Description] Sets the print mode for characters, using** *n* **as follows:**

**Decimal 28 33** *n*

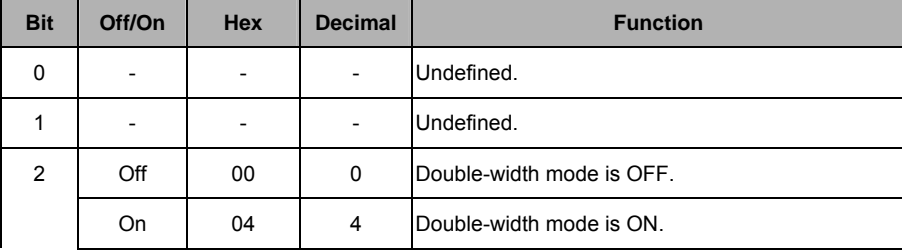

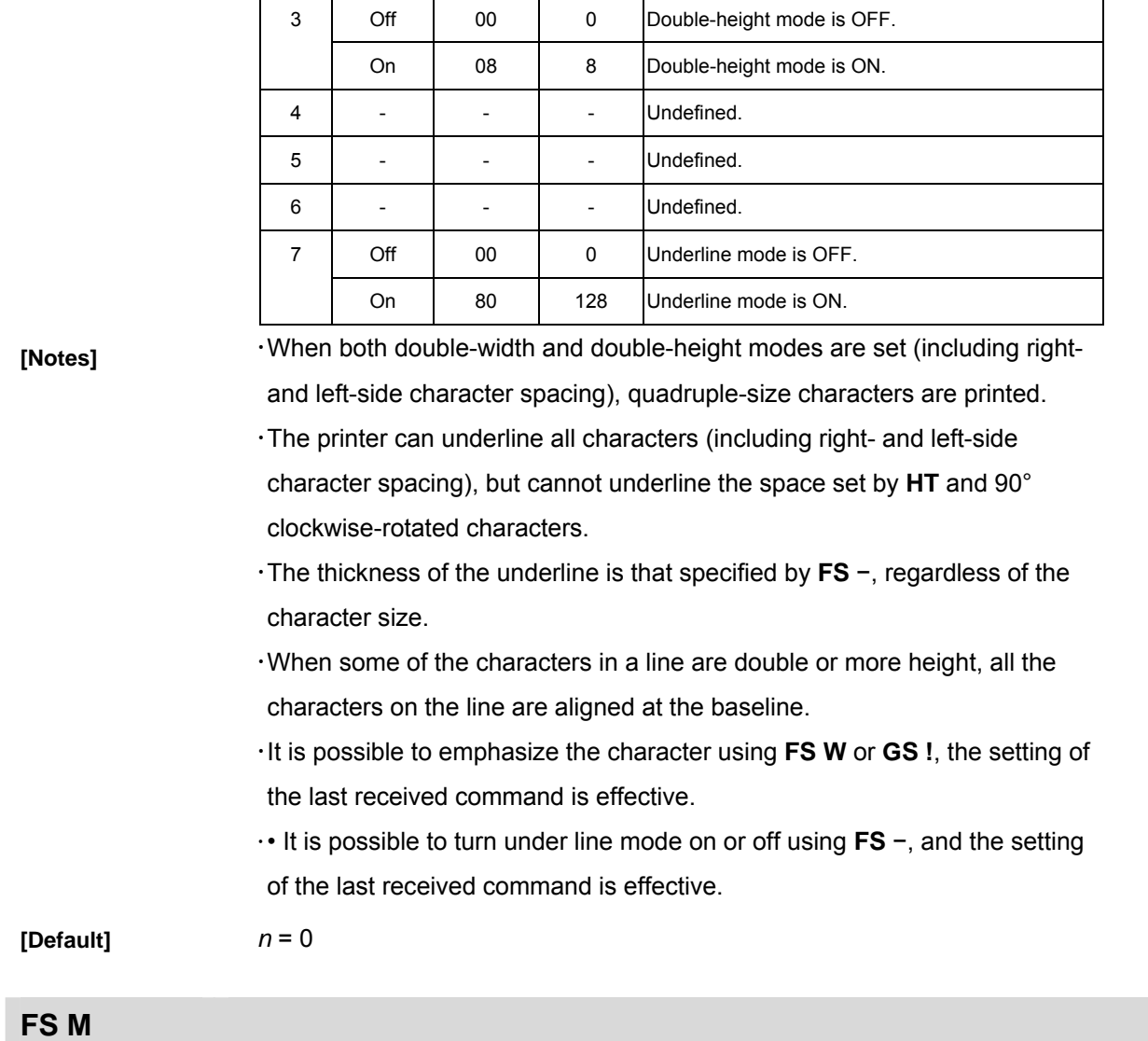

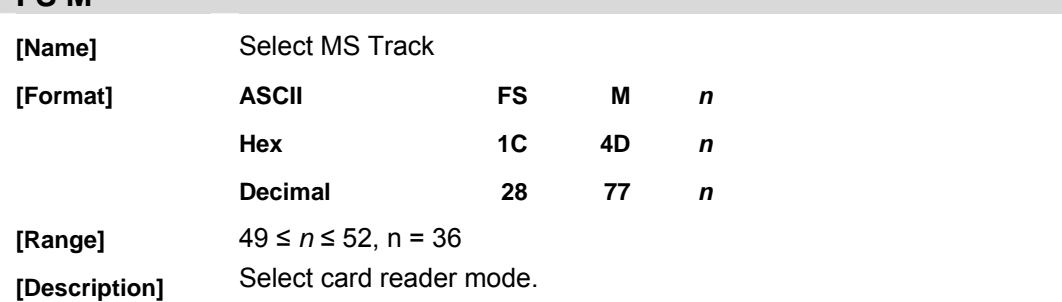

*n :* read track data

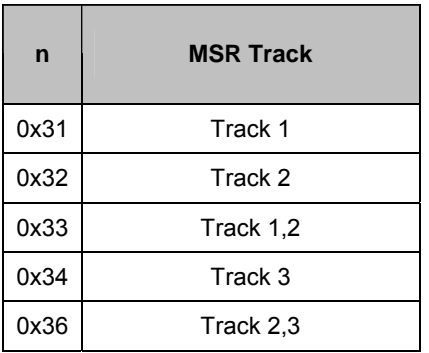

## **[Details]** Magnetic card read out put format

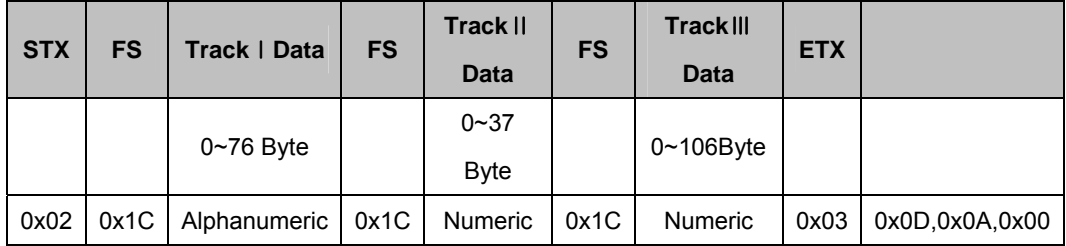

Track I Data length = 76Byte

Track II Data length = 37 Byte

Track III Data length = 106 Byte

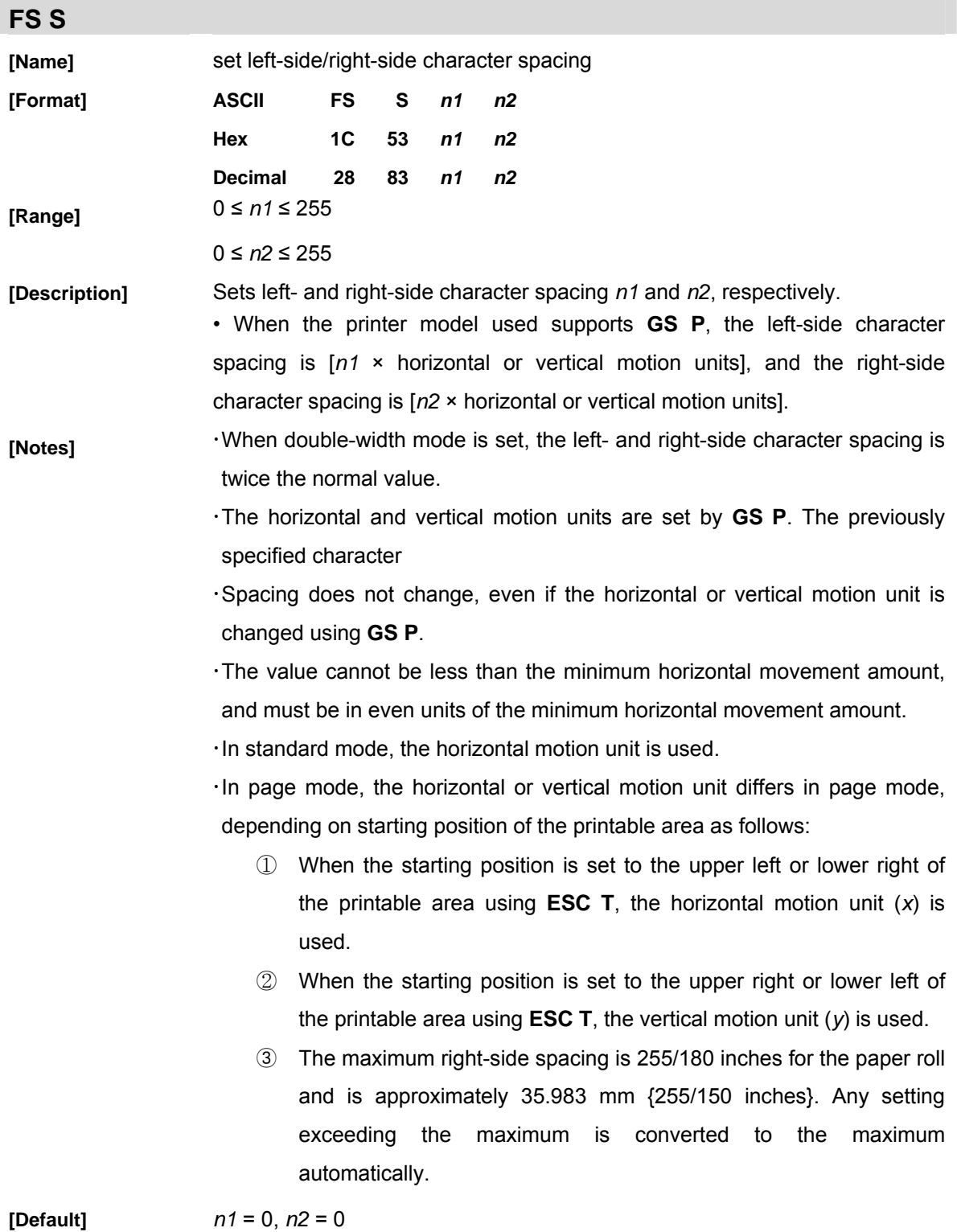

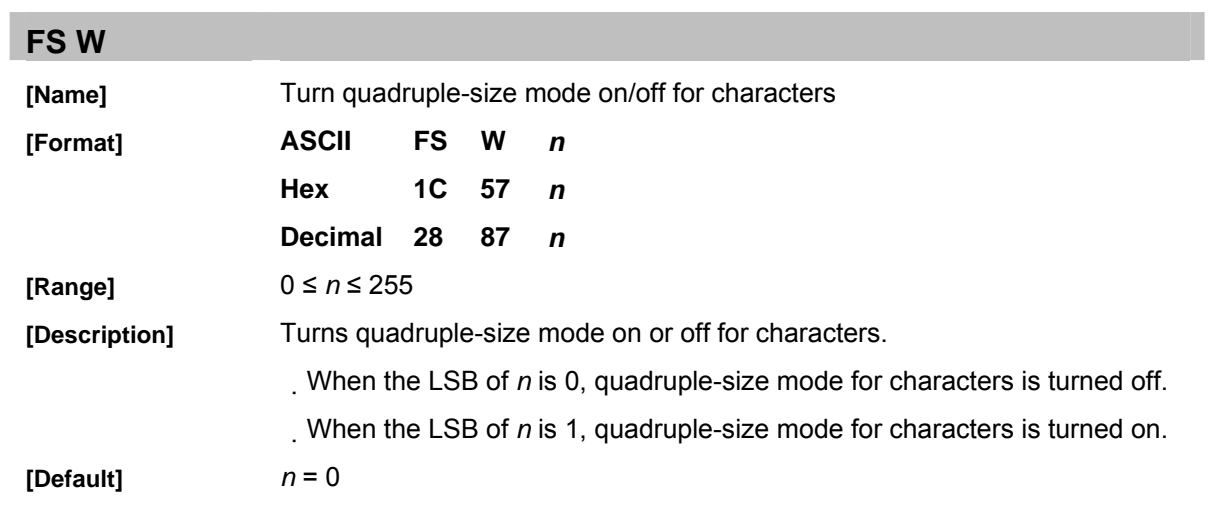